## PROGRAMACÃO MULTI-LINGUAGEM: UMA PROPOSTA

REGINA CÉLIA DE SOUZA PEREIRA

TESE SUBMETIDA AO CORPO DOCENTE DA COORDENAÇÃO DOS PROGRAMAS DE Pós-GRADUAÇÃO DE ENGENHARIA DA UNIVERSIDADE FEDERAL DO RIO DE JANEIRO COMO PARTE DOS REQUISITOS NECESSÁRIOS PARA A OBTENÇÃO DO GRAU DE DOUTOR EM CIÊNCIAS (D, SC, ) EM ENGENHARLA DE SISTE-MAS E COMPUTAÇÃO

APROVADA POR :

SÉRGIO EDUARDO RODRIGUES DE CARVALHO **PROF-**(PRESIDENTE) PROFA SUELI BANDEIRA TEIXEIRA MENDES ProF⊉ ANA CAVALCAN REIG I NA DA ROCHA Aragon

DE MELLO SCHNEIDER PROF GIO

RIO DE JANEIRO, RJ - BRASIL SETEMBRO DE 1988

### PEREIRA, REGINA CÉLIA DE SOUZA

 $\hat{\mathcal{A}}$ 

Programação multi-linguagem: uma proposta (Rio de Janeiro) 1988.

xii, 171 p. 29,7 cm (COPPE/UFRJ, D.Sc., Engenharia de Sistemas e Computação, 1988)

Tese - Universidade Federal do Rio de Janeiro, COPPE,

1. Linguagens de Programação I. COPPE/UFRJ II. Título  $(s\tilde{e}rie)$ 

 $\label{eq:2.1} \frac{1}{\sqrt{2}}\int_{\mathbb{R}^3}\frac{1}{\sqrt{2}}\left(\frac{1}{\sqrt{2}}\right)^2\frac{1}{\sqrt{2}}\left(\frac{1}{\sqrt{2}}\right)^2\frac{1}{\sqrt{2}}\left(\frac{1}{\sqrt{2}}\right)^2\frac{1}{\sqrt{2}}\left(\frac{1}{\sqrt{2}}\right)^2.$ 

## AGRADEC **INEMTOS**

Ao professor Sérgio Eduardo Rodrigues de Carvalho pela orientação.

à professora Sueli Mendes pela co-orientação e o incentivo.

<sup>à</sup>professora Ana Regina Cava1 cante da Rocha, (COPPE/UFRJ), pem como aos amigos da CFA, em particular a Celi Bonfim, pelo apoio e incentivo.

Resumo da Tese Apresentada a COPPE/UFRJ como parte dos requisitos necessârios para a obtenção do grau de Doutor Em Ciências **(D.** Sc.).

#### PROGRAMAÇÃO MULTI-LINGUAGEM; UMA PROPOSTA

Regina Célia de Souza Pereira

Setembro de 1988

Ori entador: Sérgio Eduardo Rodrigues de Carvalho Programa: Engenharia de Sistemas e Computação

Este trabalho discute a reunião de trechos de código (módulos) escritos em diferentes linguagens. através das técnicas de programação em grande escala, permitindo segurança, confiabilidade e modularidade em programas assim construidos.

Com essa finalidade, discutem-se as formas de passagem de um módulo para outro de objetos tais como variáveis, constan tes, procedimentos, funções, tipos e unidades de encapsul amento, de forma a permitir o uso em, um mÕdulo de objetos declarados ou definidos em outros. Discutem-se também os problemas relativos a implementação da passagem desses objetos.

Finalmente, são propostas formas de organizar um ambiente de programação multi-linguagem, em que essas facilidades men cionadas se tornem disponiveis, e formas de construir interfaces amigaveis entre tais ambientes e seus usuários.

Abstract of Thesis presented to COPPE/UFRJ as partia1 fulfilmment of the requirements for the degree of Doctor (D.SC.).

MULTI-LANGUAGE PROGRAMMING: A PROPOSAL

Regina Célia de Souza Pereira

September, 1988

Chai rman: Sérgio Eduardo Rodri gues de Carvalho Department: Systems Engineering and Computing

This dissertation discusses the possibility of putting together sections of code (modules) written in different languages, by means of the techniques of large scale programming, in such a way that allows programs built in this manner to be safe, reliable, modular.

Thus, the ways of passing objects from one module to another, are discussed. Objects included are such as variables, constants, procedures, functions, types and packages. The corresponding implementation issues are also presented.

In conclusion, a proposed general organization of mu1ti.-language environments is shown, with provisions for friendly interfaces between these environments and their users.

# ÍNDICE

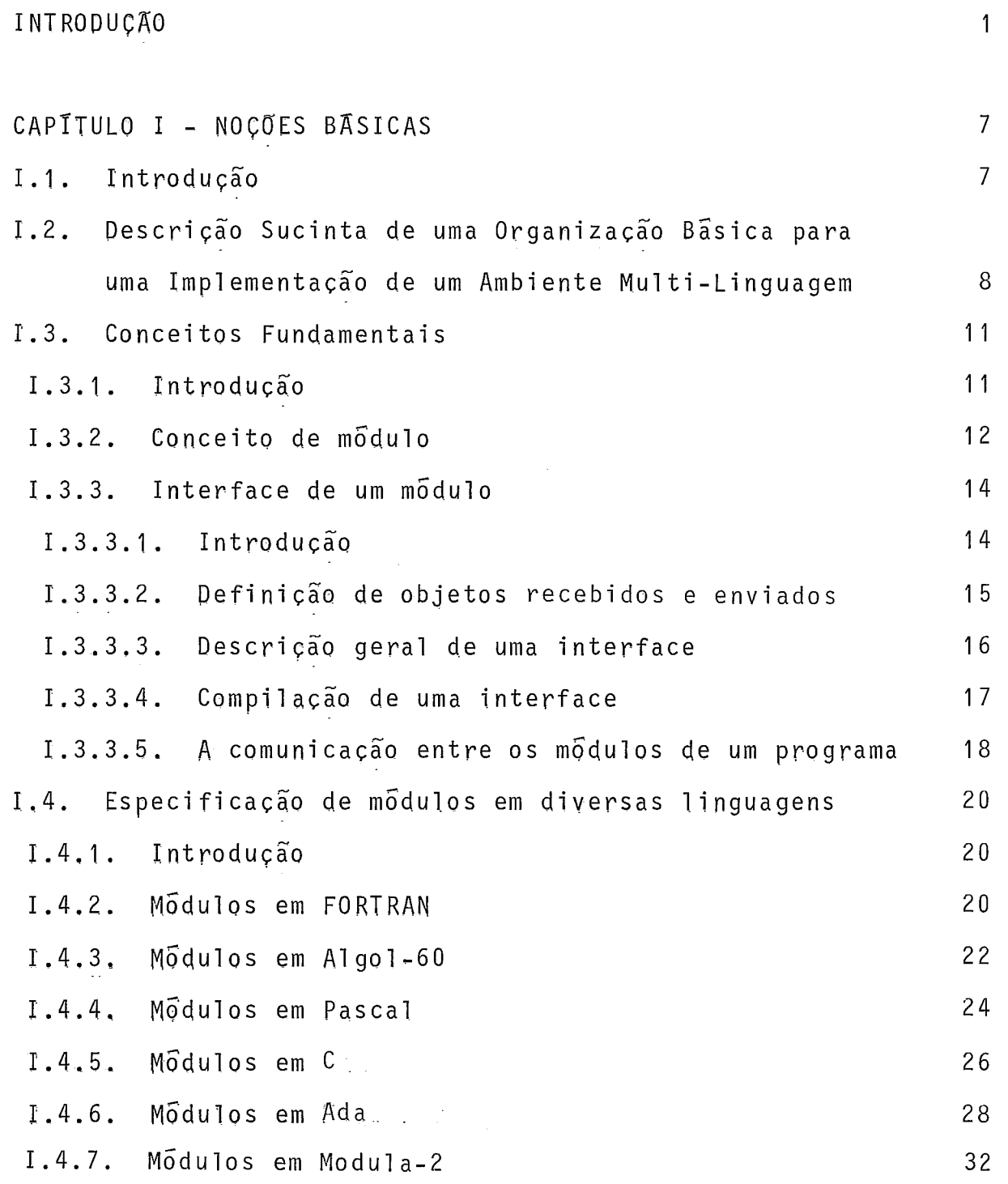

 $v$ iii

 $\mathcal{L}^{\text{max}}_{\text{max}}$ 

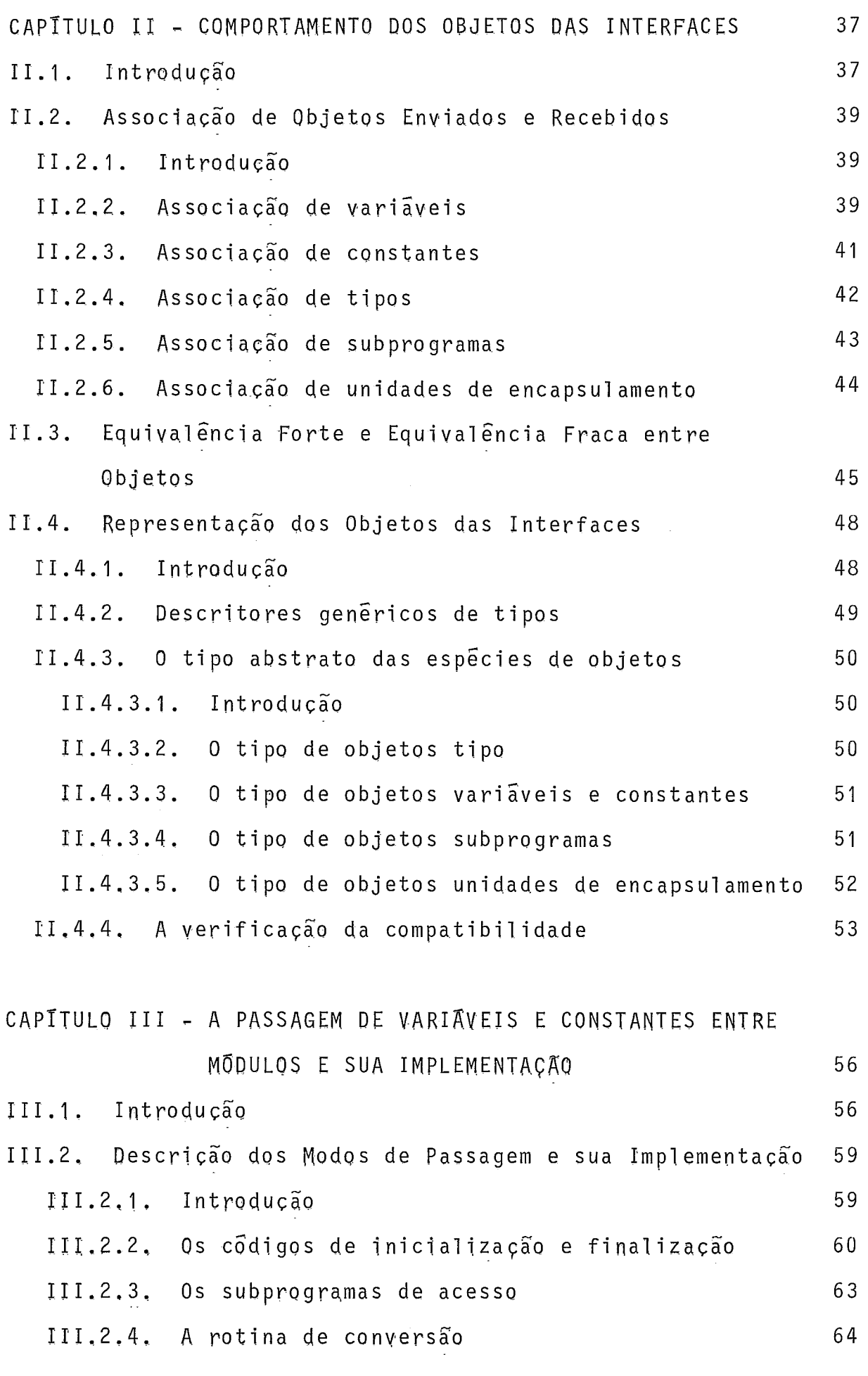

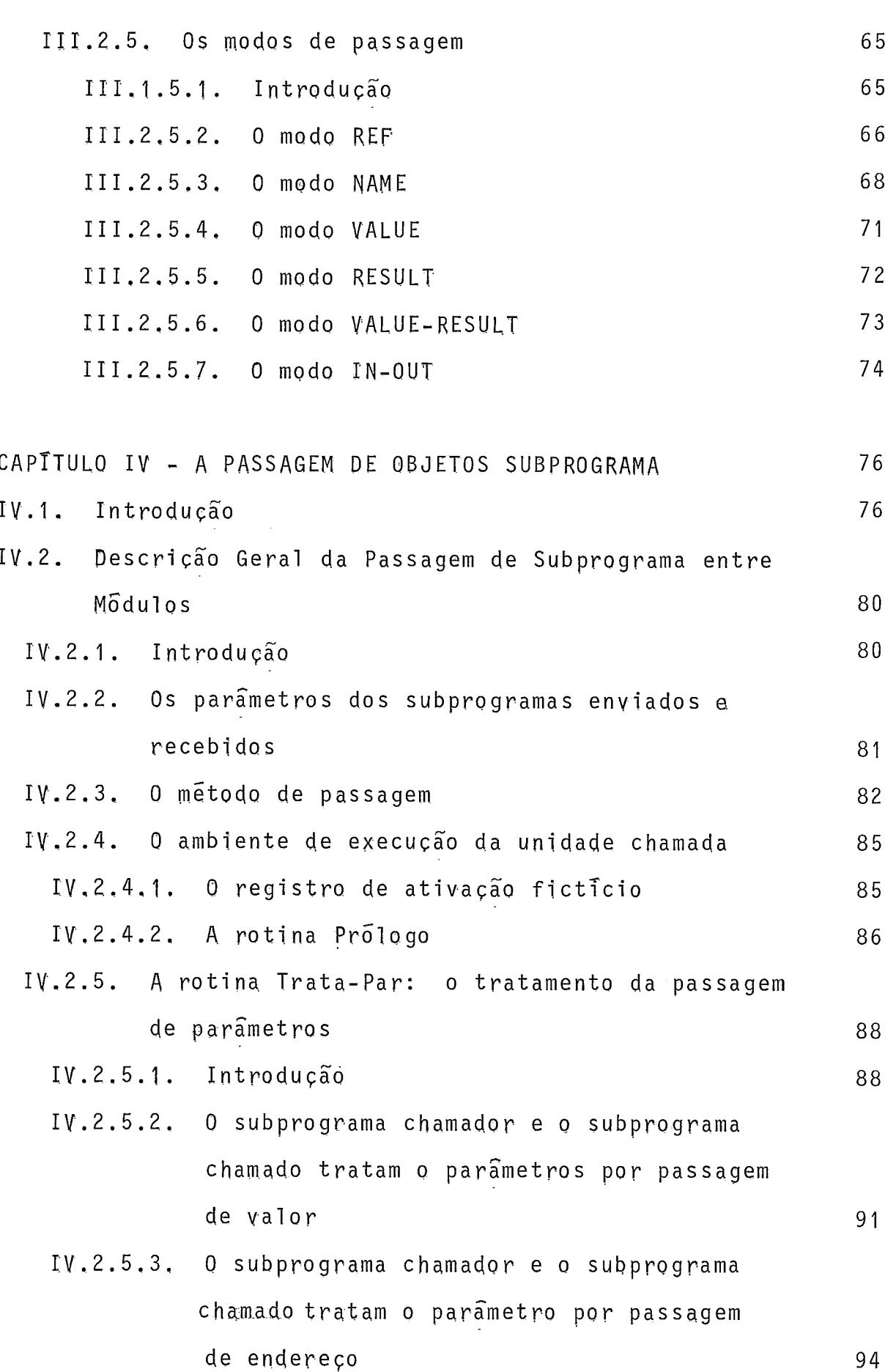

 $IV.2.5.4$ , Q subprograma chamador trata o parâmetro por passagem de endereço e o subprograma chamado trata o parâmetro por passagem de valor

96

99

101

 $102$ 

102

 $104$ 

- IV.2.5.5. O subprograma chamador trata o parâmetro pQr passagem de valor e o subprograma chamado trata o parâmetro por passagem de endereço
- IY.2.5.6. O subprograma chamador trata o parâmetro por passagem de nome e o subprograma chamado trata o parâmetro por passagem de endereço
- IV.2.5.7. O subprograma chamador trata o parâmetro par passagem de nome e o subprograma chamado trata o parâmetro por passagem de valor
- IV.2.5.8. O subprograma chamador trata o parãmetro por passagem de endereço e o subprograma chamado trata o parâmetro por passagem de nome
- IV. 2.5.9. O subprograma chamador trata o parâmetro por passagem de valor e o subprograma chamqdo trata o parãmetro por passagem de nome
- IV.2.5.10. O subprograma chamador e o subprograma chamado tratam o parâmetro por passagem O nome 105 IV.2.6. Parâmetros de modo valor ou valor-constante 105
- IV.2.7. Parâmetros transmitidos por resultado 106

 $\pmb{\times}$ 

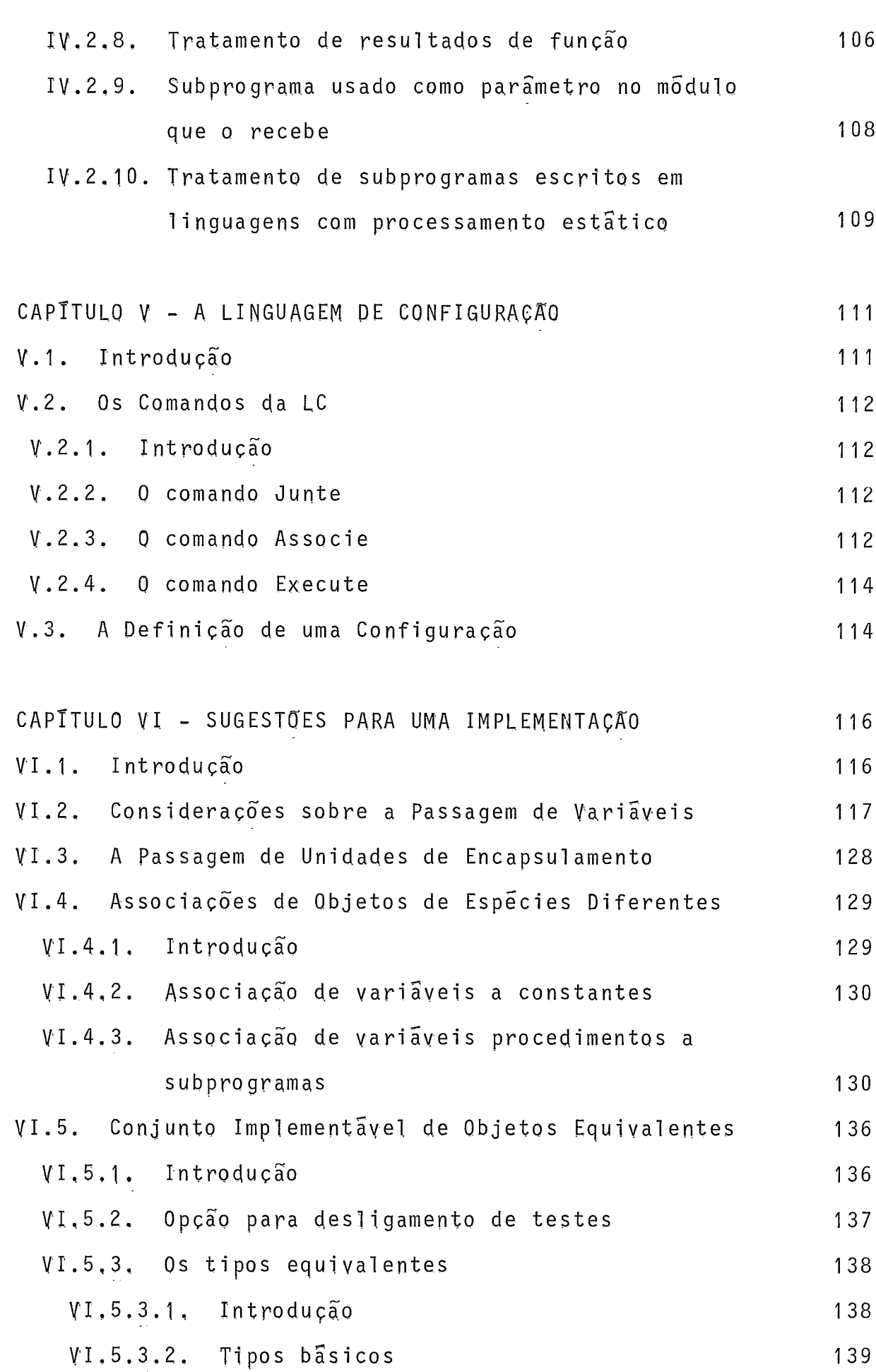

 $\mathsf{x}\,\mathsf{i}$ 

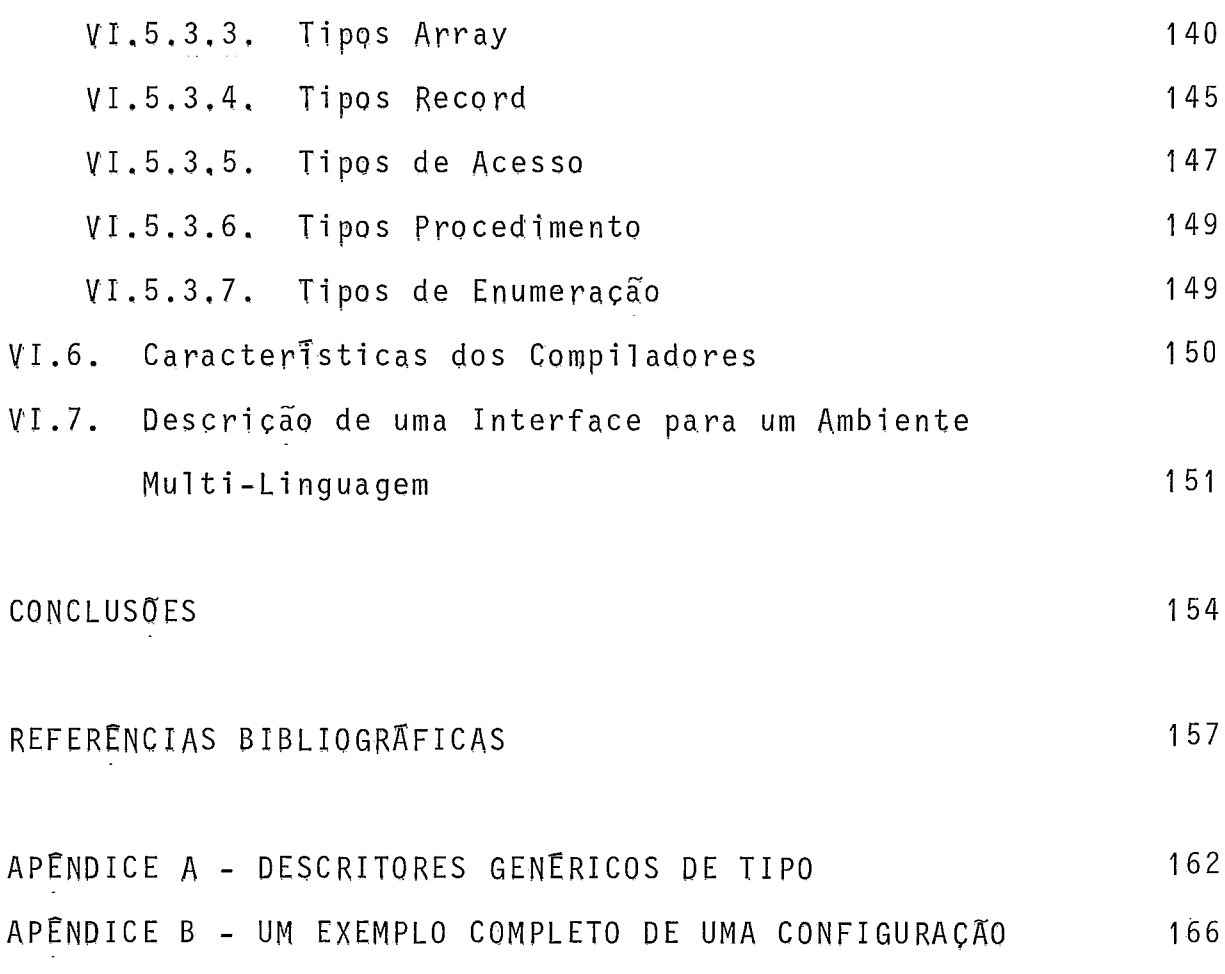

## **INTRODUCÃO**

Fazer um programa ê uma tarefa que, em geral, envolve o uso de uma linguagem de programação apenas. Existem aplicações entretanto, em que o uso de mais de uma linguagem se justificaria. Por exemplo, em certas situações, diferentes partes de um problema seriam melhor modeladas em linguagens diferentes. Isso porque as linguagens de programação, mesmo as mais modernas, nem sempre conseguem satisfazer todas as necessidades que surgem em programação. O uso de linguagens diferentes em um programa se justificaria, ainda, para dar liberdade aos programado res envolvidos em um projeto de desenvolverem a sua parte na programação da forma que mais lhes conviesse, ou ainda para aproveitar software que jã existisse pronto, visto que o custo de reprogramação é muito alto (WOLBAG [1] e VOUK [2]). Com certeza, encontrarTamos muitas outras justificativas para programação com mistura de l inguagens, porém, convém ressaltar que muitos são os problemas decorrentes desse tipo de programação, sobretudo aqueles que dizem respeito à execução do código obje to dos trechos escritos em linguagens diferentes como um único programa.

Tentativas de se fazer programas com mistura de linguagens vêm acontecendo há a1 gum tempo e na literatura encontram-

se referências a vários trabalhos desenvolvidos com essa finali dade. Nos *Bell Labonatonies* (GENTLEMAN [ 3 ]), foi desenvolvida uma biblioteca de programas com interfaces para FORTRAN, Algo1 60 e PL/1. O usuário dessa biblioteca pode escolher uma entre essas linguagens para escrever suas rotinas.

A1 gumas impl ementações de A1 gol 60, FORTRAN, PL/l, Pascal ,  $(RIS [4])$ , têm caracteristicas que permitem o uso de rotinas escritas em outras linguagens, a mais freqüente sendo a linguagem *aaaembty* da máquina utilizada. No sistema operacional UNIX, (KERNIGHAN [ 5 ]), é possivel misturar linguagens de alto nivel tais como C, Pascal, FORTRAN. Referências a outros esfor ços de pesquisas, nesse sentido, são encontrados em X3 [6], DA - RONDEAU [ 7 ] e EINARSSON [ 8 ].

Em geral, a mistura de linguagens, nos sistemas menciona dos anteriormente, ocorre a nivel de código, e os trechos de código que devem funcionar em conjunto apresentam código compativel, tendo sido gerados para a mesma máquina usando os serviços de um mesmo sistema operacional. Assim, a junção ocorre co mo uma simples transferência da execução de um trecho de cõdigo para outro, sem que se faça qualquer espécie de teste. Ao programador cabe garantir a existência de áreas de dados comuns onde se faz a transmissão de parâmetros e se localizam as variã veis globais, de acordo com as características de funcionamento do sistema utilizado.

Com o objetivo de aumentar a confiabilidade de programação multi-linguagem, este trabalho apresenta os principios para a especificação de Ambientes onde a mistura de linguagens de alto nivel é controlada a nivel de programação fonte, usando técnicas de programação em larga escala. Esses principios in-

 $\overline{c}$ 

cluem soluções para programação multi-linguagem a nivel do usuá rio, a nível do código gerado e a nível de segurança na execução de programas assim construTdos. Nesses Ambientes o programador define trechos de código (com base em unidades de programa), aqui denominados "módulos", de maneira que cada um deles é desenvolvido e validado separadamente. Para cada módulo o programador especifica quais os objetos (dados e operações) que descrevem a comunicação com os outros mõdulos que a ele se reunirão para formar um programa. A compilação desse programa inclui testes semânticos entre esses objetos para garantir sua va - 1 idade.

A linguagem Mesa (MITCHELL [ 9 ]) oferece facilidades pa ra programação em larga escala, com módulos escritos nessa linguagem e validados separadamente. Existe, entretanto, definida, à parte, a linguagem de configuração Mesa, através da qual o usuário do Sistema pode definir uma configuração, isto é, pode indicar a montagem de módulos formando um programa em Mesa. Um dos principios propostos para o Ambiente multi-linguagem é que a junção dos módulos em um programa seja feita, também, por meio de uma linguagem de configuração (abreviada LC), sendo que nesse caso, os módulos são escritos em linguagens diferentes, Além da LC são especificados outros critérios viabilizando essa mistura.

Podemos afirmar que em tais Ambientes, a programação em larga escala se beneficia da mistura de 1 inguagens, uma vez que é definido também, um mecanismo de encapsulamento característico de linguagens de programação de grandes sistemas, permitindo que a técnica de projeto dos módulos incorpore princípios de En genharia de Software, tais como **s** da abstração e o de "esconder

informação", fazendo com que o seu programador possa separar o que o módulo faz e envia para uso de outros mõdulos (interface), de como ele implementa o que faz (corpo do módulo). Esse mecanismo encapsula módulos em qualquer uma das linguagens misturáveis. Dessa maneira, a possibilidade de inclusão em módulos de subprogramas e outros objetos declarados em linguagens que, como Pascal e FORTRAN, não possuem mecanismos de encapsulamento, cria um mecanismo, de certa forma equivalente, que se torna um recurso poderoso, na programação multi-linguagem em larga esca- $1a.$ 

Além da Linguagem de Configuração deve ser incluido em um tal Ambiente um conjunto de linguagens misturãveis, com seus compiladores, algumas facilidades de biblioteca, entre as quais convém destacar a Biblioteca de MÓdulos, onde são mantidos módu los, escritos originalmente em diferentes linguagens, prontos para serem (re-)usados, além de ferramentas com funções específicas. Algumas dessas ferramentas serão descritas como componentes de uma Máquina Abstrata, responsável pela junção dos módulos e por sua execução como um programa Únicos.

É posslvel ainda, nesses Ambientes, a (re-)utilização de pacotes de Software já desenvolvidos para diversas áreas de aplicação, desde que esses programas sejam devidamente adaptados no seu formato (tarefa relativamente simples) e recompilados pelos compiladores específicos do Ambiente multi-linguagem onde vão ser utilizados.

O estudo dos principias para especificação de um Ambiente multi-linguagem teve como base linguagens algoritmico procedurais, tradicionalmente compiladas como C, Pascal,

Ada, Algol-68, Modula-2, Fortran, Algol 60. Não pretendemos aqui, especificar todos os detalhes de implementação de um sistema que contém a máquina abstrata mencionada anteriormente, mas fixar os aspectos fundamentais que mostrarão a viaiblidade de tais sistemas, e servirão de especificação para projetos futuros.

Este trabalho está organizado de modo que no Capítulo I <sup>é</sup>feita uma descrição sucinta dos principais componentes que de vem ser parte de qualquer implementação de um Ambiente multilinguagem e são definidos os conceitos básicos para o entendimento dos critérios a serem especificados posteriormente, viabi lizando a programação multi-linguagem. Neste capítulo é defini da, também, a sintaxe de módulos escritos em diversas linguagens, com exemplos apropriados.

O CapTtulo I1 descreve o comportamento dos objetos das interfaces. Nesse capitulo são discutidas as possiveis associa ções de objetos que fazem a comunicação entre módulos, a nTvel de LC, permitindo aos programadores de um mõdulo lançar mão das facilidades definidas ou declaradas em outro. São mostradas, também, as dificuldades encontradas para tornar viável, em tempo de execução, a passagem desses objetos, concretizando a junção dos módulos. Além disso, definimos representações (descritores dos objetos) para as quais todos os objetos das interfaces são transformados facilitando posteriormente, a verificação da compatibilidade entre os objetos associáveis.

O Capítulo III descreve as soluções encontradas para a passagem de variáveis e constantes entre módulos de uma configu ração, com sugestões de implementação.

No Capitulo IV descrevemos as soluções encontradas para contornarmos as dificuldades na passagem de subprogramas com pa râmetros e sugerimos uma implementação.

No Capitulo V é feita a descrição sintática e semântica da LC, com exemplos de configurações.

Finalmente no Capitulo VI são feitas algumas sugestões que servirão de apoio à implementação de Ambientes multi-lingua gens tratando inclusive, de casos particulares relacionados com linguagens especificas.

## CAPÍTULO I

## NOCÕES BÁSICAS

#### $1.1.$ INTRODUÇÃO

Este capítulo pretende apresentar o contexto necessário ao desenvolvimento dos capitulos subsequentes.

Embora no Capítulo VI sejam feitas propostas para uma im plementação de um Ambiente multi-linguagem vamos aqui antecipar a idéia da sua organização geral, para que possamos no decorrer desse trabalho, colocar melhor os problemas provenientes de pro gramação multi-linguagem e as soluções por nós sugeridas.

Apresentamos, também, alguns conceitos básicos, necessários ao entendimento global do trabalho, conceitos estes relacionados definição de módulos e interfaces nesse Ambiente de Programação. Fazemos, ainda a descrição sintática de módulos escritos em algumas das linguagens possiveis de serem misturadas no Ambiente e apresentamos diversos exemplos.

## **1** ,2, **DESCR 1 ÇÁO SUC INTA DE UMA ORGAM IZAÇÃO BÁs ICA PARA UMA IMPLEMENTAÇÃO DE UM AMBIENTE MULTI-LINGUAGEM**

- O Ambiente tem por finalidade dar apoio a escrita de programas com mistura de linguagens. Trechos de programas, con pondo unidades de programa, escritos e compilados sepa4adamente  $-$  os mõdulos  $-$  são guardados em uma bibiliteca, a Biblioteca de Módulos (BM). O usuário tem acesso a essa Biblioteca, para gra var os seus módulos e também, para consultar os que já existem prontos, reusando-os se for da sua conveniência.

Como mencionado anteriormente, a junção desses mÕdulos, para formar um programa propriamente dito, é especificada pela Linguagem de Configuração (LC); fazemos referência a um programa assim construido como uma "configuração".

Na definição de uma configuração o usuário determina a associação dos objetos que fazem a comunicação entre os módulos (e como ela se processa), além de especificar ordens de execução e/ou ações de inicialização.

Os programas multi-linguagem são projetados para execução em uma Máquina Abstrata. Essa Máquina, através de seus com ponentes, toma as providências para que a execução desses mõdulos, escritos em diferentes linguagens, seja possível.

A figura 1.1 estabelece graficamente as relações entre os componentes básicos em uma implementação de Ambiente multilinguagem, dando idéia do seu funcionamento.

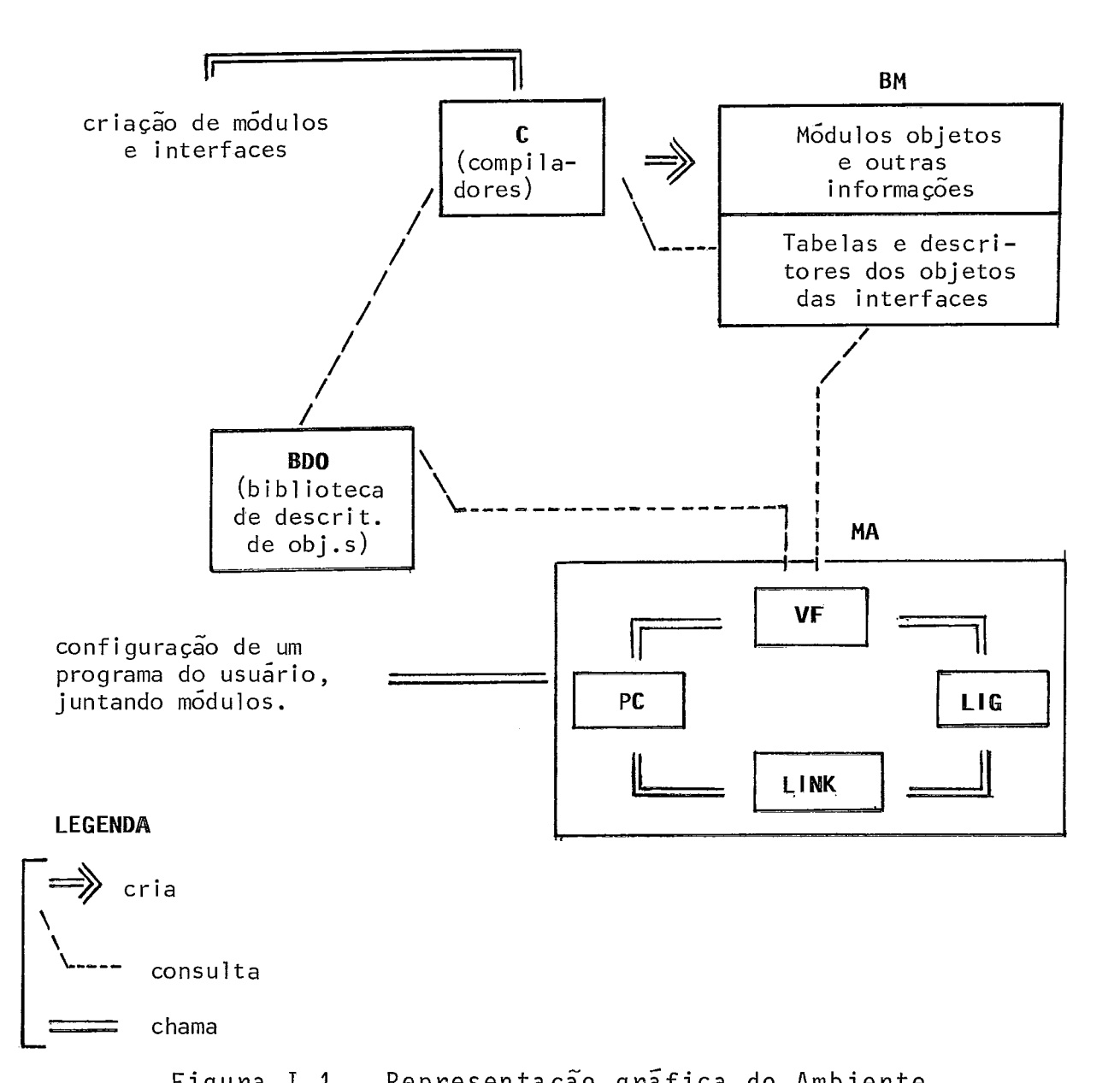

consulta

Figura 1.1 - Representação gráfica do Ambiente

**<sup>C</sup>**- **Compi 1 adores** das 1 inguagens do Ambiente, especialmente construTdos.

BM - Biblioteca de Modulos. A Biblioteca de modulos é um banco de dados, onde são guardados programas propriamente ditos, módulos escritos nas diversas linguagens mais todas as informações necessárias ao processamento de uma configuração.

Ao definir uma configuração, o usuãrio deve verificar se

os mõdulos de que necessita fazem parte da BM. Caso isto não ocorra, ele deve definir e compilar os mÔdulos, bem como suas interfaces, guardando-os na BM .

**BDO** - **Biblioteca de Descritores de Objetos.** Conjunto de tabelas onde são estabelecidas as regras que permitem a transformação da descrição dos objetos de uma interface originalmente em uma das 1 inguagens do Ambiente, para representações uniformes e genéricas, independentes de linguagens, denominadas descritores dos objetos, construidas a partir de descritores genéricos de tipos, uma vez que os objetos que passam em interfaces são tipa dos. Essas tabelas são utilizadas pelos compiladores das linguagens para gerar os descritores dos objetos declarados em interfaces, de forma a facilitar a verificação da compatibilidade entre os objetos que passam entre os mõdulos. Mais detalhes no Capítulo 11.

**MA** - **Mzquina Abstrata.** Formada pelos componentes PC, LINK, VF, LIG, onde:

**\$C** - **Processador de Comandos.** Controla o processamento dos comandos de uma configuração. Aciona outros componentes da Máqui na Abstrata, de acordo com o comando que esta sendo analisado;

**LINK - Editor de Ligação.** Faz a montagem dos mõdulos de uma configuração ;

**VF** - **Vefificador. O** Verificador é acionado pelo Processador de Comandos (PC). Testa a viabilidade da passagem dos objetos entre os mõdulos verificando a compatibilidade entre esses objetos ; ;

**LIG** - **Ligador.** Formado por um conjunto de rotinas que faz par-

te do sistema de apoio à execução, cuja função é tomar as provi dências para que a execução do programa montado através de uma configuração seja possivel.

#### I.3. CONCEITOS FUNDAMENTAIS

### I.3.1. INTRODUÇÃO

Em algumas linguagens como FORTRAN e Pascal, não existe o conceito de unidade de encapsulamento (ou capsula), portanto, não é poss7vel agrupar um conjunto de unidades de programa inter-relacionadas e compilá-1 as em separado, para formar um mÕdulo da BM. Por outro lado, linguagens como Ada e Modula-2 defi nem o conceito de cãpsula, entretanto, é necessário que as regras por nos usadas para a passagem de objetos entre os trechos de códigos escritos em linguagens diferentes não interfiram de nenhuma maneira nas regras de importação e exportação de objetos entre cápsulas dessas linguagens. Além disso é interessante que possamos reunir um conjunto de cápsulas inter-relacionadas, escritas na mesma linguagem, formando uma câpsula maior.

Como em algumas linguagens não existem cápsulas e em outras as capsulas não satisfazem inteiramente as nossas necessidades definimos então, no Ambiente, um mecanismo de encapsulamento, denominado mõdulo, constituido de uma interface onde estão as informações conhecidas do mõdulo e de um corpo, onde são escondidos os detalhes de implementação. Passamos, em seguida,

à descrição desse mecanismo.

### I.3.2. CONCEITO DE MÓDULO

A especificação de um módulo, consiste na definição precisa de sua interface, isto é, na definição com o nfvel de deta lhes apropriado dos objetos e operações que são enviados pelo módulo para uso dos demais e dos objetos e operações externos ao mõdulo e que são recebidos para seu uso. Cada módulo consis te, portanto, de duas partes: a especificação da sua interface e a implementação do módulo (corpo); essas duas partes podem ser compiladas em separado. Neste caso, a Única comunicação entre o implementador do módulo e seu usuário consiste no texto de sua interface ficando outras informações, relativas à implementação, ocultas no corpo do módulo. Isso permite que a1 terações na implementação de um módulo, que faça parte de uma configuração, sejam invisíveis ("transparentes") para os demais módulos, se a especificação de sua interface continuar inalterada.

Nos Ambientes aqui discutidos, um módulo pode ser formado por um programa propriamente dito, auto-executãvel, ou por unidades de programa nomeadas tais como procedimentos, funções, pacotes de Ada, módulos de Modula-2, etc. Espera-se, ainda, que um módulo possa ser escrito, compilado e, posteriormente, gra vado na Biblioteca de Módulos tornando-se então disponivel para USO.

Em algumas linguagens, como Pascal, não é possível compi lar um procedimento ou função, ou ainda um conjunto deles, sepa rado do programa que vai usá-los. Dessa maneira, um subprogra ma ou um conjunto de subprogramas inter-relacionados, escritos

em uma dessas linguagens, não. poderia formar um módulo da Biblioteca de Módulos. Com a definição desse mecanismo de encapsulamento, efetivamente, podemos formar uma unidade de compilação em separado encapsulando uma unidade de programa ou um conjunto delas inter-relacionadas, mais outras declarações (se existirem), escritas na mesma linguagem, dessa maneira formando um módulo que pode ser compilado em separado e fazer parte da Biblioteca de Módulos. Este módulo está pronto para se ligar a outros, via Linguagem de Configuração. O mecanismo de encapsulamento tem ainda a vantagem de esconder os objetos internos e protegê-los de acessos de forma não autorizada. Sua forma geral é a seguinte:

> MDOULO <nome do mõdulo> : <nome da linguagem> <parte de declarações> <parte de comandos> FIM

O programador define o módulo em uma das linguagens do Ambiente (Pascal, C, Fortran, etc.) e usa o mecanismo previsto para encapsulá-10. O cabeçalho (MODULO nome do mõdulo: lingua gem que está escrito;) serve de diretiva para o compilador da linguagem em que foi escrito, para compilar em separado o seu conteúdo.

Tanto a parte de declarações, quanto a parte de comandos podem ser opcionalmente vazias, e apresentam outras variações de acordo com a sintaxe da linguagem do módulo.

A parte de declarações contém declarações de unidades de programa e de outros objetos existentes na linguagem fonte do mÕdulo e permitidos na interface.

A parte de comandos (ou código de inicialização) contém os comandos necessários a inicialização do mÕdulo, se assim determinar a lógica do programa do qual o mõdulo faz parte.

Como mencionamos antes, a sintaxe do cÔdigo de inicialização varia de acordo com a linguagem em que o modulo está escrito. Por exemplo, no caso de FORTRAN, ou de ALGBL, o usuário não espera uma separação explfcita entre a lista de declarações e a parte de comandos. Já no caso de Pascal e de outras lingua gens a parte de declarações **6'** separada da parte de comandos pela palavra BEGIY. (Podemos alternativamente dizer que a parte de comandos fica encapsulada num comando composto, entre as palavras BEGIN e END).

Cada uma das unidades de programa declaradas em um mõdu-10 qualquer, como tambêm a sua parte de comandos é denominada de "componente" do referido módulo.

Por razões de uniformidade na criação de mÕdulos nos Ambientes, mesmo as linguagens que possuem compilação em separado terão seus mÔdulos envolvidos pelo referido mecanismo de encapsulamento.

### **1.3.3. UMA INTERB-ACE DE UM ~ÓDULO**

### 1.3.3.1. INTRODUÇÃO

Cada interface faz a definição dos objetos que estabelecem a comunicação entre os mÕdulos, por meio de listas de nomes de objetos recebidos e listas de nomes de objetos enviados. Nes sas listas são definidos, respectivamente, os objetos recebidos

pelo mõdulo e os objetos por ele enviados para outros mõdulos.

Nesta seção vamos definir objetos enviados e recebidos, fazer uma descrição geral de interface e descrever como se processa o compartilhamento de informações entre m6dulos.

#### **1.3.3.2. DEFINIÇÃO DE OBJETOS RECEBIDOS E ENVIADOS**

Dizemos que um objeto tem origem em um módulo A, se ele for declarado em A e global aos seus componentes. Nesse caso, seu nome pode aparecer na interface correspondente ao mõdulo, na lista de objetos enviados de A para montagem com outros mõdu los, se essa for a intenção do seu projetista.

Um objeto que aparece na lista de objetos recebidos em uma interface de um modulo A, tem origem em outro modulo. A es se objeto é dado um nome local, através do qual ele pode ser re ferenciado em A. No entanto, a sua origem só vai ser determina da quando o mÔdulo A fizer parte da configuração de algum programa. Nessa configuração é definida a junção dos mÔdulos que formam o programa, entre os quais esta o modulo A, e também, as associações entre objetos recebidos por um módulo e enviados por outro. De maneira que nenhum objeto recebido fique sem o correspondente objeto enviado associado , sob pena do programa não ser executado. Em outras palavras, um objeto recebido deve ser associado a apenas um objeto enviado por outro módulo. Entretanto, um objeta enviado por um mÕdulo pode ser recebido por vãrios outros mÔdul os na mesma configuração.

### **1.3.3.3. DESCRIÇÃO GERAL DE UMA IMTERFACE**

A interface e criada por um mecanismo da Linguagem de Configuração. Cada mõdulo pode possuir uma interface, onde são enviados e recebidos objetos diferentes.

Cada interface contém o cabeçalho do módulo a que perten ce, as listas dos nomes dos objetos recebidos e/ou enviados e mais as declarações desses objetos, escritas na mesma linguagem do módulo, o que torna a criação das interfaces bastante simpli ficada para o usuário.

Objetos enyiados e recebidos são objetos de natureza variada: constantes, variâveis, tipos, subprogramas e unidadesde encapsulamento (packages de Ada, modules de Modula-2, etc.). Pre sume-se que esses objetos sejam usados no mõdulo correspondente à interface onde são definidos.

O esquema geral de uma interface ê o seguinte:

INTERFACE <nome do mÕdulo> : <nome da linguagem>

RECEBE <lista de nomes de objetos recebidos> ; ENVIA <lista de nomes de objetos enviados> ; <declarações dos objetos enviados e recebidos>

F 1 <sup>M</sup>

A declaração de objetos subprograma (recebido e enviados) consiste da declaração do cabeçalho do subprograma correspondente (que inclui a declaração dos parâmetros formais e tipo de resultado, se existirem); por sua vez, a declaração de obje-

tos unidades de encapsulamento consiste da declaração da sua parte visTvel (por exemplo a especificação de um pacote de Ada ou um mõdulo de definição de Modula-2).

Exemplo de uma interface e o m6dulo Ada correspondente:

```
INTERFACE M: Ada .
     RECEBE h; 
     ENVIA x, p; 
     x:integer; 
     package p is 
           function f(i:integer) returns integer; 
     end ; 
FIM 
MODULO M: Ada 
     declare 
           x: integer ; 
           package p is 
                 function f(i:integer) returns integer;
           end ; 
           with n; 
           -- na "packagd' n se encontra a 
           -- function g(i:integer) returns integer; 
           package body p is 
              function f(i:integer) returns integer is 
                 return n.q(i)+h(i);end ; 
           end ; 
     begin 
           nu11 ; 
     end ;
```

```
FIM
```
#### $1.3.3.4.$ COMPILAÇÃO DE UMA INTERFACE

Cada interface *é* compilada em separado, antes do módulo

correspondente, pelo compilador da linguagem em que foi escrita.

Este compilador gera tabelas com informações sobre os ob jetos enviados e/ou recebidos pelo módulo. Constrói descritores dos objetos ai declarados. Essas informações são utilizadas durante a compilação do módulo propriamente dito e também durante o processamento de uma configuração onde o mÔdu1o ocorra.

Como os objetos recebidos são declarados somente na interface, o compilador precisa das informações sobre eles para testes de uso desses objetos no mõdulo correspondente.

No caso de objetos enviados, o compilador precisa saber quais são esses objetos não só para testes de usos desses objetos no mÕdulo, como também para gerar cÕdigo adequado ã passagem desses objetos para outros mÕdulos durante a execução de uma configuraçãa.

A compilação em separado das interfaces torna possTvei a compilação de uma configuração, antes mesmo da definição de qualquer um de seus mÓdulos. Isso permite verificar que as associações dos objetos enviados e recebidos estão de acordo com as suas especificações nas interfaces dos mõdulos. Naturalmente a ligação dos diversos mõdulos e a execução do programa definido pela configuração não serão possíveis até que todos os módu-10s estejam compilados e disponTveis na BM,

#### **1.3.3.5. A COMUNICAÇÃO ENTRE OS HÓDULOS DE UN PROGRAMA**

Como foi dito anteriormente, a comunicação entre os módu los em um programa multi-linguagem e feita através da

associação de objetos enviados aos objetos recebidos correspondentes, por meio da LC. Para o usuãrio do Ambiente, entretanto, a passagem de informaçães entre mÔdulos (através dessa asso ciação) se dã como transmissão de parâmetros de subprogramas. Isto ê, a correspondência entre objetos enviados/recebidos por mõdulos que se juntam ë semelhante à correspondência entre para metros reais/formais da chamada de um subprograma e sua respectiva definição.

Via de regra o nome de um objeta recebido, declarado na interface de um mÕdulo, deve ser tratado pelo programador como local a esse mõdulo e visivel por seus componentes, de maneira que siga as mesmas regras de visibilidade e escopo de nomes da linguagem em que esse mõdulo foi escrito.

Para que a comunicação entre os mÕdulos se concretize em tempo de execução, várias providências devem ser tomadas nas di ferentes fases do processamento de uma configuração. Essas pro vidências começam a ser tomadas na fase de compilação de um módulo, antes mesmo dele fazer parte de qualquer configuração. O compilador do mÕdulo, de posse das tabelas geradas durante a compilação da respectiva interface, tem informações sobre os ob jetos enviados e recebidos e, dessa maneira, desempenha uma série de ações (comuns ao conjunto de compiladores das linguagens misturãveis), relativas ao tratamento da passagem de objetos en tre os mõdulos. Entre essas ações temos reservar área de me mÕria para variáveis recebidas e enviadas e gerar código adequa do às chamadas de subprogramas recebidos. Outras providências são tomadas pelos componentes da Máquina Abstrata que, acionados durante o processamento de uma configuração, desempenham as ações adequadas tornando possTvei a execução de um programa com

mul ti-1 inguagem.

#### $1.4.$ ESPECIFICAÇÃO DE MÓDULOS EM DIVERSAS LINGUAGENS

### I.4.1. INTRODUCÃO

Nesta seção vamos definir com detalhes, a estrutura de um módulo escrito em algumas das possíveis linguagens do Ambien te, essa estrutura terá, naturalmente, forma relacionada com a sintaxe da linguagem correspondente.

Com a intenção de ressaltar as diferenças existentes entre mõdul os em 1 inguagens diferentes, vamos ilustrar a definição de mÓdulos FOTRAN, Algo1 60, Pascal e C, reescrevendo o mesmo exemplo, onde é definido um módulo Pilha com operações de empilhar e desempilhar inteiros implementadas através de um annay.

O exemplo usado para ilustrar escritos em Ada, define um ti po abstrato Pilhas que é declarado na interface como um objeto a ser enviado para outros módulos. Por outro lado, o exemplo para módulos do Ambiente em Modula-2 define um objeto stack que é recebido por esse módulo. Considerando que os módulos escritos em Ada e Modula-2 podem ser reunidos pela LC, eles se complementam formando um programa multi-linguagem.

#### $1.4.2.$ MÓDULOS EM FORTRAN

A lista de declarações. de um m6dul.o FORTRAN pode conter subrotinas e funções; a sua parte de comandos não tem separação física da parte de declarações e corresponde ao programa principal. Em Fortran subprograma terão acesso as variãveis da interface (recebidas e enviadas). Este acesso serâ indicado atra vês de declarações COMMON, uma vez que este é o único meio exis tente na linguagem de simular o compartilhamento de variáveis entre unidades de programa.

Recomenda-se, como disciplina de programação, que este COMMON tenha um nome especifico (tal como INTERFACE), e que seja mantido em todas as unidades exatamente da mesma forma, para evitar problemas que não seriam assina1 ados pelo compil ador.

<sup>A</sup>chamada de um subprograma recebido por um módulo FORTRAN não necessita de nenhuma ação especial por parte do usuário (a não ser pelas jã mencionadas anteriormente), para subprogramas recebidos de qualquer outra linguagem.

Exemplo:

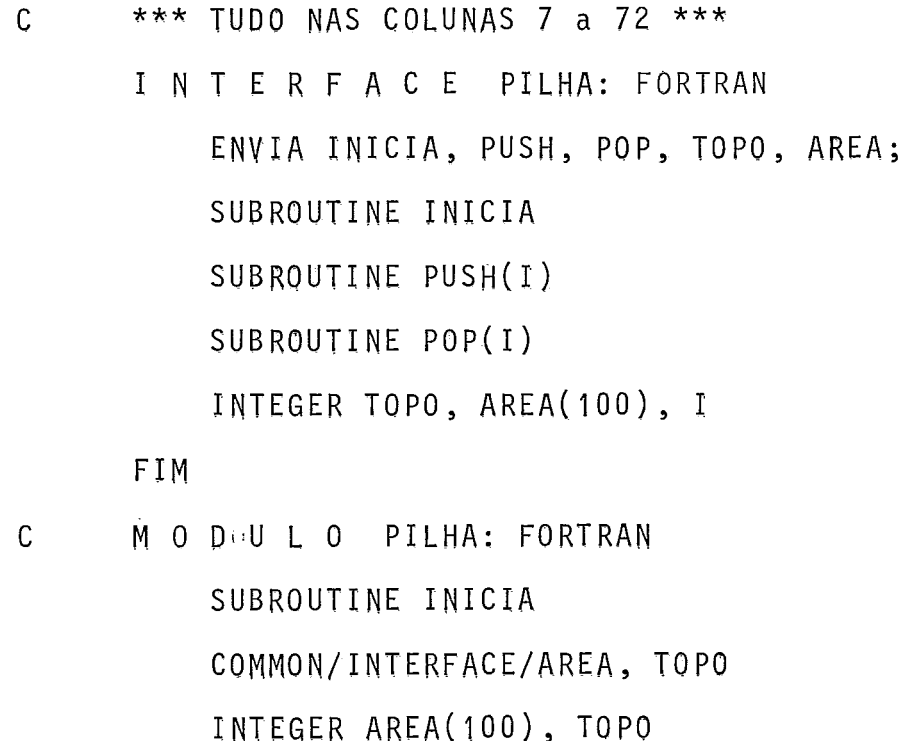

. . . . . . . . .

END

```
\mathsf{C}SUBROUTINE PUSH 
       COMMON/I NTERFACE/AREA, TOPO 
       INTEGER AREA(100), TOPO
             . . . . . . . . . 
       END 
C 
       SUBROUTINE POP
       COMMON/INTERFACE/AREA, TOPO 
       INTEGER AREA( 100) , TOPO 
             . . . . . . . . .
       END
\mathsf{C}C *** PROGRAMA PRINCIPAL OU PARTE DE INICIALIZAÇÃO DO
       MODULO ***
       COMMON/INTERFACE/AREA, TOPO
       INTEGER AREA(100), TOPO
             . . . . . . . . .
       END
   FIM
```
## I.4.3. MÓDULOS EM ALGOL 60

A estrutura de um mõdulo Alqol é semelhante à de um pro- $\sim$   $$ qrama na mesma linguagem com a sequinte forma sintática:

```
MODULQ <nome> ; Alqol 60
     BEGIN 
          < lista de declarações > 
          < lista de comandos > 
     END
```
 $\sim 100$ 

FIM

<sup>A</sup>lista de declarações do mÕdulo corresponde à cláusula <lista de declavagões> que pode conter declarações de variáveis, procedimentos e procedimentos com tipo (funções) (RU-TISHAUSER , **[IO]).** A parte de comandos do módulo Algo1 60 pode conter nomes de objetos enviados e recebidos, tais como: variã veis e procedimentos (tipados ou não).

Exemplo:

INTERFACE pilha: ALGOL60

ENVIA inicializa, push, pop, topo, area; integer array area [1:100]; i nteger topo ; procedure inicial iza; end; procedure push( $i$ ); integer  $i$ ; end: procedure pop(i); integer i; end;

FIM

```
MODULO pilha: ALGOL60
     BEGIN 
           comment lista de declarações ;
           integer array area[1:100];
           integer topo; 
           procedure inicaliza; 
           begi n 
                 ...... 
           end inicaliza ; 
           procedure push(i); integer i;
           begi n 
                 . . . . . . 
           end push ; 
           procedure pop(i); integer i;
           begi n 
                 ...... 
           end pop ; 
           comment parte de comandos ou 
                 inicial ização do módulo ; 
                 . . . . . .
```
END

FIM

#### 1.4.4. MÓDULOS EM PASCAL

Um mÔdulo Pascal deve ter uma estrutura semelhante a de um programa Pascal ; entretanto, o cabeça1 ho de programa não deve ser inclu7do. Sua lista de declarações pode conter quaisquer objetos declarãveis na 1 inguagem, com exceção de rótulos; sua parte de comandos fica encapsulada como habitualmente, en-
tre os simbolos begin e end. Uma interface de modulo Pascal po de conter a descrição de objetos recebidos ou enviados; tais como tipos, variáveis, constantes, procedimentos e funções.

Exemplo:

INTERFACE pilha: PASCAL

ENVIA inicializa, push, pop, topo-da-pilha, area-da-pil ha; procedure inical iza; procedure push(i:integer); procedure pop(var i:integer); var area-da-pilha: array[1..100] of integer;

```
topo-da-pi 1 ha:integer;
```
FIM

MODULO pilha: PASCAL;

var

```
area-da-pilha: array[1..100] of integer;
                   topo-da-pilha: integer;
            procedure inicializa;<br>......<br>end; (inicializa)
            procedure push(i : integer) ; 
                    .<br>. . . . . .
            end; (push) 
             procedure pop(var i:integer);
            end; (pop)begi n 
             (codigo de inicial ização) 
      end 
FIM
```
#### $1.4.5.$ MÓDULOS EM C

Um modulo em C deve ter uma estrutura semelhante à um programa C, e tem a seguinte forma:

```
MODULO nome: C 
     [ <instruções de pre-processamento> ] 
     [ <declaração de objetos globais> 1 
     main ( ) 
     \mathcal{L}I* corpo de função principal, com declarações 
     1de suas variáveis , seus comandos e funções. */ 
     \Gamma[ <tipo> ] fun ([<lista de parâmetros>])
     [ <decl aração dos parâmetros>] 
     \left\{ \right./* corpo da função func ( ) com suas declara-
              cões de variãveis, comandos e funções. */ 
     1 
     1 
FIM
```
As cláusulas colocadas entre colchetes são opcionais. As declarações de objetos globais correspondem à declarações de tipos e variáveis.

O cÔdigo de inicialização de um mÔdulo em C consiste da função main() que pode conter somente o *null statement* (";") e deixar o módulo C, sem cÔdigo de inicialização; por outro lado a sua parte de declarações consiste de:

instruções de prê-processamento; declarações de objetos globais; declarações de funções, tipadas ou não (exclu?'da a função main() );

Uma interface de um mõdulo C pode conter a descrição de objetos recebidos e enviados tais como: tipos, variãveis e fun ções (tipadas ou não).

Exemplo:

```
INTERFACE PILHA: C
```
ENVIA inicia, push, pop, topo, area[100]; inicia /\* e o cabeçalho da função inicia\*/ push ( i ) int i; pop ( i int i; int topo, area [IOO];

FIM

```
MODULO PIL-HA: C 
      int topo, 
      area [IOO]; 
      main() 
      \left\{ \right./* aqui se define o código de inicialização do 
                mõdul o Pi 1 ha*/ 
      I 
      inicia 
      C.....} 
      push ( i ) 
      int i; 
      C.....} 
      pop ( i
      int i; 
      {.....I 
FIM
```
## I.4.6. MÓDULOS EM ADA

**A sintaxe de um módulo Ada e definida a partir da sinta**xe **do comando bloco** (btoch) **da linguagem:** 

MODULO <nome> : Ada

[ DECLARE

parte-declarativa ]

BEGIN

sequência-de-comandos

[ EXCEPTION

```
tratador-de-exceções 1
```
END ;

FIM

As cláusulas entre colchetes são opcionais, sendo que a seqüência de comandos é obrigatória, o que significa que se o módulo Ada não tem cÔdigo de inicialização, a seqüência de comandos deve mesmo conter o comando nulo (null-statement, ou seja,  $null$ ;).

A parte declarativa, correspondente **2** parte de declarações do módulo, pode conter qualquer declaração permitida na 1 inguagem incluindo corpos de pacotes, subprogramas, e outros objetos (ANSI [II]).

Na interface de um modulo Ada constam os nomes dos objetos a serem enviados ou recebidos, objetos tais como: constantes, variâveis, tipos, procedimentos, funções e pacotes.

Exemplo :

INTERFACE PILHA1: Ada

ENVIA pilhas;

package pilhas is

type pilha is private;

function push( p:pilha ;i:integer ) returns pilha;

function pop(p:pilha) returns pilha;

function empty(p:pilha) returns boolean;

function top(p:pilha) returns integer;

procedure init(p:out pilha) ;

private

type no is record val :integer; prox: pi 1 ha ; end ; type pilha is access no; end pilhas;

FIM

**MODULO** PILHAI: Ada decl are package pilhas is type pilha is private; function push( p:pilha ;i:integer ) returns pilha; function pop(p:pilha) returns pilha; function empty(p:pilha) returns boolean; function top(p:pilha) returns integer; procedure init(p:out pilha) ; private type no is record val : integer; prox:pil ha; end ; type pilha is access no; end pilhas ; package body pilhas is function push( p:pilha ;i:integer) returns pilha is begin ..... end push; function pop(p:pilha) returns pilha is begin . . . . .  $\Box$ end pop; function empty(p:pilha) returns boolean is begi n . . . . .

```
end empty; 
           function top(p:pi1ha) returns integer is
           begin 
            ..... 
           end top; 
           procedure init(p:out pilha) is 
           begin 
           ..... 
           end init; 
     end pilhas; 
     begin 
           nu11:
     end ; 
FIM
```
#### I.4.7. MÓDULOS EM MODULA-2

A parte de declarações de um mõdulo Modula-2 deve conter *dedini\$iun modulen* e *implemenkakion modulea.* Sua parte de comandos (com a inicialização do módulo, se existir) deve ser encapsulada por um *phogham module* que deve conter uma lista de im portação com os objetos declarados em outros componentes necessârios a inicialização do módulo.

Na interface de um mõdulo Modula-2 podem ser declarados como objetos enviados ou recebidos constantes, variãveis, tipos, procedimentos e *dedinikian moduRea.* 

Objetos **enviados:** Em Modula-2 declarações de objetos tais como constantes, procedimentos, tipos e variáveis são encapsuladas por alguns dos modules definidos na linguagem. Esses objetos para constarem em listas de objetos enviados em uma interface devem ser definidos no módulo correspondente, em algum dos seus *definition modules.* Recomenda-se, como disciplina de programação, que todos os objetos cujos nomes constarem da 1 ista de objetos enviados da interface sejam encapsulados no mesmo definition module. Cada um dos outros componentes do módulo Modula-2 deve importar esse definition module, tornando então visiveis todos os objetos enviados dentro do módulo Modula-2.

**Objetos recebidos:** Objetos declarados como recebidos em uma interface para serem usados no módula em Modula-2, devem constar da lista de importação de cada um dos seus componentes, tornando-se desse modo, visiveis em todos eles.

Para adequar os objetos recebidos à regra da linguagem quer permite a referência desqualificada a objetos importados, desde que o seu módulo de origem seja citado na cláusula FROM de uma lista de importação. Essa lista para os objetos da interface deve ter a seguinte forma:

FROM INTERFACE IMPORT <lista de objetos recebidos>;

O nome de um *definition module* recebido não faz parte des sa lista, uma vez que é necessário o seu nome fazer parte também de listas de importação com cláusula FROM, para que os obje tos por ele encapsulados possam ser usados desqualificados por cada um dos *implementation modules* ou *modules* do módulo Modula-2.

Exemplo:

INTERFACE USA-PILHA: Modula-2 RECEBE stack; DEFINITION MODULE stack; EXPORT QUALIFIED pilha, push, pop, empty, top, init; PROCEDURE push (p:pilha; i:integer): pilha, PROCEDURE pop (p:pilha): pilha; PROCEDURE empty (p:pilha): boolean; PROCEDURE top (p:pilha): integer; PROCEDURE init (VAR p:pilha);

END stack;

FIM

```
MODULO USA-PILHA: Modula-2 
     MODULE usa-stack; 
        FROM stack: IMPORT pilha, push, pop, empty, top,
             init; 
        CQNST 
          abrepar = 1;
          fechapar = 2;
          abrech = 3;fechach = 4;
          fim = 0;
       VAR s: ARRAY [1..100] OF integer;
            x: integer; 
        PROCEDURE check; boolean;
          VAR i: integer;
              p: pilha; 
              ok: boolean; 
       BEGIN 
          i := 0;init (p); 
         ok:= true;REPEAT 
            i := i+1;x := s[i];
           CASE x OF 
             abrepar, abrech : 
               push (x);
             fechapar, fechach : 
               IF NOT empty(p) AND (top(p) = x-1) THEN
                 pop(p); 
               ELSE 
                 ok:= false; 
               END ; 
            fim : ; 
          END ; 
      UNTIL NOT ok OR (x = fim) 
      RETURN ok; 
   END ; 
FIM
```
A escolha de cada linguagem para inclusão em uma implemen tação exige, como vimos nos exemplos anteriores, a definição cri teriosa da estrutura sintãtica de seus mÓdulos, observando-se não SÔ as regras sintãticas da linguagem, como também as defini ções de módulos e de objetos enviados e recebidos aqui tratados.

No capitulo seguinte, vamos tratar do comportamento dos objetos nas interfaces, descrevendo as possTveis associações en tre eles. Descrevemos também suas representações, que posteriormente serão usadas na verificação da compatibilidade entre os objetos que passam entre os mÕdulos de uma configuração.

## CAPÍTULO II

### **COMPORTAPIEMTO DOS OBJETOS DAS I MTERFACES**

#### $II.1.$ INTRODUCÃO

Para construção de um programa completo, a partir de diversos módulos, escri tos em 1 inguagens diferentes, são utilizados os códigos fonte dos mÕdulos, as suas interfaces respectivas, e uma configuração, que descreve a reunião dos módulos para formar um programa, e faz as associações entre os objetos passados nas interfaces.

Para que essa associação seja possivel algumas condições devem ser observadas. Se raciocinarmos que o objeto recebido representa no módulo onde é declarado, o objeto enviado a ele associado, vamos concluir que esses objetos devem satisfazer condições que tornem poss?vel essa associação.

Neste capitulo o nosso objetivo e deixar claro como pode ser feita a associação de objetos pelo programador, mostrando as restrições a essas associações impostas, na maioria das vezes, para contornar dificuldades na implementação da mistura de

linguagens.

Para verificação da compatibilidade dos objetos passados entre os módulos, é necessário verificar que sua declaração na interface do módulo, como objeto enviado, corresponde às declarações encontradas nas interfaces dos módulos que se juntam via . . .<br>LC, como objetos recebidos. A forma escolhida para este fim é a de utilizar uma representação uniforme dos objetos (descritores dos objetos) que seja independente das representações usadas nas linguagens individuais. Para cada linguagem são escolhidos os objetos que podem ser passados em interfaces; para todos estes são estabelecidas regras que permitem a transformação da descrição do objeto, feita originalmente em uma das linguagens misturáveis, para essa representação uniforme. Assim, uma variável de um tipo **uhhuy,** em Pascal, será representada em Pascal por seu tipo, e esse tipo de Pascal terá então sua repre sentação convertida, quando da compilação da interface do mõdu-10 escrito em Pascal, para a representação genérica de **uhhug.**  A verificação de compatibilidade de pares de objeto enviados e recebidos, sempre será feita em termos dessa representação, que refletirá ainda o tipo em compatibilidade (em equivalência forte ou fraca) em função de detalhes de implementação desses obje tos.

Os conceitos de equivalência forte e fraca entre objetos são apresentados aqui para que o programador possa avaliar as associações por ele previstas, ao montar o seu programa.

#### II.2. ASSOCIAÇÃO DE OBJETOS ENVIADOS E RECEBIDOS

## II.2.1. INTRODUÇÃO

Como regra geral, um objeto recebido deve ser associado a um objeto enviado da mesma natureza. Associações entre objetos da mesma natureza tornam este processo de programação mais confiável e seguro. 0s testes feitos com eles, por ocasião de compilação de uma configuração, garantem sua compatibilidade.

vamos analisar, em seguida, associações das diferentes naturezas de objetos que se passam nas interfaces, colocando as restrições necessãrias em cada caso.

### II.2.2. ASSOCIAÇÃO DE VARIÁVEIS

variáveis são definidas em todas as possiveis linguagens do Ambiente podendo, portanto, ser associadas por mÕdulos escri tos em quaisquer dessas linguagens.

variáveis enviadas podem ser variáveis de tipos básicos ou não bãsicos. Seus nomes devem aparecer na lista de objetos enviados de uma interface, desde que sejam declarados globalmen te (ou como às vezes se diz, em nivel estático zero) aos componentes do modulo, como qualquer outro objeto.

As variáveis devem ser associadas de acordo com seus tipos, isto ê, necessário que elas tenham tipos equivalentes (ver se $\varsigma$ ões II.3 e II.4).

Do ponto de vista de uma configuração uma variável rece-

bida faz parte do ambiente do mÔdulo em cuja interface foi declarada. Ela é visTvel por todos os seus componentes, sendo por eles compartilhada. No caso de uma variável enviada, seu escopo se estende até o fim do seu módulo de origem, seu tempo de vida, entretanto, transcende as ativições desse mõdulo, sendo o mesmo da configuração onde esse modulo ocorra. Portanto, seu valor não se perde entre as ativações do seu módulo de origem ou dos mõdulos para onde é enviada, mesmo durante periodos em que é invistvel ou inacesstvel, tendo portanto tratamento semelhante ao de variaveis estáticas (own em Algol 60 ou variáveis de FORTRAN).

Em tempo de execução a associação de variáveis enviadas e recebidas se concretiza pelo tratamento do valor da variável enviada associada ã recebida correspondente, feito de forma dependente do seu modo de passagem. Através desses modos de passagem especificamos localmente como vai ser usada a variável en viada, pela recebida a ela associada por uma configuração.

Para definir esses modos foram escolhidos mecanismos semelhantes aos de passagem de parâmetros de subprogramas, por va lor, por referência, por nome, etc. Assim, na interface de cada módulo é associado a cada nome de variãvel recebida, na lista de variáveis recebidas, o modo de passagem do valor da varia vel enviada correspondente, por exemplo: - RECEBE A REF, <sup>6</sup>VALUE; - neste caso *6* especificado que o valor da variável en viada, associada variável recebida A, vai ser passado por referência e o da variável enviada associada a B, por valor. Escolhemos esses mecanismos, para facilitar o uso do Ambiente pe-1gs programadores das diferentes linguagens que o compõem. Assim, o programador FORTRAN, por exemplo, pode optar por passa-

gem de variáveis por referência, para ele mais fácil de usar, por já estar habituado a uso semelhante em FORTRAN; o programa dor PASCAL pode optar por passagem de variãveis por valor ou re ferência, pelos mesmos motivos que o programador FORTRAN, etc. Assim sendo, o Ambiente tem seu uso facilitado para quem entende de uma linguagem só, que eventualmente está programando seu módulo para ser juntado a outros, realizados por outras pes soas, como também atende a diferentes necessidades que ocorrem em programação.

#### **11.2.3, ASSOCIAÇÃO DE CONSTANTES**

Um módulo pode enviar uma constante para outro se ambos são escritos em linguagens que tem declaração de constantes, sendo, entretanto, observadas algumas restrições. Com efeito, em algumas 1 inguagens, (Ada, por exemplo) uma constante é simplesmente uma variável cujo valor não pode ser alterado durante a execução do programa e não há problemas especiais nessa as sociação. Em outras linguagens, (Pascal, por exemplo) uma declaração de constante é a declaração de um valor a ser inserido diretamente no código, a cada uso da constante feito pelo programador; neste caso, a recepção de constantes não pode ser per mitida, uma vez que seu valor deveria ser conhecido em tempo de compilação do módulo receptor, e não em tempo de ligação.

Considerando-se então, para passagem entre módulos as constantes que podem ser entendidas como casos particulares de variáveis, as mesmas regras para associação de variáveis devem ser apl icadas.

Entretanto, cabe uma exceção à regra geral de só se per-

mitir a associação de objetos da mesma natureza, visto que há linguagens que não possuem definição de constantes, como por exemplo FORTRAN. Neste caso, permitimos a associação de variáveis a constantes, desde que os dois objetos tenham tipos equivalentes e o objeto recebido seja recebido por valor (ver Cap7' tu10 111).

#### 11'2.4. **ASSOCIA~ÃO DE TIPOS**

As linguagens que possuem mecanismos para definição de tipos pelo usuário podem enviar e receber tipos. Para simplifi car a implementação e permitir o tratamento, em uma linguagem, de objetos de tipos definidos em outras linguagens, todos os ti pos passados são tipos de acesso (apontadores).

Um módulo que envia um tipo, envia também as operações que o manipulam. Com isso, o módulo que recebe um tipo recebe-o como é recebido um tipo opaco de Modula-2, cuja representa ção é apenas parcialmente conhecida, isto é, um ponteiro para outro tipo que na verdade pode ser um tipo qualquer da linguagem do módulo que o envia.

Exemplo:

Interface MR: Pascal

Recebe Lista ,Entra, Inic; Type Lista; Procedure Entra (I:integer, var Z:Lista); Procedure Inic (var U:Lista);

```
Fim
```

```
Interface ME: Ada 
     Envia T, Inicio, Entrada; 
     Type T is Access R; 
     Type R is record 
           val : integer; 
           prox:T; 
     end ; 
     Procedure Entrada (1:in integer, X: in out T); 
     Procedure Inicio (Ul: in out T); 
Fim
```
O módulo ME, aqui representado por sua interface, envia o tipo T e as operações Entrada e InTcio para o módulo MR, onde são recebidos com os nomes Lista, Entra e Inic, respectivamente.

#### **I** 1.2.5. **ASSOC IAÇÃO DE SUBPROGRAMAS**

Subprogramas são objetos poss7veis de serem associados por mõdulos escritos em quaisquer das linguagens do Ambiente.

Um subprograma recebido por um módulo vai ser chamado por um dos componentes desse módulo. Essa chamada naturalmente, corresponde à chamada do subprograma enviado associado.

Um subprograma recebido e o seu enviado correspondente para serem associados devem possuir as seguintes caracteristicas:

> <sup>1</sup>- o mesmo número de parâmetros, que serão implicitamen te associados entre si;

2 - se o subprograma é do tipo função, o tipo do resulta do do subprograma recebido e do enviado corresponden te devem ser equivalentes (ver seção 11.3).

Nesta associação existem, entretanto, algumas dificuldades. Uma delas diz respeito à associação dos objetos passados como parâmetros, que devem seguir as regras de associação de objetos de mesma natureza. Outra dificuldade está relacionada com o modo de passagem desses parâmetros, isto é, o subprograma recebido define o modo de passagem de seus parâmetros não neces sariamente, de forma igual ao do subprograma enviado. Por exem plo: se o módulo que recebe o subprograma está escrito em FORTRAN, o modo de passagem de seus parâmetros é por referência; se o mõdulo que envia está escrito em Pascal, o modo de passagem se seus parâmetros pode ser por valor ou referência. Assim, um parâmetro recebido pode estar associado a um parâmetro enviado com modo de passagem diferente do seu. **E** necessãrio então, encontrar soluções para esses problemas, levando em consideração os modos de passagem de parâmetros de cada linguagem, em cada caso. Para isso uma rotina do sistema de apoio a execução simula o modo de passagem de parâmetros para o subprograma enviado no ponto de chamada e, no fim da execução, simula o modo de passagem do chamador (no módulo recebedor), para revo lução dos resultados. Os detalhes se encontram no Cap7'tulo IV.

#### **1 1 .S.** *6.* **ASSOC IAÇÃO** ' **DE** ' **UNIDADES DE ENCAPSULAMENTO**

Unidades de encapsulamento são unidades de programa tais como packages de Ada, modules de Modula-2, clusters de Clu, cuja finalidade é reunir as declarações de diversos objetos da

linguagem, de alguma maneira logicamente associados, em um. Ünico objeto composto.

A associação de unidades de encapsulamento se dá pela as sociação dos seus nomes no comando apropriado em uma configuração.

Implicitamente é feita a associação de cada objeto definido na interface (parte visivel) da unidade recebida com o cor respondente objeto da unidade enviada. Desse modo então, a associação de objetos nas interfaces de duas unidades de encapsulamento que se juntam é feita seqüencialmente, na ordem em que ocorrem suas declarações, Esse é o procedimento do Verificador, ao testar a compatibilidade entre unidades de encapsulamento.

Recomenda-se, então, como disciplina de programação que o programador ao juntar unidades de encapsulamento, além de verificar a ordem dos objetos aí declarados, procure utilizar, sem pre que possivel, nomes semelhantes para os objetos a serem associados implicitamente.

Um exemplo dessa associação é dado no Apêndice B, entre unidades de encapsulamento das linguagens Ada e Modula-2.

#### II.3. EQUIVALÊNCIA FORTE E EQUIVALÊNCIA FRACA ENTRE OBJETOS

As duas formas de equivalência anteriormente mencionadas se baseiam nos princípios seguintes:

- <sup>1</sup> Quando a equivalência entre um objeto R recebido e um correspondente objeto E enviado é forte, o mõdulo que recebe R pode tratã-10 como se estivesse definido na própria linguagem. Nenhum tratamento especial **6** necesssrio, e basta que o módulo que recebe R tenha de alguma forma acesso a E, usualmente o endereço de E. Este é o caso mais simples de todos, do ponto de vista da implementação, uma vez que não requer nenhum cuidado adicional.
- <sup>2</sup> Quando a equivalência entre um objeto R recebido e um correspondente objeto E enviado é fraca, o mõdulo que recebe R precisa tratá-lo de forma especial, uma vez que podem ser necessárias conversões de valor, ou outras formas especiais de tratamento, para que se possa de alguma maneira simular o uso de E na lin guagem de R.

O critério para se considerar dois objetos como fortemen te equivalentes se baseia em:

- 1 para o programador, os dois objetos podem representar abstrações semelhantes. Se isso não acontecer, não interessa a associação, uma vez que ela não seria utilizada;
- <sup>2</sup> as formas de implementação dos dois objetos, em suas respectivas linguagens, são exatamente as mesmas em todos os casos.

Assim, por exemplo, dois tipos inteiros de duas linguagens que não admitem exatamente os mesmos intervalos de valores não serão considerados fortemente equivalentes, apesar de repre sentarem a mesma abstração: o conjunto dos inteiros. O mesmo aconteceria se os dois tipos inteiros representassem exatamente os mesmos intervalos de valores, mas na implementação houvesse alguma diferença (por exemplo uma inversão na ordem dos bytes). A equivalência fraca, pelo contrário, se baseia apenas na possi bilidade de representação das mesmas abstrações. Assim, qualquer tipo inteiro, seja qual for o intervalo permitido de valores, é fracamente equivalente a qualquer outro, independente do intervalo de valores associado a este, ou das formas de suas im plementações.

Por facilidade de definição, consideraremos que a equiva lência forte é um caso particular da equivalência fraca, ou seja, sempre que valer a equivalência forte, consideraremos válida também a fraca.

A principio, podemos afirmar, que dois objetos quaisquer, definidos em linguagens diferentes, mas representando abs trações semelhantes podem ser associados por uma configuração. Na prática, entretanto, torna-se necessário fazer algumas restrições quanto ao conjunto de objetos que poderão passar em interfaces, visto que há casos em que se torna excessivamente dis pendiosa ou complicada a passagem do objeto para outros módu-10s. No CapTtulo VI, sugerimos um conjunto de tipos equivalentes (limitando desse modo o conjunto de objetos) das linguagens que podem ser usados em uma implementação do Ambiente.

Para que a compatibilidade entre objetos associados possa ser verificada é necessár'io, entretanto., que eles possam ser representados de uma forma padronizada em uma representação abs -

trata que, posteriormente, vai ser utilizada nos testes de compatibilidade dos objetos associados por uma configuração. Vamos tratar, em seguida, da definição dessa representação abstrata.

#### REPRESENTAÇÃO DOS OBJETOS DAS INTERFACES  $II.4.$

#### $11.4.1.$ INTRODUÇÃO

Definiremos, em seguida, representações uniformes e gené ricas das diferentes naturezas de objetos que passam nas interfaces, a partir das quais vão ser construidos os descritores dos objetos ai declarados, que posteriormente, vão ser utilizados pelo Verificador.

Uma vez que objetos declarados em interfaces estão rela cionados com tipos, direta ou indiretamente, (isto é, através de seus componentes) definimos, primeiramente, um conjunto de descritores genéricos de tipos, agrupando os tipos das linguagens do Ambiente, por meio de uma classificação pelas suas seme - Ihanças conceituais. Cada um desse descritores é representado por meio de uma estrutura de dados em forma de árvore — uma árvore de sintaxe abstrata - de modo que na árvore são ressaltados os aspectos sintáticos com conteúdo semântico da espécie de tipo que representa.

Para descrever e representar abstratamente o conjunto de declaraç6es de objetos de cada natureza, possivel de ocorrer nas interfaces dos módulos, precisavamos encontrar um conceito em linguagens de programação, que designasse e representasse os elementos de cada um desses conjuntos pelas suas caracteristicas semelhantes, supriminda as suas diferenças. Escolhemos o

conceito de tipo abstrato como o que melhor traduz esse racioci nio. Vamos então definir um tipo abstrato para cada natureza de objetos que podem ocorrer em uma interface. Escolhemos como representação de cada um desses tipos abstratos, uma estrutura em forma de árvore de sintaxe abstrata  $-$  o descritor de objetos daquela natureza.

### **<sup>11</sup>,um DESCRITORES' GENÉRICOS DE TIPO**

Nas linguagens incluidas em uma implementação do Ambiente existem tipos conceitualmente semelhantes que vão corresponder a objetos associáveis por uma configuração, como por exemplo: a estrutura de tipo acesso de Ada que tem semelhanças com a de tipo ponteiro de Pascal e de Modula-2. Tornou-se então conveniente encontrar uma representação padronizada para tipos  $s$ emelhantes,  $-$  denominada descritor genérico do tipo  $-$  de modo que a partir dessa representação possamos construir a representação dos tipos abstratos das diferentes naturezas de objetos das interfaces. A representação de cada tipo é desenvolvida a partir de uma classificação dos tipos das linguagens presentes em uma implementação do Ambiente, pelas suas semelhanças concei tuais, tendo como base a classificação de tipos de HOARE [12], que deve ser estendida de modo a englobar tipos de todas as lin guagens escolhidas para essa implementação. Cada classe de tipos é então representada por meio de uma árvore de sintaxe abstrata onde ficam preservadas as características da classe, que independem da definição sintática do tipo que representa em qualquer das linguagens que o possua. Assim temos por exemplo que o descritor de tipo registro, modelado pela arvore de sinta xe abstrata de tipo registro, representa os tipos *nkhuck* de C,

*hecohd* de Ada, Pascal , Modula-2, etc. No Apêndice A, é dado um exemplo dessa classificação, para algumas linguagens.

#### II.4.3. O TIPO ABSTRATO DAS DIFERENTES NATUREZAS DE OBBEETOS

### II.4.3.1. INTRODUÇÃO

O tipo abstrato dos objetos de uma mesma natureza (daqui por diante denominado de tipo de objeto) guarda as característi cas gerais daquela natureza de objetos nas linguagens do Ambien te. Sua representação em forma de árvore abstrata, constru7da a partir da representação dos descritores genéricos de tipos, fornece uma descrição das informações necessãrias para testes de compatibilidade de objetos associados por uma configuração e para a eventual conversão de valores desse tipo em outros. Des se modo, uma declaração de um objeto em uma interface pode ser vista como uma instanciação do correspondente tipo abstrato. A partir de sua representação - o descritor da natureza do objeto  $-$  é construído o descritor do objeto declarado em uma interface como uma instanciação da representação do tipo abstrato correspondente.

#### 11.4.3.2. **O TIPO DE OBJETOS TIPO**

Modela todas as declarações de tipo possiveis de existir nas interfaces dos módulos. Sua representação é construída a partir da representação dos descritores genéricos de tipos, tra tados na seção anterior e tem a seguinte forma geral (fig. 11.1).

Uma declaração de tipo em uma interface da origem à cons trução de um descritor desse objeto, que é uma instanciação da arvore de descritor de objetos tipo.

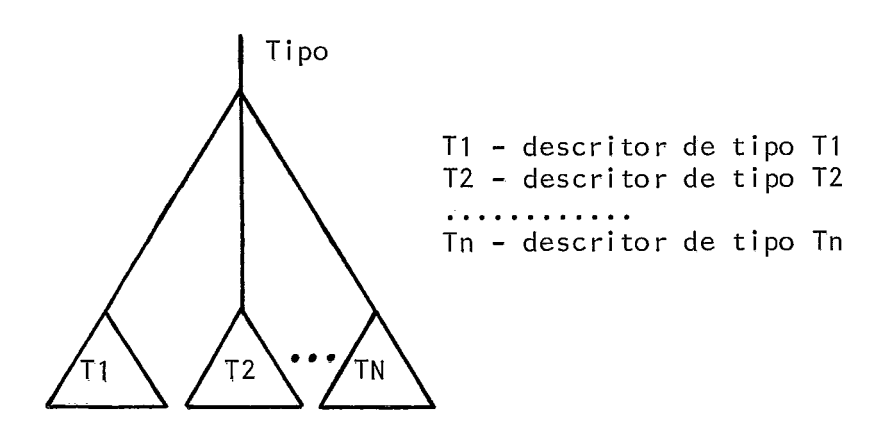

Figura 11.1 - Descritor de objetos tipo

## **11.4.3.3. TIPO DE OBJETOS VARIÁVEL E CONSTANTE**

Modela todas as declarações de variãveis e constantes que podem ocorrer nas interfaces de um módul'o.

Como são objetos tipados, seus descritores são construídos a partir do descritor de tipo.

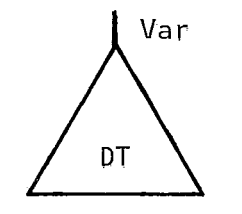

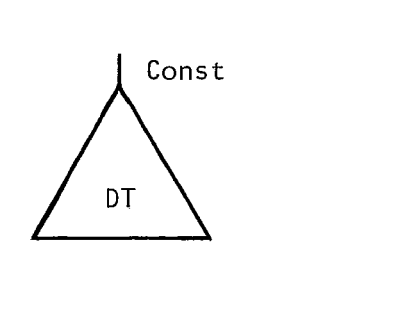

DT - descritor de tipo

Figura 11.2 - Descritores de objetos variãvel e constante

#### **11.4.3.4, O TIPO DE OBJETOS SUBPROGRAMA**

Modela todas as formas de declaração de cabeça1 hos de

subprogramas possTveis de passar nas interfaces (cabeçalhos de procedimentos e funções, com ou sem parámetros).

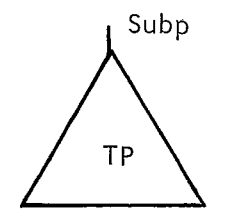

TP - descritor de tipos procedimento OU tipos função

Figura 11.3 - Descritor de objetos subprograma

### 11.4.3.5. **O TIPO DE OBJETOS UMIDADE DE ENCAPSULAMENTO**

Modela as unidades de encapsulamento que podem passar nas interfaces. A estrutura genérica de unidade de encapsul amento e<br>E composta pela estrutura genérica dos tipos abstratos tratados anteriormente, de acordo com as declarações de objetos na parte visível da cápsula.

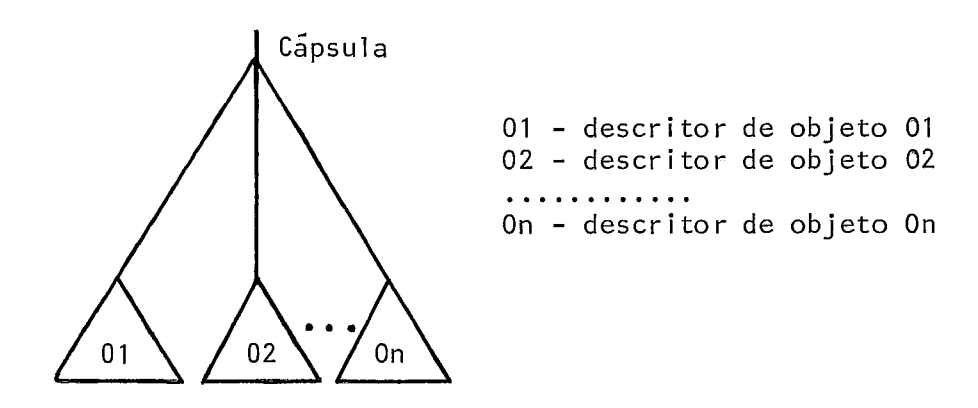

Figura 11.4 - Descritor de objetos cáppula

#### II.4.4. A VERIFICAÇÃO DA COMPATIBILIDADE

Já vimos como os objetivos de segurança e confiabilidade entre objetos associados por uma configuração nos levama exigir aprovação para eles num teste de compatibilidade. Se essa verificação termina com sucesso, a compilação da configuração continua. Entretanto, se um desses testes falha, a compilação da configuração *6* interrompida e o erro detectado.

A representação dos objetos que passam na interface é de finida de modo que teremos descritores iguais para objetos fortemente equivalentes: num certo sentido objetos fortemente equi valentes podem ser considerados idênticos, e esse fato se reflete na igualdade de suas representações abstratas. Note que outras informações não relevantes para essa discussão poderão ser acrescentadas a essas representações, dependendo da implementação. As regras de equivalência fraca, entretanto, podem ser de finidas em termos das representações dos objetos, na fase de projeto de um Ambiente multi-linguagem. Posteriormente, essas regras deverão ser traduzidas para os conceitos, termos e notações adequados a cada linguagem, de forma que se garanta a compreensão dos usuãrios.

Para o Verificador, um objeto enviado e seu corresponden te recebido são compatíveis se, de um modo geral, entre eles são verificadas as seguintes condições:

> <sup>1</sup>- 0s objetos são instanciações do mesmo tipo abstrato, consequentemente seus descritores devem ser construi dos a partir da mesma representação de tipo, ou seja, o mesmo descritor de tipo de objeto.

- <sup>2</sup> Verificada a condição anterior há dois casos a se considerar:
	- 2.1 os objetos podem conter os mesmos valores abstratos, entretanto suas implementações são diferentes. Isso se reflete nas suas representa ções abstratas, que são levemente diferentes. Neste caso, o Verificador detecta equivalência fraca entre os objetos. Então, ao se passar o fluxo de controle de um trecho de programa escrito em uma linguagem, para um trecho scrito em outra, torna-se necessário ajustar o objeto às restrições de implementação da outra lingua gem, ou verificar que estas restrições são satisfeitas;
	- 2.2 os objetos contém os mesmos valores abstratos  $\overline{a}$ e a implementação de um é exatamente igual do outro. Aqui, desnecessário se torna qualquer ação no sentido de ajustar o objeto envia do à linguagem do mõdulo que o recebe. 0s objetos possuem representações abstratas (descri tores) idênticas. Neste caso, o Verificador detecta equivalência forte entre eles.

Na hipótese dos objetos não se enquadrarem nas condições anteriores, o Verificador detecta a incompatibilidade entre eles.

Em alguns casos, dependendo do conjunto de linguagens es colhido para uma implementação, podemos nos desviar dessas regras. Suponhamos, por exemplo, que um mõdulo Ada envie uma

constante; para que essa constante seja acessivel em um módulo FORTRAN, será necessário aceitar uma correspondência entre a constante e uma variável FORTRAN de tipo compatível, recebida por valor.  $\sim 10$ 

No Capitulo VI, considera mos alguns casos particulares de associações de objetos de diferentes anturezas, com sugestões de implementação.

## CAPÍTULO III

# A PASSAGEM DE VARIÁVEIS E CONSTANTES ENTRE MÓDULOS E SUA IMPLEMENTAÇÃO

### III.1. INTRODUÇÃO

Neste capítulo vamos tratar da passagem de objetos variá veis e constantes.

A passagem de variaveis entre os módulos nos levou a dificuldades de diversas ordens. Sendo uma configuração formada por mõdulos independentes, que podem até ja estarem prontos na BM, as primeiras questões que nos surgiram diziam respeito a:

- 1 Como localizar a variâvel enviada pelo módulo que a recebe?
- <sup>2</sup> Em caso de equivalência fraca entre as variáveis enviada/recebida, como converter o valor da variável enviada para a linguagem do mÔdulo que a recebe?

A primeira questão seria relativamente simples de resolver, caso as variãveis que passam entre os módulos fossem somen

te variâveis simples com equivalência forte. Ao se fazer, então, a ligação entre os mõdulos, o Editor de Ligações, que tem acesso aos endereços das variáveis enviadas, completaria o código dos mÕdulos que as recebem. Entretanto uma variável composta também pode ser passada entre os módulos. Nesse caso, seu endereço pode mudar durante a execução de uma configuração e, portanto, o Editor de Ligações não terá, de antemão, acesso a esses endereços. Uma solução encontrada foi a de se definir um subprograma de acesso para cada variãvel enviada (semelhante a um  $thunk$  de passagem de parâmetro por nome), para calcular o seu endereço. Esse subprograma **8** gerado pelo compilador do módulo que envia a variável e colocado em endereço conhecida. Cada vez que no mõdulo recebedor houver necessidade do cálculo do endereço de uma variável enviada é feito uma chamada ao seu sub programa de acesso. Por,razões de uniformidade do código gerado para um certo módulo e também porque antes de se definir uma configuração não se sabe quais as variãveis enviadas e recebidas que se correspondem, a implentação da passagem de variáveis para quaisquer dos dois casos de equivalência se faz por meio de chamadas aos seus subprogramas de acesso.

A questão que diz respeito a equivalência fraca entre as variáveis ocorre, na maioria dos casos, por razões de diferenças na implementação dos tipos dessas variâveis que se correspondem em uma configuração. Para superarmos este problema cria mos uma rotina do sistema de suporte ao processamento chamada rotina de conversão (RC), com objetivo de contornar as diferenças existentes entre a implementação da variavel enviada e sua correspondente variável recebida, segundo as restrições do tipo da linguagem que recebe a variável. Essa rotina é chamada, apro

priadamente, no código do módulo que recebe a variável.

A figura 111.1 sintetiza os problemas apresentados anteriormente e suas soluções.

Mõdulo M1 escrito em LI: Mõdulo M2 escrito em L2: Envia  $X1$ ; Recebe X2;

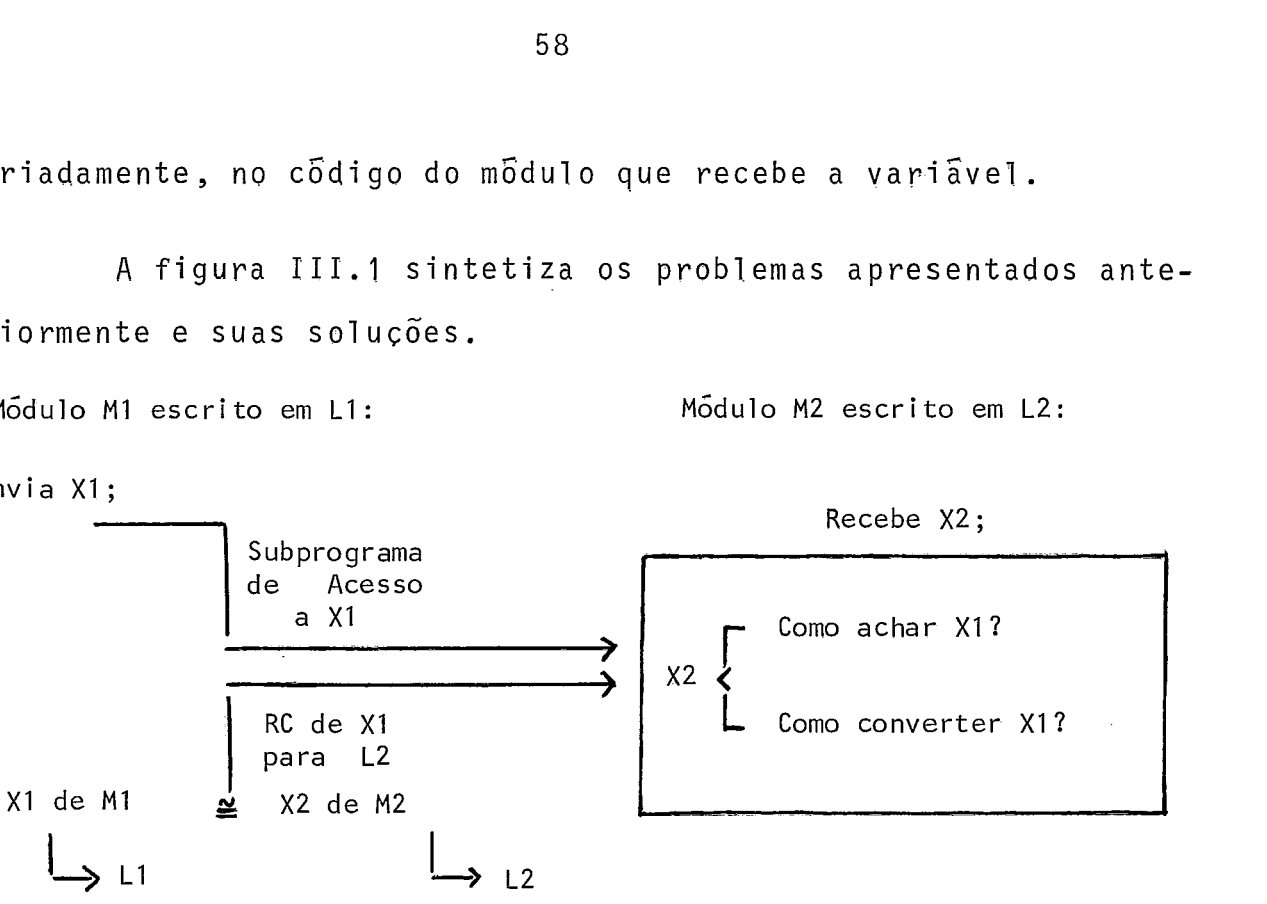

Figura 111.1 - Problemas na passagem de variáveis

Para a passagem de variãveis sugerimos diversos modos, podendo o usuário escolher, de acordo com as necessidades do seu programa, se vai ser feita somente cópia da variável enviada (VE), para a variável recebida (VR) correspondente, no mÔdulo que a recebe; ou se vai ser feita cópia e atualização do valor de VE; ou ainda se é o endereço da VE que vai ser colocado na área da VR correspondente, etc. Isto significa que o usuário tem a liberdade de especificar como é que deseja que sejam usadas as variáveis enviadas pelos diversos módulos que constituem a sua configuração.

As constantes que passam entre módulos são consideradas  $\overline{a}$ casos particulares de variáveis, por isso o tratamento dado a constante é o mesmo de variâveis, tanto pelo usuãrio (associando à elas os mesmos modos de passagem), quanto pelo projetista de um Ambiente multi-linguagem que considere os prin-

cTpios discutidos nesse trabalho.

0s modos de passagem de variãveis e constantes são aqui denominados REF, NAME, VALUE, RESULT, VALUE-RESULT e IN-OUT. Neste capitulo, vamos descrever esses diversos modos, detalhando a implementação de cada um deles.

#### **111.2, DESCRIÇÃO DOS P'ODOS DE PASSAGEM E SUA IMPLEMENTAÇÃO**

#### III.2.1. INTRODUÇÃO

O modo de passagem de variáveis, escolhido pelo usuário, e associado a cada variável, na lista de variãveis recebidas da interface do mõdulo recebedor, de maneira que seu compilador ge re o código adequado à essa escolha. Esse código inclui chamadas ao subprograma de acesso de cada uma, para o cãlculo do endereço da variável enviada correspondente.

Para variáveis dos modos REF, VALUE, VALUE-RESULT, o cál culo do endereço (e todo tratamento inicial) ê feito pelo código de inicialização do módulo onde são declaradas como recebidas. A execução desse côdigo de inicialização se da a cada entrada de um subprograma enviado por esse mõdulo, quando chamado em outro mõdulo que o recebe, ou ainda, na entrada do mõdulo onde começa a execução da configuração (mais detalhes em 111.2.2).

Para variáveis recebidas do modo NAME o código de acesso a varizvel enviada correspondente ê gerado a cada ocorréncia da variável recebida no mõdulo fonte.

Para o mõdulo que possui variãveis recebidas dos modos RESULT e VALUE-RESULT é gerado um código de finalização com o tratamento apropriado a essas variãveis. Esse código é executa do na saída de um subprograma enviado por esse módulo, quando chamado de um outro módulo que o recebe, ou ainda, no fim da execução da parte de comandos de um mõdulo que pode ser entendi da como um subprograma sem nome chamado pela configuração.

A implementação do mecanismo de passagem de variaveis re quer, então, chamadas ao subprograma de acesso, no código gerado para o módulo recebedor para as variáveis recebidas em quais quer dos modos de passagem disponiveis. Requer, também, a utilização dos códigos de inicialização e finalização, de acordo com o modo de passagem escolhido pelo usuário.

Vamos a seguir descrever esse subprograma de acesso, os códigos de inicialização e finalização, bem como os modos de passagem.

## III.2.2. OS CÓDIGOS DE INICIALIZAÇÃO E FINALIZAÇÃO DE VARIÁVEIS E SUA IMPLEMENTAÇÃO

Como foi dito anteriormente, o código de inicialização de variáveis tem por finalidade o tratamento de variáveis modo REF, VALUE e VALUE-RESULT. A execução código se dá a cada entrada em um módulo com variáveis recebidas desses modos. Consi deramos, para fins de implementação da passagem de variáveis, que um ponto de entrada em um m6dulo é caracterizado por uma chamada externa de um subprograma definido nesse módulo ou pela situação semelhante da execução da parte de comandos do módulo
entendida como um subprograma anônimo enviado, chamado diretamente pela configuração.

A razão pela qual excluimos o código de inicial ização das chamadas de unidades de programa internas a um modulo, é o fato de que o usuário não tem conhecimento do que se passa internamente a esse módulo. Se especificou na sua interface um certo modo de passagem de variáveis, o programador espera que este modo prevaleça para a variável recebida, como existia no momento da chamada, até o retorno da chamada a uma das unidades enviadas (visíveis) do módulo. Natualmente, uma chamada externa de uma unidade desse módulo pode levar a outras chamadas externas de suas unidades, por ocasião das quais o código de inicialização das variáveis será executado. O programador deve ter conhecimento deste fato, e saber que a execução recursiva de módulos pode criar problemas sérios em virtude da não criação de novas instâncias das variáveis enviadas. Acreditamos, entretanto, que na maioria das aplicações, esta situação não cria problemas significativos.

Para implementar o mecanismo descrito anteriormente, bas ta criar, para cada unidade PR enviada por um módulo, dois pon tos de entrada, a serem usados, respectivamente, para chamadas externas e internas. O ponto de entrada para chamadas externas executa o código de inicialização para as variáveis recebidas, de modos REF, VALUE ou VALUE-RESULT e a seguir, transfere o con trole para o segundo ponto de entrada, que é o ponto de entrada normal do mõdulo. O exemplo a seguir ilustra o problema.

INTERFACE M1:LI INTERFACE M2:LZ  $RECEBE P;$ ENVIA P; . . . .<br>FIM RECEBE A REF;  $\ldots$ <br> $\vdots$ MODULO M1:LI MODULO M2:LZ Procedure P; . . . Procedure M;  $\sim$   $\sim$   $\sim$ End ; p;  $(1)$  ...  $(2)$  ... Procedure R; End; p; ... FIM ... End ; ...<br>FIM

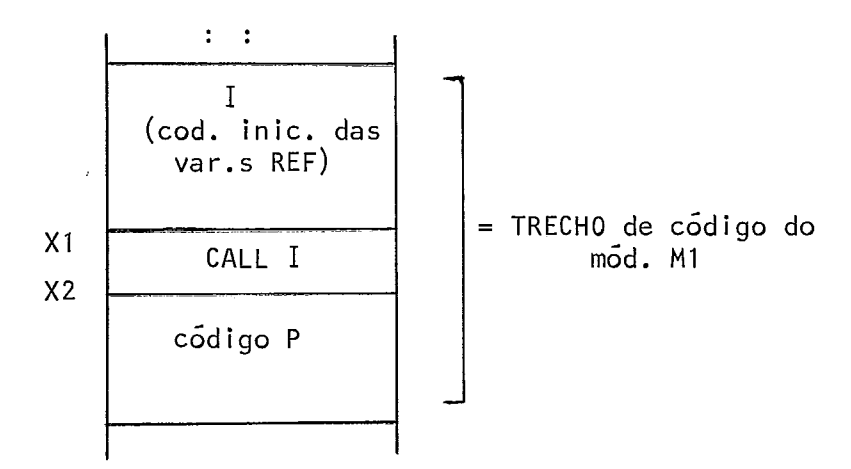

Em (1) a chamada de P não implica inicialização das variáveis modo REF (que **já** foram inicializadas na entrada de MI). Portanto, o- código de P é executado a partir de X2.

Em (2) a chamada de P (em outro.mÕdu10) implica na inicial isação das variáveis REF recebidas pelo módulo de origem de P. Isso porque algumas delas (ou todas) podem ser usadas por P e não teriam sido inicializadas. O código de P começa, então, a ser executado a partir de X1.

Observemos aqui que o cálculo do endereço da variável enviada deve ser feito no ambiente de execução do módulo que a envia e se esse módulo não se encontra presentemente em execução, o trecho de código que calcula o endereço da variável deve ser capaz de simular as condições necessárias.

O código de finalização. *6* análogo ao visto anteriormente. Faz o tratamento adequado às variáveis enviadas definidas do modo RESULT ou VALUE-RESULT, na saída de um módulo. Entende mos, nesse caso, que a saida de um mõdulo é caracterizada pelo fim da execução de um subprograma por ele enviado, ou ainda, pe 10 fim da execução da parte de comandos do mõdulo.

A implementação do código de finalização é semelhante à do código de inicialização. Aqui são também definidos dois pon tos de saida: um para chamadas internas e outro para chamadas externas, para cada unidade enviada por um módulo. O ponto de salda de chamadas externas executa o código de finalização e, a seguir, transfere o controle para o ponto de saida normal da unidade executada.

## **11 1.2.3. O SUBPROGRAMA DE ACESSO**

Para cada variãvel enviada o compilador do seu módulo de oigem gera um subprograma de acesso ao endereço da variável (semelhantes a um thunk de passagem de parâmetros por nome). Esse subprograma é alocado junto ao código do módulo, em endere ço conhecido. O seu uso torna eficiente a busca de componentes

de variáveis (tais como array, records, etc), por fazer isso da forma prevista pela linguagem da variãvel e por dispensar a conversão do valor da variável completa, limitando-se à conversão das componentes realmente utilizadas.

A chamada ao subprograma de acesso de cada variável enviada, só é poss?vel no código dos mõdulos onde ela é recebida. Isso se dá por meio de código especial gerado pela ocorrência da variável recebida correspondente, de acordo com o modo de passagem escolhido pelo usuário e definido na interface do módu - 10 que a recebe. **E** o Editor de Ligações que completa as chamadas ao subprograma de acesso de cada variável enviada, nos módu - 10s que as recebem, utilizando-se dos endereços desses subprogramas, guardados em tabelas.

O subprograma de acesso é representado nos nossos algoritmos, como uma função com um Único argumento (a variável enviada correspondente). Neste trabalho o resultado de uma chamada será indicado por ENDEREÇO (VE).

#### $II.2.4.$ ROTINA DE CONVERSÃO DE VALOR

#### $RC$  (DESC-VR, DESC-VE, L)

Esta rotina faz parte do Ligador e tem a finalidade de converter os valores de um objeto enviado à representação inter na do tipo do objeto recebido associado, testando suas restrições, se existirem, e vice-versa.

A rotina copia o valor a ser convertido de um endereço conhecido (representado aqui por **END)** e o devolve convertido nes se mesmo endereço.

### **Os parâmetros DESC-VR, DESC-VE** *e* **L:**

O compilador de um módulo qualquer que possua variáveis enviadas e/ou recebidas gera, para cada uma delas, um descritor contendo informações sobre seu tipo e sua linguagem. Estes des critores são guardados em endereços conhecidos.

A cada chamada da RC no código objeto de um módulo, são passados para ela, o endereço do descritor da variável recebida (DESC-VR) e o endereço do descritor da variável enviada correspondente (DESC-VE). Este último é completado pelo Editor de Ligações durante a associação dos objetos das interfaces dos mó dulos de uma configuração.

O parâmetro L se refere à linguagem para qual vai ser feita a conversão.

## **1 1 1** .2.5. **OS MODOS DE PASSAGEM**

# III.2.5.1. INTRODUÇÃO

Vamos, em seguida, descrever cada um dos modos de passagem de variáveis considerados para os Ambientes Multi-Linguagem. Tentamos descrever, de uma forma mais precisa, a semântica de cada um dos m6todos por meio de algoritmos que podem ser considerados como uma sugestão de forma de implementação.

Os algoritmos são.descritos em uma linguagem semelhante a Pascal. Usaremos, também, as seguintes abreviações:

> VE - variável enviada; LE - linguagem do módulo que envia a variãvel;

- ME módulo que envia a variável;
- VR variavel recebida;
- LR linguagem do módulo que recebe a variável;
- MR mõdulo que recebe a variável;
- **END**  endereço conhecido, usado pela rotina de Conversão (RC).

# III.2.5.2. DESCRIÇÃO DO MODO REF

Neste caso, de um modo geral, VR deve conter o endereço de VE a partir do qual obteremos o valor de VE na representação usada por LE. A implementação da equivalência forte é simplese basicamente consiste no conjunto de ações do código de iniciali zação. Já na implementação da equivalência fraca, além do códi **d**  go de inicialização, a ser executado na entrada do módulo, e necessario gerar código a cada uso de VR, para converter o valor de VE para LR e também gerar código a cada definição de VR, atualizando o valor de V€. Vamos, a seguir, descrever as diferentes ações tomadas na implementação de variáveis de modo REF, para equivalências forte e fraca. Antes porém, vamos tratar do código de inicialização para essas variáveis.

#### **Inicial ização das var-iáveis modo REF:**

A inicialização consiste do cálculo do endereço de VE a ser colocado na área de VR.

Se VE é uma variável simples, seu endereço permanece constante durante toda a execução e a área correspondente à VR pode ser preenchida em tempo de compilação da configuração, pelo Editor de Ligações. Por outro lado, se VE não é uma variável, simples, para

manter o paralelo com passagem de parâmetros por referência,seu valor deve ser calculado na "entrada de MR", isto é, o endereço de VE deve ser calculado a cada vez que é feita uma chamada externa de uma unidade de programa de MR.

### **Algoritmo para o código de inicialitação:**

O código de inicialização consiste apenas em colocar em VR o endereço de VE.

#### **A1 gor i tmo** :

 $1 - VR := ENDERECO(VE)$ 

\*\* para cada VR é chamado o subprograma de acesso à VE \*\* associada, que calcula seu endereço e coloca-o em VR;

### Implementação da equivalência forte:

**<sup>E</sup>**suficiente que VR contenha efetivamente o endereço de VE, porque o código de MR pode, em virtude das igualdades das representações das variáveis, tratar VE como se fosse uma de suas prõprias variáveis.

Para variável simples é o próprio Editor de Ligações quem põe o endereço de VE em VR, durante a ligação dos módulos.

**d**  Para variável componente, no código de inicialização feita uma chamada ao subprograma de acesso da variável recebida correspondente, que calcula o seu endereço, que é, então, colocado em VR. (Ver item anterior)

#### Implementação da equivalência fraca:

Para implementação da equivalência fraca, identificamos

três situações diferentes, para a geração'de código adequado. Essas situações são descritas pelo seguinte algoritmo:

<sup>1</sup>- \*\* na entrada do módulo: código de Inicialização;

2 - \*\* Antes de cada uso de VR, (ex. X: = ..... VR....) o valor encontrado no endereço de VE deve ser convertido para a representação de LR e usado como sendo o valor de VR. Sugerimos uma implementação, onde o valor convertido é colocado em uma temporária e usado no lugar de VR.

 $END: = VR+;$ 

\*\* põe em END, o valor a ser convertido; RC( DESC-VR, DESC-VE, LR) ;

\*\* converte VE para LR; TEMP:= END;

\*\* o valor convertido **6** colocado em uma temporãria que é usada no lugar de VR;

3 - \*\* A cada definição de VR, (ex. VR: =.....) é necessá rio atualizar o valor de VE. Antes, porém, o valor alterado de VR é convertido para LE;

> \*\* TEMP contem o valor de VR a ser convertido;  $END:$   $=$  TEMP;

RC(DESC-VR, DESC-VE, LE);

\*\* o valor de VR é convertido para LE;  $V R + := E N D;$ 

\*\* o valor convertido é colocado em VE;

# 111.2.5.3. o **MODO NAME**

#### **Descrição do Método**

O mecanismo de passagem de parâmetros por nome baseia-se na idéia de que o mesmo nome pode representar distintos objetos durante a execução de um programa, e que portanto, durante a execução do subprograma chamado, devemos utilizar o objeto correspondente àquele nome, em cada ponto. Isso significa que o endereço e (se for o caso) o valor de cada parâmetro deve ser recalculado, a cada uso,

A situação é muito semelhante, no caso aqui estudado, à passagem de variáveis por nome. A cada uso da variável VR, devemos calcular o endereço de VE nesse ponto (usando o subprogra ma de acesso - ENDEREÇO (VE)). No caso da equivalência forte, obtido o endereço de VE naquele instante, executa-se com VE a ação especificada para VR; no caso da equivalência fraca, será necessãrio fazer além disso a conversão apropriada do valor.

O cálculo do endereço de VE obtido através do subprograma de acesso ENDEREÇO (VE) deve, naturalmente, ser feito no ambiente de execução de ME. Assim, o código para cálculo deste endereço deve ser gerado pela compilador de LE.

Vamos a seguir, descrever o algoritmo do método para equivalência forte e fraca.

#### **Implementação da equivalência forte:**

Na implementação da equivalência forte identificamos duas situações diferentes, exigindo código adequado, referentes respectivamente à definição e uso de VR.

**Algoritmo:** 

\*\* A cada definição de VR, o endereço de VE. é calculado e o valor de VR a ele atribuído; ENDEREÇO (VE)  $+ := VR$ ; \*\* põe em VE, o valor de VR; \*\* A cada uso de VR, calcula-se o endereço de VE nesse instante e executa-se com o valor de VE a ação especi ficada para VR; VR:= ENDEREÇO (VE) + ; \*\* põe em VR o valor de VE;

### **Implementação da equ-ivalência fraca:**

A implernentação da equivalência fraca *6* semelhante a implementação da equivalência forte. Aqui, entretanto, é necessã rio efetuar a correspondente conversão de valor, tanto para uso de VR, convertendo VE para LR, quanto para definição de VR, con vertendo VR para LE.

#### **Algori tmo:**

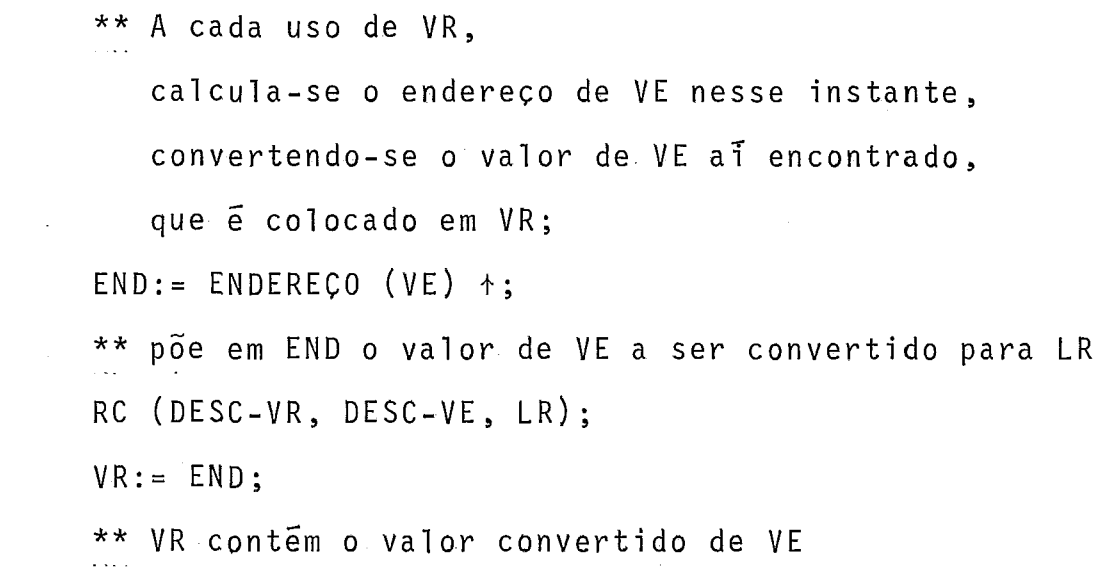

\*\* A cada definição de VR, converte-se seu valor para LE, calcula-se o endereço de VE nesse instante, para guardar o valor calculado  $END: = VR:$ RC (DESC-VR, DESC-VE, LE) ; ENDEREÇO  $(VE)$   $\uparrow$ : = END; \*\* calcula endereço de VE e põe la o valor de VR convertido para LE

# 111.2.5.4. **0 MODO** VALUE

#### **Descrição Geral:**

Na passagem de variáveis por valor, VR deve ser entendida como uma variável local a MR, que na entrada de MR deve ter seu valor igualado ao de VE, Esse mecanismo é implementado pelo código de inicialização.

### **O código de inicialização:**

Neste caso, o código de inicialização consiste em copiar o valor de VE para VR. Para isso é necessário, em primeiro lugar, calcular o endereço de VE e converter o valor aí encontrado para LR, se a correspondência VE/VR for em equivalência fraca, antes de copiá-lo de VE para VR.

#### **Algori tmo:**

\*\* Para equivalência forte  $VR: =$  ENDEREÇO(VE) +; \*\* põe em VR o valor de VE

\*\* Para equivalencia fraca  $END: = ENDERECO(VE)*;$ \*\* põe em END o valor de VE a ser convertido para LR RC(DESC-VR, DESC-VE, LR) ;  $V \cdot R := E \cdot N D$ ; \*\* VR contem o valor convertido de VE

# III.2.5.5. O MODO RESULT

#### **Descrição Geral** :

O modo Result, por analogia com passagem de parâmetros de subprogramas, caracteriza a VR como uma variável local à MR, cujo valor final é colocado em VE. Isso é implementado pelo cÓ digo de finalização, a ser executado na saida do modulo (confor me descrito em 111.2.2).

#### **O código de fimalizacao para o modo Result:**

O código de finalização consiste em copiar o valor de VR em VE. Antes porem, e necessário calcular o endereço de VE e se a correspondência VE/VR for em equivalência fraca, converter o valor de VR para LE.

#### **R1 gori tm.0** :

\*\* Para equivalência forte  $ENDERECO(VE)$  + :=  $VR$ ; \*\* põe em VE o valor de VR

\*\* Para equivalência fraca  $END: = VR;$ RC(DESC-VR, DESC-V€, LE) ; \*\* converte o valor de VR para LE  $ENDERECO(VE):= END;$ \*\* põe em VE o valor convertido

## 111.2.5.6; **O MODO VALUE-RESULT**

#### **Descri cão Geral** :

O modo Value-Result é uma combinação do modo Value com o modo Result. Dessa maneira, a VR é entendida como uma variável local à MR, inicializada com o valor de VE, e cujo valor final é atribu7do 2 VE atualizando-a, na saTda do módulo.

#### **<sup>A</sup>implementação do modo Val ue-Resul t**

A implementação, neste caso, é feita com a combinação do código de inicialização do modo Value, a ser executado na entra da do módulo, com o código de finalização do modo Result, a ser executado na sa?da do módulo.

#### Algoritmo:

\*\* para equivalència forte e fraca: \*\* a ser executada na entrada do módulo: algoritmo para equivalência forte ou fraca do modo Value, de acordo com a correspondência  $V E/VR$ ; (ver III.2.5.4)

\*\* a ser executado na sarda dq mõdulo: algoritmo para equiva1,ência forte ou fraca do modo Result, de acordo com a correspondência VE/VR; (ver 111.2.5.5)

## **III.2m5,7m O MODO IN-OUT**

#### **Descrição Geral** :

Na entrada do m6dulo é executado um código de inicializa ção semelhante ao modo Value (III.2.5.4), copiando o valor de VE em VR. Na saída é executado um código de finalização semelhante ao modo Result (III.2.5.5). Além disso, a cada saida ex terna, produzida através da chamada de um subprograma recebido pelo módulo, é feita atualização dos valores das variáveis enviadas e o retorno ao ponto de chamada produz a re-inicialização dessas variáveis.

#### Irnplementa.~ão **do modo IN-OUT:**

A implementação para equivalência forte ou fraca é semelhante. A diferença consiste na necessidade, em equivalência fraca, de se converter o valor de VE para LR, ao igualar o valor de VR ao de VE e vice-versa, quando houver necessidade de uma atualização do valor de VE, no seu módulo de origem.

#### Algoritmo:

<sup>1</sup>- \*\* na entrada do módulo:

código de inicialização, conforme III.2.5.4

 $2 - **$  antes de uma saida externa: (chamada de um subprograma recebido), atualiza cada VE correspondente, no seu módulo de origem ;

\*\* para equivalência forte: ENDEREÇO (VE)  $\uparrow$  : = VR;

\*\* para equival ênci **q** fraca ; END := VR; \*\* põe VR em endereço conhecido RC (DESC-VR, DESC-VE, LE); ENDEREÇO (VE)  $\uparrow$ : = END; \*\* põe em VE o seu novo valor

3 - \*\* qo retornar de uma saida externa:

\*\* re-inicialização das variáveis modo In-Out: aplicação do código de inicialização do modo Value (ver 111.2.5.4);

 $4 - **$  na saida do mõdulo: código de finalização igual ao modo Result; (ver 111.2.5.5)

# CAPÍTULO IV

# **A PASSAGEM DE OBJETOS SUBPROGRAMAS ENTRE OS MÓDULBS**

#### INTRODUÇÃO  $IV.1.$

A maneira mais simples de encarar a passagem de subprogramas entre módulos é considerá-los como sendo constantes e/ou variáveis de tipos procedimentos apropriados, mesmo que a linguagem em que foram programados, ou do módulo em que serão ativados, não possua semelhante conceito. Dessa maneira, as técni cas vistas no capítulo anterior aqui também se aplicam sem alte ração. Podemos definir equivalência de tipos procedimento de diversas maneiras. Usaremos aqui as seguintes definições:

1. Diz-se que existe equivalência forte entre dois tipos procedimento quando:

- a. os nÜmeros de parâmetros são os mesmos nos dois tipos ;
- b. parâmetros correspondentes tem tipos fortemente equi valentes ;
- c. os modos de passagem de parâmetros correspondentes são os mesmos;
- d. se um dos tipos descreve funções, o mesmo acontece com o outro, e os tipos dos resultados são fortemente equivalentes.

2. Diz-se que existe equivalência fraca entre dois tipos procecimento quando:

- a. os números de parâmetros são os mesmos nos dois casos ;
- b. parâmetros correspondentes tem tipos equivalentes (equivalência fraca ou forte);
- c. se um dos tipos descreve funções, o mesmo acontece com o outro, e os tipos dos resultados são equivalen tes (equivalência fraca ou forte);
- d. não existe equivalência forte entre os dois tipos;
- e. as duas linguagens têm a mesma estrutura de execução.

Dessa maneira, podemos separar o caso da implementação em duas formas distintas, correspondentes às duas formas de equivalência definida.

No caso da equivalência forte, nenhuma alteração será ne cessária para o tratamento de uma chamada de um procedimento recebido de outro mõdulo, uma vez que pode ser tratado neste caso como se estivesse escrito na mesma linguagem do chamador. Note mos que a equivalência forte não é, estritamente, uma condição suficiente para a afirmação feita: seria necessário garantir adicionalmente que a estrutura dos registros de ativação (R.A.)  $\overline{a}$ de ambas as linguagens fosse exatamente a mesma, no que toca a

passagem de parâmetros, e aos elos estáticos e dinâmicos. Não há motivo nenhum, entretanto, para que isto não seja feito, des ta maneira, uma vez que os compiladores das diversas linguagens usadas em uma implementação de um Ambiente multi-linguagem serão projetados especificamente para o Ambiente e poderão, portanto, satisfazer estas condições.

No caso da equivalência fraca, podemos tratar o assunto de duas maneiras distintas: na primeira, consideramos que o va lor do subprograma recebido deve ser obtido, a partir do valor do subprograma enviado, através da conversão de um valor do tipo-procedimento enviado para o valor do tipo do procedimento re cebido. Certamente possivel, isto exigiria entretanto uma alte ração significativa no código do procedimento enviado, a acada uma de suas chamadas.

<sup>A</sup>segunda maneira consiste em tratar de forma distinta a equivalência fraca entre variáveis, no caso de tipos procedimen to. Em geral, não podemos neste caso admitir qualquer simulari dade entre o registro de ativação do procedimento enviado, e do procedimento recebido. Precisamos, assim, admitir a necessidade de introdução de áreas onde a conversão de valores será feita; precisamos aceitar a necessidade de processamento adiciona1 para o acoplamento de uma chamada de procedimento com parâmetros do chamador tratados de uma certa forma, quando os parâmetros do procedimento chamado são caracterizados por outra. Este é o problema que buscamos resolver neste capTtulo.

A solução do problema fundamental é, entretanto, relativamente simples. Se observarmos as principais formas de passagem de parâmetros , (nome, referência, valor), encontraremos uma

hierarquia. Assim, no caso da passagem por nome, devemos passar um thunk, ou seja, a maneira de cálculo do endereço do pará metro de chamada a cada momento da execução; a partir dessa informação, podemos obter o endereço e o valor desse parâmetro. No caso da passagem por referência, o endereço do parâmetro de chamada **6** fornecido; nesse endereço, o valor pode ser encontrado. No caso da passagem por valor, apenas o valor do parãmetro de chamada é fornecido. A existência dessa hierarquia faz com que possamos padronizar a geração de código para chamadas de procedimentos recebidos em equivalência fraca, através da geração de código como se o procedimento enviado sempre especificas se passagem por nome. Assim, um procedimento enviado que deseja tratar um de seus parâmetros por referência deve executar o  $t$ hunk recebido uma única vez, no início de sua execução, e anotar o endereço assim obtido na área correspondente ao parãmetro. Um procedimento que deseja tratar um de seus parâmetros por valor executa o thunk correspondente e inicializa o parâmetro com o valor encontrado no endereço fornecido pelo  $thunk.$ 

O outro problema adicional é o da conversão que pode ser necessária devido à equivalência fraca entre os modos de passa area gem parâmetros. Para resolver essa situação, criamos uma intermediária entre os registros de ativação da unidade chamado ra e da chamada a que denominaremos Registro de Ativação Ficticio. Nessa área, a unidade chamadora anotará os endereços dos  $thunks$  correspondentes aos parametros de chamada, e faremos todo o tratamento necessário para que a unidade chamada funcione es de crasmantes de estado por porto por a marcado de mundo.<br>corretamente. A forma de implementar estes mecanismos é descr<u>i</u> ta em detalhes nas seções a seguir.

Como a linguagem com estrutura de execução estática mais provável de ser escolhida para uma implementação de um Ambiente multi-linguagem é FORTRAN, vamos tratar à parte, da solução do problema que envolve a mistura de um subprograma FORTRAN com ou tro escrito em linguagem com estrutura de execução dinâmica.

O tratamento de resultados de funções e o problema de subprogramas usados como parâmetro são discutidos em itens espe  $c$ ificos.

#### $IV.2.$ DESCRIÇÃO GERAL DA PASSAGEM DE SUBPROGRAMAS ENTRE MÓDULOS

## IV.2.1. INTRODUÇÃO

A passagem de um objeto subprograma, para um módulo que o recebe, se concretiza através de chamadas desse subprograma dentro do módulo recebedor, em um ou mais de seus componentes.

Uma chamada a um subprograma recebido produz a execução do subprograma enviado a ela associado, pela definição da confi guração.

várias providências devem ser tomadas em fases diferentes do processamento de uma configuração, para contornar as dificuldades que surgem para que a passagem de subprogramas entre os módulos se efetive em tempo de execução. Na realidade essas providências coweçam a ser tomadas, na fase de compilação de uma interface e, posteriormente, do módulo correspondente antes mes mo dele fazer parte de qualquer configuração. Ocorre, por exem plo, que o compilador do mõdulo, de posse das tabelas geradas

durante a compilação de sua interface, tem informações sobre os subprogramas enviados e/ou recebidos e dessa maneira, entre ou tras coisas, pode gerar código adequado à chamadas de subprogra mas recebidos.

Algumas dificuldades já discutidas anteriormente, dizem respeito ã passagem de subprogramas com parâmetros devido prin- - cipalmente, as diferenças de modo na passagem de parâmetros entre subprogramas chamado e chamador.

Outras dificuldades dizem respeito à criação do ambiente de execução dos subprogramas chamado e chamador, bem como a manipulação dos registros de ativação nesse ambiente.

Esses problemas são contornados pela criação de rotinas do Sistema de Suporte à Execução (ou Ligador) que não só ajudam na criação do ambiente de execução dos subprogramas, como também manipulam os seus registros de ativação, ou ainda, tratam de adequar o modo de passagem de parâmetros de acordo com as ne cessidades.

Vamos tratar, neste capítulo, em detalhes, das soluções encontradas para contornar as dificuldades mencionadas anterior mente.

#### IV.2.2. OS PARÂMETROS DOS SUBPROGRAMAS ENVIADOS E RECEBIDOS

Entendemos que os parsmetros definem objetos que também vão passar entre os módulos, portanto o problema de passagem de parâmetros entre os mÓdulos recai no problemq de passagem de objetos entre módulos. Por isso são permitidos como parãmetros de subprogramas enviados e recebidos constantes, variáveis e

subprogramas (dependendo da linguagem que envia e da que recebe).

Parâmetros enviados e recebidos são declarados, juntamen te com os subprogramas correspondentes, nas interfaces dos mÓdu - 10s onde ocorrem (ver definição de interface). Parãmetros rece bidos se correspondem em tipo e modo de passagem, aos parâmetros da chamada do subprograma recebido. O compilador do módu-10 testa o tipo do parãmetro de chamada contra o tipo do recebi do correspondente. 0s parâmetros enviados correspondem aos parâmetros formais da defini ção do subprograma recebido (no módu-10 que o envia).

Durante a compilação da interface de cada módulo, para cada unidade de programa com parâmetros, enviada ou recebida, e criado um descritor de cada um desses parâmetros, contendo informações tais como: linguagens do mõdulo que envia (ou recebe) a unidade, tipo do parâmetro, modo da passagem do parâmetro. As informações sobre linguagem do mõdulo e tipo do parâme tro vão ser usadas pelo Verificador, para testes de compatibili dade de tipos entre o parâmetro recebido e o enviado correspondente, verificando entre eles equivalência forte ou fraca, cujo resultado é acrescentado a um desses descritores. Posteriormen te, essas informações vão ser usadas para adequar o modo da pas sagem de parâmetros entre a unidade chamada e chamadora e viceversa.

## IV.2.3. O MÉTODO DE PASSAGEM

Na passagem de objetos subprogramas escritos em linguagens diferentes é necessário que certas ações sejam tomadas no

sentido de permitir a comunicação entre esses subprogramas. A1 gumas dessas ações dizem respeito ao tratamento do endereço do código do subprograma enviado. Esse problema,.semelhante ao do cálculo do endereço da variável enviada, visto no capítulo ante rior, tem a mesma solução, ou seja, o compilador do mõdulo que envia o subprograma gera um subprograma de acesso para o cálculo do endereço do seu código. Outras ações estão relacionadas com a criação do ambiente de execução dos subprogramas chamado e chamador (o conjunto de registros de ativação alcançáveis por esses subprogramas). Na construção desse ambiente algumas roti nas do Ligador desempenham um papel fundamental. Essas rotinas denominadas "rotinas para tratamento de objetos subprogramas" são em número de três: rotina Prólogo, rotina Epllogo e rotina Trata-Par. Vamos descrevê-las, brevemente, a seguir:

**Rotina Trata-Par:** - simula o modo de passagem de parame tros do subprograma chamador ao subprograma chamado, no ponto de chamada. 10 fim da execução do subprograma chamado faz a passa gem dos resultados ao chamador, simulando o modo de passagem de parâmetros do respectivo parâmetro de saída (ver ítem IV.2.5).

Rotina Prologo: - auxilia na criação do ambiente de exe cução do subprograma recebido, no ponto de chamada. Faz chamadas à rotina Trata-Par. Desempenhas as ações iniciais, necessá rias a passagem de um subprograma definido em uma lingyagqm e chamado por um mÓdulo escrito em linguagem diferente (detalhes em IV.2.4.2).

**Rotina EpTlogo:** - desempenha as ações necessárias no final da execução do subprograma recebido. Trata os resultados desse subprograma, auxiliada pela rotina Trata-Par e restabele-

ce o ambiente de execução do subprograma chamador.

Além das rotinas descritas anteriormente, para que a pas sagem de subprogramas seja viável, outras providências são toma das durante a compilação das interfaces e dos módulos que vão compor a configuração e que são:

- <sup>1</sup> o compilador de cada módulo cria um descritor para cada subprograma enviado pelo mÔdul o contendo informações tais como: linguagem do módulo, elo estático do subprograma e endereço do subprograma de acesso pa ra o seu cÒdigo. Esse descritor é alocado em endere ço conhecido, através de uma convenção pré estabelecida para todo o sistema (em geral o topo da pilha de *hahdwah~)* e seu endereço passado como parâmetro para a rotina prólogo;
- 2 o compilador de interfaces gera descritores dos para metros enviados e recebidos (conforme descrito em **IV.2.1);**
- 3 o compilador do módulo que recebe um subprograma, ao encontrar uma chamada de tal subprograma, vai tratãla de modo especial. Algumas das ações que vão ser desempenhadas na geração do código correspondente são as mesmas que seriam geradas na chamada de um subpro grama escrito na mesma linguagem. Entretanto, toda chamada de um subprograma (com parâmetros) recebido por um módulo, em equivalência fraca, é tratada, nes se mõdulo, como se a passagem de parametros fosse por nome. Assim, o subprograma chamador gera, no ponto de chamada, um subprograma sem parâmetros (ou &hunh),

para cada parãmetro de chamada e passa, para o R.A. que esta sendo criado, uma lista de endereços desses *thunks.* A rotina Trata-Par, de posse dessa lista de endereços, vai adequá-la ao modo de passagem de parâmetros da unidade chamada.

No fim da execução do subprograma chamado é a rotina Epí logo que desempenha as ações adequadas, passando no final, o controle da execução ao chamador.

### **IV.2.4. O AMBIENTE DE EXECUCÃO DA UNIDADE CHAMADA**

### **IV.2.4.1. O REGISTRO DE ATIVAÇÃO FICTÍCIO**

No ponto de chamada são colocadas informações no R.A.,,pe la unidade chamadora, criando parte do ambiente de execução da unidade chamada. 8 cÔdigo gerado neste ponto, pelo compilador do mõdulo, poderia por exemplo, ser o seguinte:

- 1. Avalia os parâmetros de chamada e faz o tratamento de passagem desses parâmetros, por nome.
- 2. Põe no R.A. do subprograma chamado, o endereço de re torno ao cÔdigo do chamador.
- 3. Atualiza elo dinâmico.
- 4. Verifica se o subprograma chamado é recebido, caso seja, e feita uma chamada a rotina Prólogo (ver seção segui nte).

Os itens 1, 2 e 3 descrevem algumas das informações no R.A. Ficticio, (assim denominado por ser um R.A. auxiliar) que faz parte do ambiente de execução das unidades chamada e chamadora em equivalência fraca.

O R.A. Ficticio desempenha papel importante nas simulações realizadas pela rotina Trata-Par, De acordo com o modo de passagem de parâmetros no ponto de chamada e/ou na saida (no final da execução), o R.A. Ficticio pode estar dividido em areas diferentes. Uma dessas áreas vai conter sempre os endere ços dos thunks dos parâmetros de chamada, aí colocados pela uni dade chamadora. As informações nesse R.A. são completadas pela rotina Prõlogo.

Em algumas ocasiões é necessário quardar o endereço dos parâmetros de chamada, depois de executados seus thunks. Nesse caso, a rotina Prólogo reserva uma área de tamanho adequado, (aqui denominada PFAS), no R.A. Ficticio, antes de colocar informações no R.A. da unidade chamadora.

# **IY.2.4.2. A ROTINA. PRQLOGO**

Se os subprogramas chamado e chamador são compativeis em equivalência forte, a Unica ação desempenhada pela rotina Pró10 go consiste em desviar o controle da execução, para o código do subprograma chamado.

No caso de equivalência fraca, auxiliando na criação do ambiente de execução da unidade chamada, a rotina Prólogo se utiliza do próprio R.A. Fictício e das informações nele contidas, como também das informqções contidas no descritor da unidade chamada e daquelas contidas nos descritores dos parâmetros recebidos e enyiqdos. De uma maneira geral, as ações desempe-

nhadas, neste caso, para criação do R.A. do subprograma chamado são as seguintes:

- , Ajusta elo dinâmico que, no caso, aponta para o R.A. Ficticio:
- , Anota o endereço de retorno, que deve ser o endereço da rotina Epílogo;
- . Faz chamadas à rotina Trata-Par para simulação da passagem de parâmetros, de acordo com o modo da linguagem do subprograma chamado;
- . Desvia para o código do procedimento chamado, cujo endereço é obtido através da execução de seu subprograma de acesso.

A pilha de execução apresenta a disposição mostrada na figura IV. 1, com relação aos registros de ativação, durante a execução de uma unidade recebida em equivalência fraca com a en viada correspondente.

Figura IV.1 - Aspecto da pilha pela ocorrência de uma chamada a um subprograma recebido

# **IV.2,5. A ROTINA TRATA-PAR** - **O TRATAMENTO DA PASSAGEM DE PARÂMETROS**

#### $IV, 2, 5, 1,$ **INTRODUÇÃO**

4 rotina Trata-Par gera o código necessârio para que a passagem de parâmetros seja realizada. Como os parâmetros podem ser vistos de formas distintas pela unidade chamadora e pe la unidade chamada, é necessário um tratamento adicional na ch<u>a</u> mada e no retorno.

Na entrada do subprograma chamado, o tratamento da passa gem de parâmetros é feito de acordo com o modo de cada parâmetro de entrada (definida no descritor do parâmetro enviado correspondente). O tratamento pode se dar, então, por passagem do valor do parâmetro para o R.A. do subprograma chamado (para modo definido como valor constante ou valor). Neste caso, a roti na Trata-Par, de posse dos endereços dos thunks, executa-os para obter o endereço do parâmetro de chamada correspondente e a partir desse endereço, obter o seu valor.

O tratamento por passagem de endereços para o R.A. do subprograma chamado (para modo definido por referência ou va- $1$ or-constante), se da pela execução do  $t$ hunk pela rotina Trata-Par, que obtém assim, o endereço procurado do parâmetro de cha mada.

O tratamento por passagem dos endereços dos thunks, para o R.A. do subprograma chamado (no caso de modo definido por nome), ocorre pela copia desses endereços no R.A. do subprograma chamado, feita pela rotina Trata-Par.

No fim da execução dos subprograma chamado q rotina Trata-Par devolve os resultados ao subprograma chamador. As ações ai desempenhadas vão depender não só do modo do parâmetro recebido associado a cada resultado, como tambem das ações que foram realizadas para passagem dos parâmetros, na entrada do subprograma chamado. De acordo com o modo do parâmetro recebido correspondente, cada resultado do subprograma chamado pode ser tratado por passagem de valor (para parâmetros recebidos defini dos do modo resultado ou valor resultado), por passagem de ende reços (para parâmetros recebidos definidos do modo referência), ou para parâmetros recebidos definidos do modo nome (neste caso, os resultados já se encontram nos endereços correspondentes). Vamos a seguir, analisar as combinações possíveis de pas sagem de parâmetros entre subprogramas chamado e chamador, descrevendo as simulações desempenhadas, em cada paso, pela rotina Trata-Par, de acordo com as informações sobre o modo de cada um deles, tanto na entrada do subprograma chamado, quanto na devolução dos resultados (se existirem) ao chamador.

Convém observar que, apesar dos parâmetros de chamada se encontrarem ou no R.A. do subprograma chamado, ou estarem alcan çáveis a partir deste, nas figuras que ilustram neste texto, pa ra simplificar, consideramos que esses parâmetros se encontram concentrados em uma ãrea a eles destinada (denominada PC), no R.A. do subprograma chamador.

Uma descrição algorítmicq vai ser feita, com o intuito de deixar mais claro cada simulaçao.

Notação:

- PP - area de pargmetros no R.A. do subprograma chamado;

- .<br>PC ārea de parāmetros de chamada no R.A. do subprograma chamador;
- .<br>ร. PFF - ârea de parâmetros no R.A. Ficticio que vai conter o endereço dos  $thunks$  dos parametros de chama da;
- PFF<sub>i</sub> i-êsima posição da área de parâmetros no R.A. Fic ticio;
- PF<sub>i</sub> i-ésima posição da área de parâmetros no R.A. do subprograma chamado (ou i-ésimo parâmetro for $ma1$ );
- PC<sub>i</sub> i-ésima posição da área de parâmetros do R.A. do subprograma chamador ou (i-êsimo parãmetro de cha mada) ;
- DESC-PC<sub>i</sub> descritor do i-ésimo parâmetro de chamada (o mesmo descritor do parámetro recebido correspondente). Contém informações sobre: linguagem do subprograma correspondente; tipo do parâmetro; mo do da passagem de parâmetros ;
- DESC-PF<sub>i</sub> descritor do i-ésimo formal (é o mesmo descri tor do parâmetro enviado correspondente). Contém informações semelhantes às do descritor do parâme tro de chamada;
- PFAS area auxiliar criada no R.A. Fictício, para guardar os endereços dos parâmetros de chamada;

LD - elo dinâmico;

LR - linguagem do subprograma chamador;

LE - 1 inguagem do subprograma chamado;

PR<sub>i</sub> - i-ésimo parâmetro do subprograma recebido;

PE<sub>:</sub> - i-ésimo parâmetro do subprograma enviado;

TOPO - variável que guarda o topo da pilha de execução.

Vamos, em seguida, ver como a rotina Trata-Par trata da passagem dos parâmetros na entrada e dos resultados (na saTda) do subprograma chamado, simulando o modo adequado. **O** tratamento de subprogramas como parâmetros é estudado à parte, em IV.2.9.

# **IV.2.5.2. OS SUBRROGRAMAS CHAMADOR E CHAMADO TRATAM POR PASSAGEM DE VALOR**

#### **<sup>1</sup>**- **Na entrada**

Depois de executados os  $thunks$ , os valores dos parâmetros de chamada são acessados e copiados na ârea PF do R.A. do chamador, (figura IV.2).

Os endereços dos parâmetros de chamada vão ser salvos na área PFAS do R.A. Ficticio. Isso é conveniente para evitar que o thunk de cada parametro seja re-calculado, quando no fim da execução, os resultados forem devolvidos ao chamador.

**A1 gori tmo:** 

THUNKi ;

\*\* executa o thunk do i-ésimo parâmetro de chamada. para calcular seu end., devolvido en ENDERi  $PFASi := ENDERi;$ 

\*\* guarda end. na area PFAS do R.A. Ficticio IF PEi e parametro de entrada THEN

> \*\* copia seu valor no parametro formal corresponden te. Caso PEi seja parâmetro de saida nenhum va-

lor é passado para o PFi correspondente;

IF PRi e PEi em equivalência fraca THEN

 $END:=$  PFASit;

\*\* põe em END o valor do parâmetro de chamada RC(Desc-PCi, Desc-PFi, LE);

\*\* converte PC para a linguagem do PF

 $PFi := END;$ 

\*\* o valor convertido ê posto no R.A. do subprograma chamado

ELSE

 $PFi := PFASi$ ;

\*\* o valor do parâmetro de chamada é copiado direto em PFi;

2 - **Na salda** 

Os parâmetros de saida, no R.A. do subprograma chamado, são convertidos para a linguagem do subprograma chamador, se necessário. Em seguida, esses valores convertidos são copiados nas posições correspondentes no P.A. do subprograma chamador ou em outro R.A. alcançável a partir deste.

A1 **goritmo:** 

IF PRi *6* parâmetro de sa4da THEN \*\* o valor do PFi é devolvido ao subprograma chamador IF PRi e PEi em equivalência fraca THEN END:= PFi; \*\* põe em END o valor do parâmetro de saida

RC(Desc-PCi , Desc-PFi , LR) ;

\*\* converte PF para a linguagem do PC

PFASi+:= END;

\*\* o valor convertido é devolvido ao endereço guardado no R.A. Ficticio

ELSE

 $PFASi+:= PFi;$ 

\*\* o resultado em PFi é copiado direto no ende reço apontado por PFASi

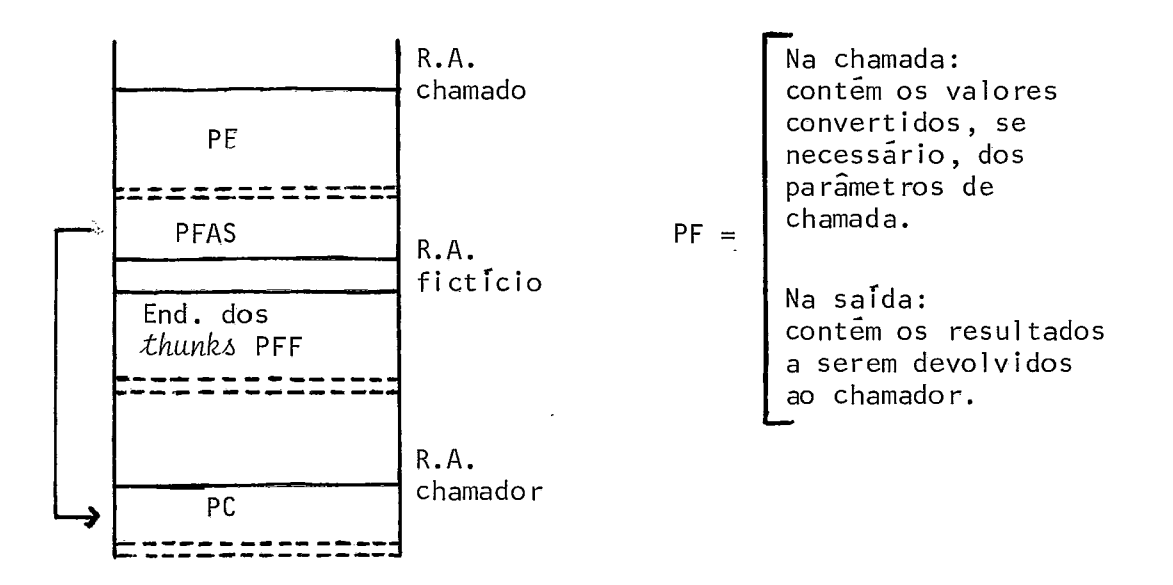

Figura IV.2 - Aspecto da pilha de execução quando subpro gramas chamador e chamado tratam tros por passagem de valor

#### $IV.2.5.3.$ SUBPROGRAMA CHAMADOR E O SUBPROGRAMA CHAMADO TRATAM **POR PASSAGEM DE ENDEPEÇO**

1 - Na entrada

A execução dos thunks nos da os endereços dos parâmetros de chamada. Esses endereços são colocados nas posições, respec tivas da área PF do R.A. do subprograma chamado. Se a correspondência entre PEi - PRi **6** em equivalência fraca, o valor do PCi é convertido para a linguagem do subprograma chamado (LE).

**e** importante salientar que se o subprograma chamado ppssuir parâmetros de chamada repetidos, a rotina Prólogo reserva uma só posição para guardar esse valor repetido, na área de parâmetros do R.A. do subprograma chamado.

```
Exemplo : 
INTERFACE M1: L1 INTERFACE M2: L2
  RECEBE PP;<br>
ENVIA P;
  PROCEDURE PP(I,J); PROCEDURE P(L,K);
  e.. 
                           . . . FIM 
FIM 
MODULO M1: L1 MODULO M2: L2 
   . . . . . . PROCEDURE PROCI ; PROCEDURE P(L ,K) ; 
  \ddot{\bullet} \ddot{\bullet} \ddot{\bullet}. . . 
  PP(K,K)END 
  ... 
                           e.. 
  END 
                         FIM 
FIM
```
M1 e M2 são escritos em linguagens diferentes e M2 envia procedure P(L,K) para M2 que o recebe com o nome PPíI ,J).

O procedimento Procl chama PP e supomos que é por PROCI

que começa a execução. O R.A. tem o aspecto mostrado na figura IV.3 no momento da execução da chamada PP(K,K).

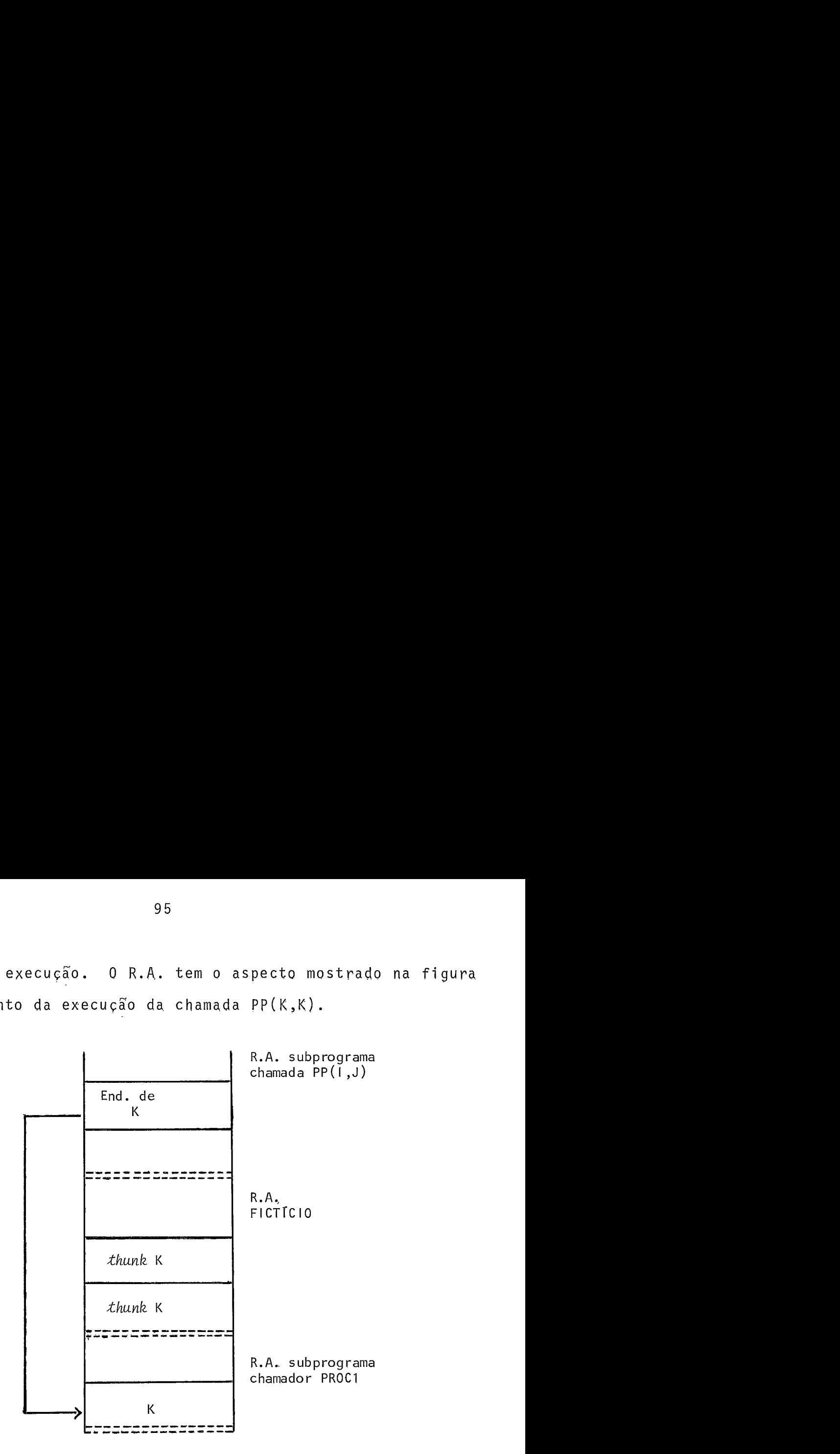

Figura IV.3 - Aspecto do R.A. no momento da execução da chamada PP(K,K)

**Algoritmo:** (ver figura IV.4)

THUNKi :

```
** calcula o end. do i-ésimo parâmetro de chamada 
        e o devolve em ENDERi 
PFi : =ENDERi ; 
IF PRi e PEi em equiv. fraca THEN 
END := PFi+;
RC(Desc-pci, Desc-PFi , LE) ; 
PFi +: = END;
```

```
2 - Na salda
```
Os resultados devem ser convertidos, se necessário, para a linguagem do subprograma chamador - LR.

#### A1 gori **tmo** :

```
IF PRi e PEi em equiv. fraca THEN 
   END := PFi+;RC(Desc-PCi, Desc-PFi, LR);PFi+:=END;
```
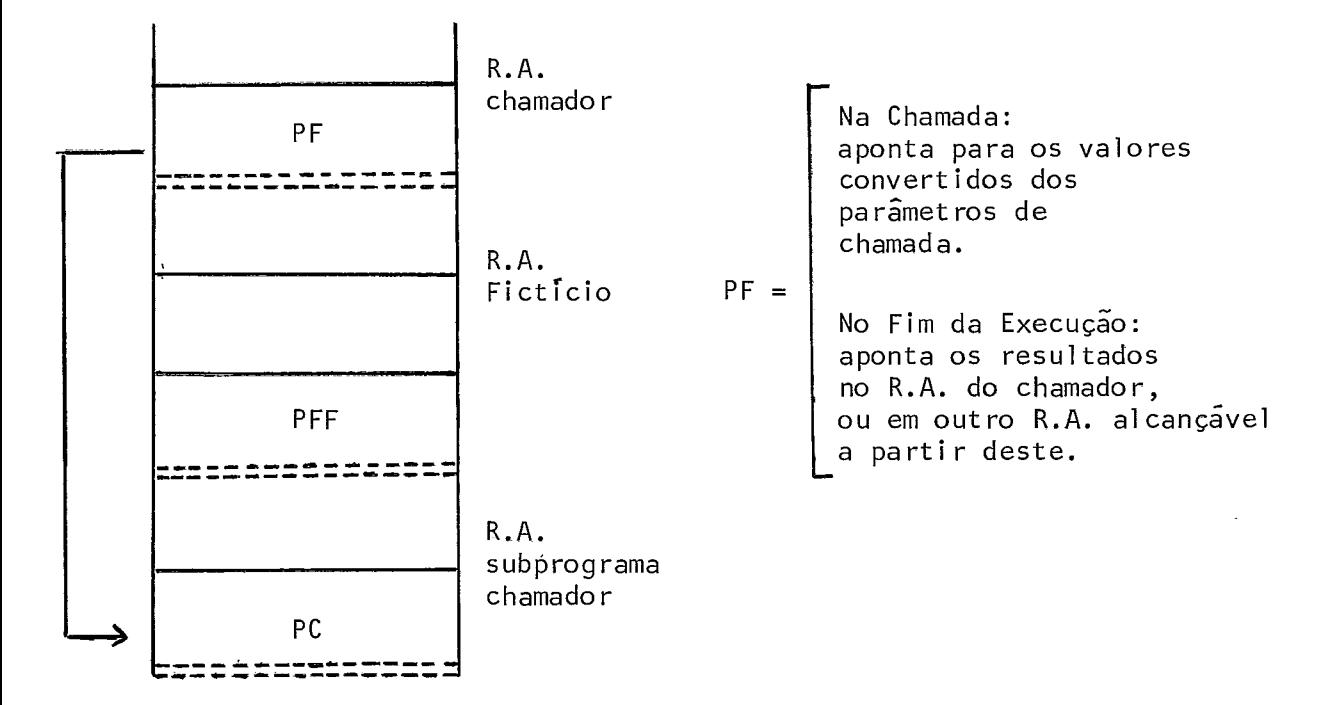

Figura IV.4 - Aspecto da pilha de execução quando subpro gramas chamador e chamado tratam parãmetros por referência

# IV.2.5.4. O SUBPROGRAMA CHAMADOR TRATA POR PASSAGEM DE ENDEREÇOS E O CHAMADO POR PASSAGEM DE VALOR

**<sup>1</sup>**- **N4 entrada** 

Ao serem executados os thunks, e calculados os endereços,
são acessados os valores dos parámetros de entrada e colocados na área de parámetros do R.A. do subprograma chamado. (Figura  $IV.5$ ).

Os endereços dos parãmetros de chamada são guardados no R.A. Ficticio, evitando-se recalculá-los na saida.

Se houver dois ou mais parâmetros de chamada repetidos, a rotina Prôlogo ao criar o R.A. do subprograma chamado reserva uma só posição para tais parãmetros na área PF desse R.A. Isto porque, como os parâmetros são iguais, SÕ existe um endereço associado a tal parametro de chamada, para onde vai ser devolvi do o respectivo resultado no fim da execução do subprograma cha  $mado.$ 

#### **A1 gori tmo** :

```
THUNKi ; 
     ** calcula o endereço do i-ésimo parâmetro de chama
        da e o devolve em ENDERi 
PFASi := ENDERi ;
IF PEi é um parámetro de entrada THEN 
     ** copia o valor do parâmetro de chamada no respec-
        tivo PFi. Caso PEi seja um parâmetro de saTda, 
        o correspondente PEi não recebe nenhum valor. 
IF PRi e PEi em equiv. fraca THEN 
     END: = PFAST^*:
     RC (Desc-PCi, Desc-PFi, LE); 
     PFi := END; 
          ** põe o valor convertido na posição I adequada 
             da área de parâmetros do R.A. do subprogra-
             ma chamado 
ELSE 
     PFi := PFAS+;
          ** valor do parámetro de entrada ê colocado na 
            área de parâmetros do R.A. do subprograma 
             chamado
```
#### $2$  - Na saida

Como o subprograma chamador trata por referência, os resul tados (neste caso, todos os parâmetros) são convertidos, se necessário, para a linguagem do chamador e colocados nos endere ços salvos na área PFAS do R.A. Ficticio.

41 **goritmo:** 

IF PRi e pEi em equiv. fraca THEN  $END := PFi$ ; RC (Desc-PCi, Desc-PFi, LR) ;  $PFAST^{\dagger}$ : END; \*\* põe resultado convertido no seu endereço

ELSE

PFAS+:= PFi;

\*\* põe o i-ésimo resultado no seu endereço

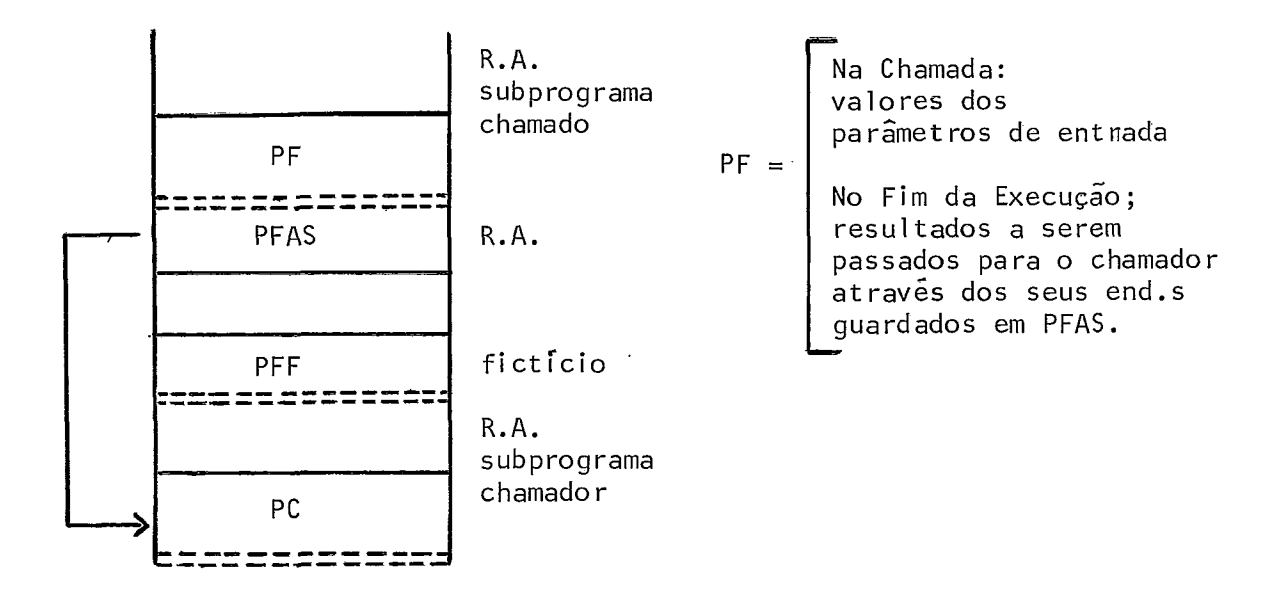

Figura IV.5 - Aspecto da pilha de execução, quando subprograma chamador trata parâmetros por paz sagem de endereços e o chamado por passagem de valor

# **IV~2a5151 SUBPRQGRAMA CHARADOR TRATA PQR PASSAGEM DE** VALOR **E O**  CHAMADO TRATA POR PASSAGEM DE ENDERECO

Ao serem executados os thunks, os endereços calculados são colocados na ârea PF do R.A. subprograma chamado. 0s valores por eles apontados, devem ser convertidos para LE, se neces sário.

A implementação feita pela rotina Trata-Par, neste caso, leva em consideração o modo dospoarametros de chamada (definido no descritor do respectivo parâmetro recebido), verificando os parâmetros definidos como de saida (modo resultado ou valor-resultado).

Implementação: O parametro formal do chamador vai apontar direto para os parâmetros de chamada do modo resultado ou valor-resultado. Para os parámetros de chamada do modo valor, os respectivos PF's apontam para o R.A. Fictício (área PFAS). (Ver figura IV.6).

**1** - **Na entrada** 

**Algori tmo:**  THUNKi; IF PEi & do modo resultado ou valor-resultado THEN PFi := ENDERi ; \*\* endereço do PCi é colocado no respectivo PF \*\* Se PEi e PRi estão em equivalência forte, nada mais é necessário fazer IF PEi e PRi em equiv. fraca THEN  $END: = PFi+$ ; RC (Desc-PCi, Desc-PFi, LE) ;  $PFi+:= END;$ ELSE \*\* PEi do modo valor  $PFAST = ENDERi +$ ; \*\* copia o valor do parâmetro de chamada na área PFAS IF PEi e PFi em equivalência fraca THEN \*\* converte o valor de PCi para a ling. do chamador  $END: = PFASi;$  $\sim 10^7$ RC(Desc-PCi, Desc-PFi, LE)  $PFAST := END;$  $PFi := TOP0 - i;$ \*\* PFi aponta para o respectivo parâmetro de chamada, cujo valor se encontra em PFASi

#### $2 - Na$  saida

0s resultados só serãq convertidos para LR, se a correspondGncia entre pEi e PRi for em equivalência fraca; nada mais deve ser feito.

**Ai.** gori **tmo** :

```
IF PEi e PRi em equiv, fraca THEN 
     ** converte os resultados para LR 
     END:=PF<sup>†</sup>:
     RC (Desc-PCi, Desc-PFi, LR);
     PFi+:= END;
```
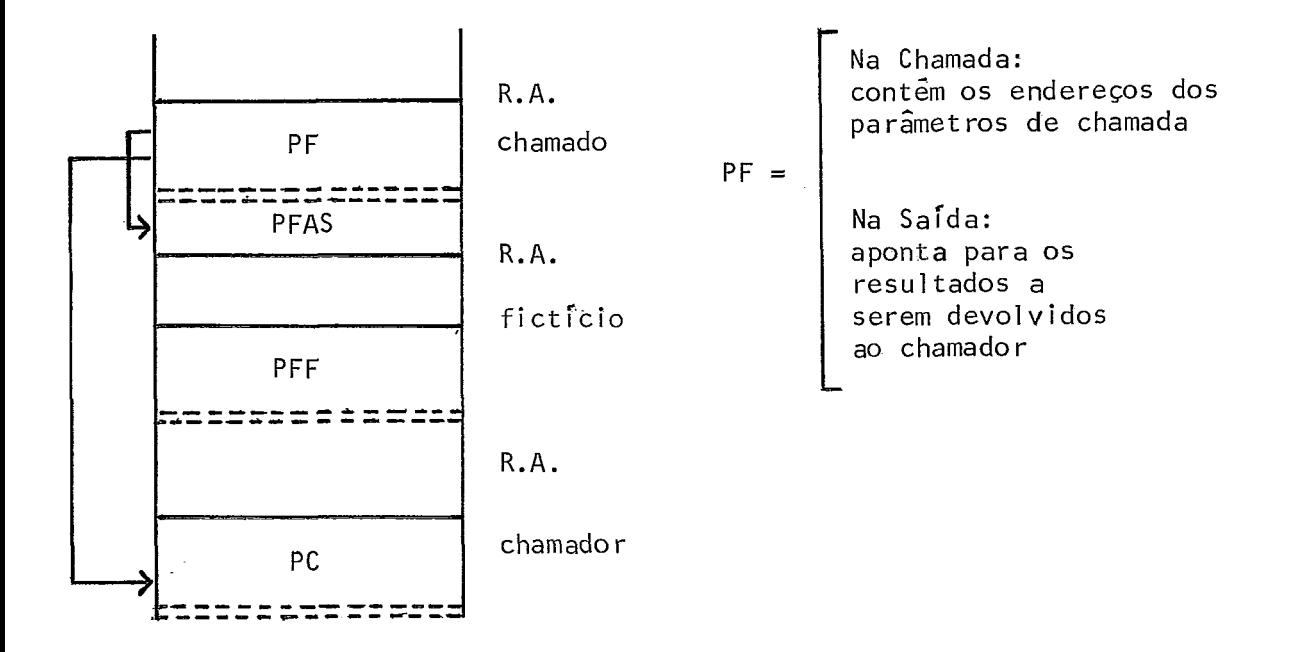

Figura IV.6 - Aspecto da pilha de execução, quando subprograma chamador trata parâmetro por passagem de valor e o chamado por passagem de endereço

# 1V.2.5.6. **SUBPROGRWA CHAMADOR TRATA POR NOME E O CHW.ADO**  TRATA POR PASSAGEM DE ENDERECO

**<sup>O</sup>**subprograma chamado espera encontrar, no seu R.A., a lista de endereços dos parametros tratados por passagem de ende reços.

 $N$ o R.A. Fictício são colocados os endereços dos  $thunks$ ,

no ponto de chamada. O cálculo do thunk, pela rotina Trata-Par, fornece os endereços dos parametros de entrada, Esses endereços são colocados na srea PF do R.A. do subprograma chamado e se manterão inalterados até o fim da execução desse subprograma. Recai no caso discutido em IV,2.5.3.

# **IV.2.5.7, SUBPROGRMA CHAMADOR TRATA POR NOME E O CHAMADO POR PASSAGEM DE VALOR**

O subprograna chamado espera encontrar no seu R.A. os va lores dos parâmetros de chamada, passados por valor. A rotina Trata-Par, desempenha a7 as mesmas ações que em IV.2.5.2, isto e, executa os *thunks* cujos endereços estão no R.A. Ficticio en e acessa os seus valores, colocando-os no R.A. do chamador (na <u>- a</u><br>1995, and Franker (1999). And fim da execução, os resultados, and a secure do de la posição de la posição de l<br>1995, antigados, antigados, a consecução de la posição de la posição de la posição de la posição de la po (todos os parãmetros), serão devolvidos ao chamador.

# **IV. 2.5.8. SUBPROGRAMA CHAMADOR TRATA POR PASSAGEM DE ENDEREÇOS E O CHAMADO POR NOME**

Na entrada, os endereços dos thunks, no R.A. Fictício, são passados para a área de parâmetros do R.A. do chamado, pela rotina Trata-Par, que desempenha tambgm, ações adequadas a cada uso ou definição de um desses parâmetros.

A cada uso de um parâmetro no subprograma chamado, seu endereço é calculado e o valor obtido, devendo ser convertido para LE, se necessârio. A cada definição de um deles, o seu en dereço é calculado e o seu valor é alterado, devendo, se necessário, ser convertido antes, para a linguagem do chamador (LR).

No fim da execução nadq mais precisa ser feito, pois todos os parãmetros cujos valores foram alterados, jã foram con vertidos para a linguagem do chamador,

**A1 go** r.i **tmo** :

\*\* a cada uso de PFi , a rotina Trata-Par desempenha as seguintes ações Thunki ;  $**$  o  $thunk$  do PFi  $\tilde{e}$  calculado a partir do endereco obtido, seu valor é alcançado IF PRi e PEi estão em equiv. fraca THEN END:= ENDER+;  $RC(Desc-PCi, Desc-PFi, LE);$  $ENDERA:= END;$ \*\* ENDER aponta aogra, para o valor convertido \*\* a cada definição o endereço do parâmetro é calcu lado e o seu valor, canvertido se necessârio, e a? colocado Thunki ; \*\* calcula o endereço do i-ésimo parãmetro e o devolve em ENDER IF PEi e PRi em equiv. fraca THEN END: =ENDER+; RC(Desc-PEi , Desc-PRi, PR) ;  $ENDER+:=END;$ \*\* ENDER aponta para o endereço do parâmatro onde é colocado o seu novo valor convertido para a linguagem do chamador (LR).

ELSE

 $ENDERi+:=TEMP;$ 

# **IV.2.5.9. SUBPROGRA,&A CHAMADOR TRATA POR PASSAGEM DE VALQR E <sup>O</sup>** CHAMADO POR NOME

**Na** entrada, a rotina Trata-Par capia os endereços dos  $thunks$  dos parametros no R.A. do chamador. Desempenha, também, as acões convenientes a cada uso ou definição desses parãmetros.

A informação sobre o tratamento da parâmetro pelo chamador (passagem de valor), vai ser utilizada na passagem dos resultados para esse subprograma, se o modo de passagem de valor - e por resultado ou valor-resul tado. Neste caso, a cada <definição, o resultado (convertido, se necessário, para LR) é colocado no endereço obtido pelo cálculo do thunk.

#### A1 **gori** tmo ;

- $**$  a cada uso de PFi, o seu thunk  $\tilde{e}$  calculado e a partir do endereqo obtido, seu valor ê alcançado como no algoritmo do ?tem anterior **(Iv.2.5.8).**
- \*\* a cada definição, a rotina Trata-Par é chamada e desempenha as seguintes ações
- IF PRi é tratado por resultado ou valor-resultado THEN Thunki ;

IF PEi e PRi em equiv. fraca THEN  $END:$   $=$  TEMP; RC(Desc-PEi , Desc-PRi , LR) ;  $ENDERi+:=END;$ \*\* ENDERi aponta para o endereço do para-

metro onde é colocado seu novo valor convertido para a 1 inguagem do chamador (LR),

ELSE

 $ENDERi+:=TEMP;$ 

#### ELSE

\*\* nada e feito

#### 104

**IV .2,5,10. SUBPRQGRAMAS CHAMADOR E CHAMADO TRATAM POR NOME** 

Os endereços dos *thunks*, colocados no R.A. Fictício pelo chamador são colocados no R.A. do chamado, pela rotina Trata.- Par.

A cada uso do parâmetro, a rotina Trata-Par calcula seu endereço e converte o seu valor, se necessãrio para LE.

<sup>A</sup>cada definição do parâmetro a rotina Trata-Par calcula seu endereço e o novo valor (convertido, se necessârio para  $LR$ )  $\overline{e}$  a<sup> $\overline{i}$ </sup> colocado.

### **IV.2.6. PARÂMETROS DE PIODOS VALOR OU VALOR-CONSTANTE**

Parámetros transmitidos por valor ou valor-constante são parâmetros de entrada, passados ou subprogramas chamado no ponto de chamada.

#### **<sup>1</sup>**- **Na entrada**

Os parâmetros do subprograma chamado definidos do modo valor (segundo os descritores dos parâmetros enviados correspon dentes), são tratados por passagem de valor ao subprograma chamado, conforme descrito em  $IV.2.5$ ).

A transmissão de um parâmetro valor constante pode ser implementada por passagem de valor ou por passagem de endereço, dependendo do modo de sua linguagem de origem. Essa informação faz parte do descritor do parâmetro e ê passada para a rotina Trata-Par que desempenha as ações adequadas, conforme especificado na seção IV.2.5.

#### $2 - Na$  saida

Os parâmetros do subprograma chamador definidos do modo valor ou valor-constante (se implementado por passagem de valor) não recebem nenhum resultado do subprograma chamado.

### IV.2.7. PARÂMETROS TRANSMITIDOS POR RESULTADO

Um parâmetro transmitido por resultado é um parâmetro de saTda, ou seja, não vai ser transmitido nenhum valor ao correspondente parâmetro formal, na chamada de um subprograma.

### 1 - Na saida

Os parâmetros do subprograma chamador definidos do modo resultado (segundo os descritores correspondentes dos parãmetros recebidos) vão receber os resultados do subprograma chamado por transmissão de valor, conforme discutido na seção IV.2.5 desse capitulo.

### **IV.2.8, TRATAMENTO DE RESULTADOS DE FUNÇÃO**

Se o subprograma chamado é uma função, a rotina Trata-Par passa o resultado dessa função para o subprograma chamador. Em seguida, de acordo com a semântica da linguagem dos subprogramas envolvidos, são atualizados os parâmetros de saída, no subprograma chamador, para que sejam mantidos os resultados obtidos como efeitos colaterais ao processamento da função, permi tidos em muitas linguagens,

Durante a compilação da configuração, o Verificador tes-

ta a compatibilidqde de tipos do resultado da função enviada contra o resultado **da** função recebida correspondente e determina equivalência forte ou fraca entre eles.

Vamos descrever, através de um algoritmo, um possível tratamento dado a resultados de funções pela rotina Trata-Par.

#### Notação:

Acrescentamos à notação descrita, anteriormente, os seguintes ítens:

- 1 DESC-CH é o descritor de chamada de função, gerado pelo compilador do subprograma chamador, contendo o tipo do resultado e a linguagem em que foi escrito o chamador;
- 2 DESC-FC é o descritor da definição da função, gerado pelo seu compilador, com informações semelhantes às descritas no *item* anterior;
- 3 PES é a variãvel que guarda o resultado da função calculado pelo subprograma chamado ;
- 4 ARF variável onde ê devolvido o resultado da função ao subprograma chamador.

#### Algoritmo:

### **<sup>1</sup>**- **Ma entrada**

\*\* passagem dos parâmetros de chamada se existirem, pela rotina Trata-Par, de acordo com o modo de tratamento de parametros enviados da função. Recai em um dos ca sos abordados em IV.2.5,

 $2 - Na$  saida

IF RES e ARP estão em equivalência fraca THEN  $END : = RES;$ 

RC (Desc-CH, Desc-FC, LR);

\*\* converte o resultado da função para a linguagem do chamador (LR);

 $ARF := END$ ;

\*\* Atualização dos parâmetros de saída, se existirem, con forme descrito a partir de IV.2.5.

# **IV.2.9. SUBPROGRAMA USADO COM PARÂMETRO EM UM MODULO QUE O RECEBE**

Ha dois casos a considerar:

- 1 O subprograma usado como parãmetro é recebido de outro mõdulo;
- 2 Um subprograma recebido é parâmetro de outro subprograma também recebido pelo mÔdulo, como no seguinte exemplo:

INTERFACE MP1: Pascal

RECEBE A, B, M1, M2;

ENVIA X;

VAR A,B,X: INTEGER;

PROCEDURE M1 (I: INTEGER; FUNCTION M2: INTEGER);

FIM

Em qualquer dos dois casos, o modulo de origem do subpro grama é ligqdo junto com os outros módulos que fazem parte da

mesma comfiguraçZo. Dessa maneira, o subprograma ao ser chamado dentro do outro do qual &! parametro, vai ser tratado como qualquer outro subprograma escrito em linguagem diferente, conforme detal hado neste trabal ho.

# **1V.2.10, TRATAMENTO DE SUBPROGRAMAS ESCRITOS EM LINGUAGENS COM PROCESSWENTO ESTÁTICO**

Ha dois casos a serem examinados:

#### **<sup>1</sup>**- **O subprograma CHAMADOR esta escrito em FORTRAI:**

O subprograma chamador vai colocar na área de dados, na memõria, informações equivalentes às que são colocadas no R.A. Fictício. A rotina Prólogo, com acesso a essas informações, cria na pilha, o R.A. Ficticio e o R.A. do subprograma chamado. A rotina Trata-Par é chamada para fazer a simulação da passagem de parâmetros, conforme o caso.

No fim da execução, a rotina Trata-Par desempenha as ações necessrias à passagem dos resultados à ârea de dados do subprograma FORTRAN. A rotina Epilogo restabelece o ambiente de execução do subprograma FORTRAN.

#### **<sup>2</sup>**- **O subprogiama CHAMADO estg-escrito em F0RTRA.N:**

O subprograma chamador cria na pilha, o R.A. Ficticio. A rotina prÔlogo se encarrega, então, de passar as informações ne  cessárias à área de dados do subprograma FORTRAN . A rotina Trata-Par faz a simulação da passagem de parámetros considerando a Grea de dados do subprograma FORTRAN como se fosse o R,A. do subprogyama chamado.

No fim da execução, a rotina Trata-Par simula a passagem dos resultados ao subprograma chamador (de acordo com os modos de passagem dos parametros recebidos correspondentes) considerando a ãrea de dados do subprograma FORTRAN, como a R.A. do subprograma chamado. A rotina EpTlogo faz os ajustes necessãrios e restabelece o ambiente de execução do subprograma chamador.

# CAPÍTULO V

# **A LINGUAGEM DE CONFIGURAÇAO**

### V.1. INTRODUCÃO

Para tornar a tarefa de definir uma configuração bastante simpl i ficada, considerando-se que podem existir usuários de  $\overline{u}$ nica uma implementação do Ambiente com conhecimentos de uma linguagem, a LC é relativamente simples, possuindo mecanismos que torna possível a montagem de módulos formando um programa.

As chamadas às ferramentas para manipulação e uso do Ambiente, bem como o acesso às facilidades que permitem a mistura de linguagens, ficam por conta de uma ferramenta denominada interface do Ambiente, descrita no capítulo seguinte.

A LC possui, portanto, mecanismos para definição de módu 10s e suas respectivas interfaces (tratados no CapTtulo I), mais os comandos necessârios ã definição de uma configuração, que descreyemos a seguir.

No Apêndice B **6** apresentado um exemplo completo de um

programa definido através de uma configuração.

### V.2. Os COMANDOS DA LC

# V.2.1. INTRODUÇÃO

Para definir uma configuração. é necessário reunir os módulos que a constituem, associar os diferentes objetos que fazem a comunicação entre eles e, finalmente, indicar a ordem de execução desses módulos. Para isso definimos três tipos de comandos, com as funções especificadas, denominados: Junte, Associe e Execute, que passamos a descrever.

Convém ressaltar que o uso de comentãrios **6** permitido en tre os diversos elementos léxicos da definição de uma configura ção.

## V.2.2. COMANDO JUNTE

Forma Geral:

<comando Junte>::= Junte <lista de nomes de módulos>;

Faz a montagem dos módulos que compõem um programa multi-linguagem, acionando o Editor de Ligações.

## **V.2.3. COMANDO ASSOCIE**

```
Forma Geral :
```
<comando Associe>::= Associe <lista de pares associados>;

<lista de pares associados>::=

<par associado> I

<par associado> , <lista de pares associados> ;

 $<sub>par</sub>$  associado>::=</sub>

<nome do objeto recebido> de <nome do módulo>

com <nome do objeto enviado> de <nome do módulo>;

Para ilustrar a sintaxe desse comando, suponha que os mó dulos M1, M2 e M3 se juntam por uma configuração e que:

> M1 envia os objetos X1, Y1, Z1; M2 envia X2, Y2 e envia 22; M3 recebe X3, Y3, Z3;

podemos definir, então, o comando:

Associe

X2 de M2 com X1 de M1, Y2 de M2 com Y1 de M1, X3 de M3 com X1 de M1, Y3 de M3 com 22 de **M2,**  Z3 de M3 com Z2 de M2;

com cinco pares de objetos associados.

A compilação de um comando Associe produz chamadas ao Ve rificador para os testes necessários entre os objetos associados; no caso de incompatibilidade entre algum par de objetos, o erro é detectado e a compilação da configuração é interrompida. A compilação desse comando aciona também o Editor de Ligações, para resolver as referências externas dos objetos associados.

### V.2.4. O COMANDO EXECUTE

Forma Geral :

<comando Execute>::= Execute <lista de nomes de módulos>;

A <lista de nomes dos mÕdulos> indica a ordem lógica de execução das partes de comandos dos módulos aí citados. Se um mõdulo não tem parte de comandos ou se a sua execução não interessa para a configuração definida, seu nome não precisa ser citado na referida lista.

## V.3. A DEFINIÇÃO DE UMA CONFIGURAÇÃO

A definição sintática de uma configuração tem a seguinte forma geral :

CONFIG

<comando Junte> <comando Associe> <comando Execute>

FIM

Os termos CONFIG e FIM, nesse caso, funcionam para o com pilador como delimitadores da configuração.

A compilação de uma configuração aciona o Editor de Liga ções para juntar os módulos e resolver as referências externas entre eles, sendo por isso necessário que o código objeto de todos esses módulos já estejam na BM. Nessa fase é gerado, também, o código adequado ao controle da execução dos módulos que passam a formar, então, um programa executável.

# CAPÍTULO VI

# SUGESTÕES PARA UMA IMPLEMENTAÇÃO

#### VI.1. INTRODUÇÃO

Trataremos aqui de alguns pontos não abordados nos capítulos anteriores e que são subsidias para implementações de Ambientes multi-linguagem.

Na seção VI.2 fazemos uma análise dos diversos modos de passagem de variáveis, com sugestões para otimização, de manei ra que o projetista possa escolher os modos de passagem mais convenientes para sua implementação.

Nas seções VI.3 e VI.4 tratamos, respectivamente, da pas sagem de unidades de encapsulamento e da associação de objetos de espécies diferentes. Ambas as seções contém subsídios impor tantes para uma implementação, dependendo do conjunto de lingua gens escolhido,

A seção VI.5 serve de diretriz para a definição dos obje tos equivalentes em uma implementação, qualquer que seja o conjunto de linguagens escolhido.

Finalmente, na seção YI.6 sugerimos, atravês de uma descrição sucinta, a criação de uma ferramenta a ser utilizada em qualquer implementaeão, denominada Interface do Ambiente, através da qual o usuário terá acesso às facilidades de uso e mani pul ação do Ambiente.

### 2 **CONSIDERA~~ES SOBRE A PASSAGE~I DE VARIÁVEIS**

Conhecendo o funcionamento dos diferentes modos de passa gem de variáveis, o programador pode escolher o que melhor se aplica às suas necessidades. Vamos aqui, analisar alguns aspec tos da eficiência desse modos de passagem, considerando o seu uso e o tempo de execução.

Na passagem de variáveis em equivalência forte, o modo REF é bastante eficiente. No caso de equivalência forte com va riáveis simples o Editor de Ligações quem põe o endereço da variável enviada (VE) na variâvel recebida correspondente (VR), durante a ligação dos mód~ulos; com variáveis componentes o cálculo do endereço é feito uma vez só na entrada do modulo e VR passa a apontar diretamente para VE no seu módulo de origem Não ha necessidade de recalcular esse endereço até o final da execu ção da configuração, nem da aplicação de ações especiais para atualização de seu valor,

Para equivalência fraca, certamente comum de acontecer na passagem de yari~ueis, o modo REF **2** caro por envolver chamadas frequentes à rotina de conversão (RC).

O modo VALUE e o modo RESULT se aplicam em situações mui to particulares. O modo VALUE se aplica a situações especTficas onde o programador precisa somente do valor de VE, atribuido à VR na entrada do mõdulo. A partir desse momento, VR é tra **<sup>e</sup>**tada como uma variãvel local e nenhuma atualização ou cópia e feita na VE correspondente, por esse mÔdulo, durante ou após a execução, Em equivalência forte exige-se somente o cálculo do endereço de VE para se ter acesso ou seu valor, uma só vez na entrada do mÔdulo. Em equivalência fraca, alêm do cálculo do endereço de VE é necessária também a conversão do seu valor para LR, o que tambêm ocorre uma vez SÕ na entrada do módulo.

O modo RESULT é aplicado em uma situação oposta a anterior, ou seja, quando o programador usa VR no seu mÔdulo de ori gem como uma variãvel local e necessita, atualizar a VE correspondente, no final da, execução desse módulo. Esse valor será usado com outras finalidades, por outros mÔdulos da configuração, O seu uso, tanto em equivalência forte como fraca, exige ações seme hhantes ao do modo VALUE, aplicadas à VR na saída do mõdulo para atualização da VE associada.

O uso desses dois métodos não é dos mais caros em termos de execução. Seus custos são equivalentes.

A passagem por nome é eficaz do ponto de vista de segurança de programação, pois a cada uso da variãvel, o método aces sa o seu valor, dando ao programador a certeza de estar controçand,o exatamente o que ocorre no seu programa, Esse modo de passagem pode ser definido como um modo de passagem de aplicação geral, ou seja, para todas as necessidades de programação

118

onde se queira passar yariáveis entre módulos. Em termos de tempo de execução, entretanto, esse modo de passagem é caro,  $\overline{a}$ por envolver frequentes chamadas aos subprogramas de acesso variável, para cãlculo do seu endereço,

A passagem por VALUE-RESULT pode ser bastante útil em aplicações onde é necessário que a variável recebida seja inicializada com o valor da variável enviada, e a partir dai seja considerada como uma variâvel estritamente local ao módulo que a recebe. Vamos analisar agora o seguinte exemplo:

```
INTERFACE M1: ALGOL60 INTERFACE M2: PASCAL
 RECEBE vr1 (VALUE-RESULT), pp; RECEBE vr2 (VALUE-RESULT);
 ... ENVIA p2; 
                                       \sim \sim \sim\ddot{\phantom{a}}integer vr1;
                                       var vr2: integer; 
 procedure pp;
                                       procedure p2 ; 
FIM 
                                      FIM 
MODULO M1: ALGOL60
                                     MODULO M2: PASCAL 
begin 
                                       \ddotscprocedure ql; 
                                       procedure p2 ; 
 begin
                                        \dot{\mathbf{z}} and \dot{\mathbf{z}}v r^2 := 10;
  \ddotscvr1 := v r1 + 1... 
                                       end; (p2) 
  pp;
  vr1 := vr1+2FIM 
 end ql; 
 \sim \sim \simq1;
 ... 
end 
FIM
```

```
INTERFACE M3: FORTRAN 
          ENVIA VI; 
          INTEGER VI ; 
          . .' . FIM 
        MODULO M3: FORTRAN 
              . . . C*** parte de inicialização *** 
           COMMON /I NTERFACE/ V1 
           INTEGER VI 
           \ddot{\phantom{a}}V1 = 2\ddot{\phantom{a}}END
        FIM
        Supondo que a configuração seguinte defina o programa 
PROGI :
```

```
CONFI G 
   Junte M1, M2, M3;
   Associe vrl de M1 com V1 de M3, 
            vr2 de M2 com V1 de M3; 
            pp de M1 com p2 de M2; 
   Execute M3 ,M1 ;
```

```
FIM
```
A execução de PROG1 começa por M3, que atribui 2 a V1 (VI-2) e segue com a execução de Ml. Na entrada de M1, a vrl 5 atribuido o valor da variãvel enviada associada (V1), ou seja, vr1=2;em seguida seu valor passa a 3 (vr1=3). A chamada de pp

produz uma entrada no m6dulo M2, onde vai ser executado o cõdigo de p2 (associado a pp), que começa com a execução do código de inicialização das variâveis recebidas VALUE-RESULT, fazendo então com que o valor de V1 seja copiada em vr2 (vr2=2). Este **<sup>4</sup>**valor, em seguida, e alterado pelo subprograma p2, e vr2 passa a valer 10. No fim da execução de p2 (sa7da do módulo M2), o valor de V1 e atualizado para 10. M1, ao retomar o controle da execução, vai incrementar o valor de vrl (vrl=5).

O fato de vrl e vr2 representarem a mesma variãvel envia da - VI - não é levado em conta por esse modo de passagem, que as considera duas variãveis independentes. Isso nem sempre traduz exatamente as necessidades do programador, que pode imaginar a chamada do subprograma pp em M1 como se fosse substituí da pelo código de p2, e a partir desse raciocinio considerar yrl e vr2 como uma só variável, com dois nomes diferentes, podendo portanto o valor de uma interferir no cálculo do valor da outra. Para expressar esse raciocínio, o programador não deve utilizar o m6dulo VALUE-RESULT, mas sim o modo IN-OUT para rece ber as variáveis vrl e vr2. A semântica desse modo faz com que na entrada de M1 seja executado o c6digo de inicialização com o valor de \/I atribuído a vrl (vrl=2). O valor de vrl é, em seguida, incrementado pelo comando vr1:= vr1+1; e passa a ser igual a 3 ( $vr1=3$ ). A chamada ao procedimento pp faz com que se jam atuqlizadas todas as variãveis enviadas associadas a variáveis recebidas no modo IN-OUT. Daí V1 passa a valer 3 (V1=3). O controle de execução, ao passar para o cõdigo de p2, executa o cÕdiga de inicialização das variâyeis recebidas por M2. Nesse caso a, yariâvel vr2 toma o valor de VI, atualizado com o valor de vr1, portanto vr2=3. Durante a execução de p2, vr2 passa a

valer 10; no final de p2 é executado o cÔdigo de finalização das variáveis IN-OUT, produzindo a atualização do valor de V1  $(V1=10)$ . M1, ao retomar o controle da execução no ponto seguin te a chamada de pp, re-inicializa as variãveis IN-OUT e, portan **A**  to,  $vr1$  passa a valer 10 ( $vr1=10$ ). Em seguida, esse valor incrementado (pelo comando vrl := vr1+2), e então, vrl=12.

A semântica do modo IN-OUT é mais clara que a do modo VALUE-RESULT, e portanto, fica mais fácil para o programadqr, entender o que ocorre com seu programa.

O modo IN-OUT presta-se para as mesmas aplicações do modo NAME, sendo mais eficiente que este, por não necessitar, a cada usa ou definição de VR de recalcular o endereço da variável VE associada, e converter o seu valor, (no caso de equivalência fra ca); isso feito somente a cada entrada e saída externa ao módulo que recebe VR.

#### Uma sugestão de otimização:

Em alguns casos, seria possível otimizar a passagem de variáveis em modo REF e IN-OUT, por meio da definição de um OTIMIZADOR que analisasse as informações obtidas não só na interface de cada mÔdulo, como também na definição da Configuraçao, aplicando técnicas semelhantes 2s de análise de fluxo de dados interprocedural (AHO e HULLMAN [13]). Em situações onde fosse possivel assegurar otimizações, as algoritmos para modo REF e IN-OUT poderiam ser alterados. Por exemplo, no caso em que ocorrem VE<sup>1</sup>s compartilhadas por modulos diferentes de uma mesma configuração, onde chamadas de subprogramas recebidos por um dos mÔdulos, altera algumas dessas variáveis enviados, como mostrado no exemplo seguinte:

INTERFACE M1; LI INTERFACE M2: L2 RECEBE (I, J, K) IN-OUT, P; RECEBE (11, J1, K1) IN-OUT; ENVIA P2; . . . ...  $\ddot{\phantom{a}}$  . <br> <br> . FIM FIM MODULO M1: LI MODULO N2: L2 **S..**  \*.\* Pi; \*\* chamada a P2\*\* PROCEDURE P2;  $\ddot{\phantom{a}}$  .  $\dot{\mathbf{r}}$  ,  $\dot{\mathbf{r}}$  ,  $I$  1 : = . . . 9-• FIM  $\overline{\mathbf{a}}$  ,  $\overline{\mathbf{a}}$ END FIM

INTERFACE M3: L3 ENVIA A, B, C; **..I**  FIM MODULO M3: L3  $\ddot{\phantom{1}}$  ,  $\ddot{\phantom{1}}$  $\dot{\mathbf{r}}$  ,  $\dot{\mathbf{r}}$  ,

**FIM** 

<sup>O</sup>seguinte comando Associe define as relações entre os objetos enviados e recebidos:

Associe I de M1 com A de M3, J de M1 com B de M3, K de MI com C de M3, 11 de M2 com A de M3, J1 de M2 com B de M3, Kl de M2 com C de **M3,**  P1 de M1 com P2 de M2;

As variãveis A, B e C de M3 são compartilhadas pelos **mó**dulos Ml e M2, sendo que o valor de A (recebida em M2 como 11) é alterada pelo procedimento P2 de M2.

Uma otimização para modos REF e IN-OUT é possível, associando, no cõdigo objeto, a cada \/R de um desses modos, uma variável booleana -  $TROCA(VR)$  - que deve ser ligada, cada vez que uma das tais VR's tiver seu valor alterado. Antes de cada saída externa produzida pela chamada de um subprograma recebido pelo mÔdulo, devem ser atualizadas somente as VE's recebidas tam bém pelo mÔdulo onde **e** definido tal subprograma e por ele usadas,

Tal otimização é sugerida, pois no momento em que o módu 10 está sendo compilado, nada pode ser verificado sobre o subprograma declarado como recebido em sua interface. Isto porque eles não fazem parte de nenhuma configuração, ainda. Portanto, como uma yariáyel enviada pode ser compartilhada por vários módulos diferentes, não sabemos, nesse caso, se o subprograma em questão pode ou não alterar o valor das mesmas yariáveis recebi das que o mõdulo onde é chamado.

4lgoritmo otimizado para.mado REF em equiyalência fraca:

1 - \*\* Na entrada do módulo executar o código de inicialização e atribuir os valores convertidos das VE's a temporárias: (con forme 111.2.5.2).

2 - \*\* A cada definição de uma VR, o compilador do módulo liga uma variãvel booleana  $-$  TROCA(VR)  $-$  associada a cada VR  $-$  modo REF, avisando que houve mudança de valor atribuido à sua temporária. Com isto evitamos que, a cada saTda externa ao mõdulo, sejam atualizadas, indiscriminadamente, todas as variâveis modo REF em equivalência fraca, isto porque estamos considerando que a VE vai ter seu valor convertido e atribuTdo à pespectiva temporária, na entrada do mõdulo.

.  $TROCA(VR) := TRUE;$ 

3 - \*\* Antes de ocorrer uma saida para fora do módulo (através de um subprograma recebido, ou no fim propriamente dito do módu lo), atualizar os yalores das VE's. No caso da saTda externa ter sido provocada pela chamada de um subprograma recebido pelo módulo, devem ser atual izadas somente as VE's recebidas tambêm pelo mÓdulo onde 5 definido (enviado) esse subprograma, cujas VR's foram alteradas.

```
IF TRoCA(VR) THEN 
BEGIN 
   END: = VR; ** põe valor de VR no endereço conhecido;
   RC (DESC-VR, DESC-VE, LE); 
   ENDEREÇO + := END; ** põe em VE o valor convertido;END
```
4 - No caso da saTda externa ter sido produzida por um sub-

125

programa recebido pelo mÕdulo, o retorno da execuçãa ao ponto de chamada, acarreta a re-inici alização das variâveis REF recebidas, também por tal subprograma.

> Algoritmo otimizado para **modo TN-OUT** em equivalência forte ou fraca:

<sup>1</sup>- \*\* na entrada do môdulo

código de inicialização como do modo VALUE para equivalência forte ou fraca; (conforme 111.2.5.4);

2 - \*\* a cada definição de VR, o compilador do mõdulo liga uma variável booleana - TRoCA(VR) -- associada, também às variáveis IN-OUT, indicando alteração do valor de VR;

3 - \*\* antes de ocorrer uma saida externa provocada pela chama da de um subprograma recebido, atualizar cada VE, cuja VR oarrespondente tem sua variãvel booleana ligada e que seja também recebida pelo subprograma chamado ;

\*\* ao retornar de uma saida externa:

re-inicial ização das variáveis IN-OUT recebidas também pelo mÕdulo do subprograma;

. código de inicialização como do modo VALUE para equiva lência forte ou fraca; (conforme 111.2.5.4) ;

- \*\* na sai̇̃da do mõdulo 5.

> . código de finalização como do mado RESULT, para equivalência forte ou fraca; (conforme III.2.5,5. ).

A otimização sugerida nos algori tmos anteriores (para mo -

do REF e IN-OUT), torna-se cara, em termos de tempo de execução, pois as têcnicas sugeridas para aplicação pelo OTIMIZADOR não são simples.

Vamos a seguir, através de um exemplo, mostrar uma situa ção em que não ê prãtlca aplicar uma otimização.

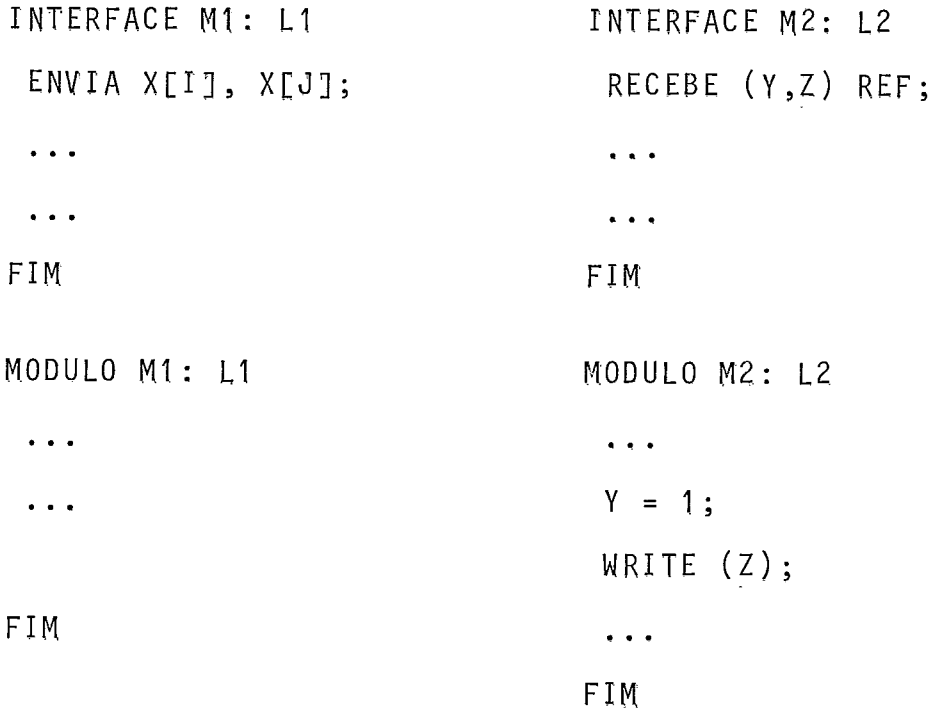

Suponha que Y e Z são associados com X[I] e X[J] respec tivamente, em equivalência fraca, O código de inicialização a ser executado na entrada de M2 fará:

- . cálculo do endereço de X[I], atribuido a Y; valor con vertido de X[I] atribuTdo à TI;
- . cálculo do endereço de XCJ], atribuTdo à Z; valor convertido de X[J] atribuido à T2.

Se o yalor de I for igual ao de J, Y e Z apontam para o mesmo elemento de X. Neste caso, o trecho de código apresentado em M2, alteraria o valor de Z, que passaria tambêm a ser

igual a 1. Como os valores de Y e Z são atribuidos respectivamente ãs temporárias TI e T2 a aplicação do algoritmo otimizado alteraria somente a temporária T1 associada à Y e o valor de Z permaneceria inalterado, o que não estaria correto pelo uso do modo REF.

Para casos como esse, o algoritmo otimizado para modo REF não funciona. Uma otimização, não seria pratica de ser implementada, pois exigiria que o OTIMIZADOR detectasse a igualda de de I e J, o que nem sempre é possível.

#### $VI.3.$ A PASSAGEM DE UNIDADES DE ENCAPSULAMENTO

Unidades de encapsulamento podem ser entendidas como mecanismos de estruturação, em que um objeto composto é obtido a partir de uma lista de objetos componentes; assim, seu tratamen to tem algumas semelhanças com o tratamento de objetos de tipos *hecvhd,* Desse modo, a verificação da compatibilidade entre duas unidades de encapsulamento associadas (recebida e enviada) consiste na verificação da compatibilidade entre os objetos que as compõem. O tratamento da passagem de unidades de encapsulamen to recai, portanto, no tratamento dos objetos al definidos, con forme detalhado no decorrer deste trabalho. Esses objetos devem ser da mesma natureza que aqueles permitidos em interfaces de modulos escritos nessas linguagens.

<sup>A</sup>visibilidade dos objetos definidos em uma unidade de encapsulamento recebida segue as regras da lingaugem em cuja in terface aparece,

Outro aspecto a considerar & o fato de que não se indicam, neste caso, os modos de passagem dos objetos componentes de uma unidade de encapsulamento, A passagem de variáveis e constantes, neste caso, deve ser feita por um modo de passagem de fault, previamente fixado. A escolha desse modo recai no mais geral, que ê a passagem por nome, mas sua implementação po de ser simplificada, e semelhante à passagem por referência, uma vez que todos os nomes de objetos passados são nomes simples. Nada impede, entretanto, que através da inclusão de declarações adicionais na interface, o usuârio possa especificar outros modos de passagem, para cada objeto em particular.

#### ASSOCIAÇÃO DE OBJETOS DE ESPÉCIES DIFERENTES  $VI.4.$

#### $VI.4.1.$ **INTRODUÇÃO**

De acordo com as linguagens escolhidas para uma implemen tação do Ambiente multi-linguagem pode se tornar conveniente a associação de objetos de espêcies diferentes. Estes casos devem ser tratados adequadamente, como exceções às regras de equi valência entre objetos, seguidas pelo Verificador (ver Cap. 11).

Vamos, no que se segue, para ilustrar essa questão, tratar da associação entre variaveis e constantes.

129

# VI.4.2. ASSOCIAÇÃO DE VARIÁVEIS À CONSTANTES

Em uma implementação ande sejam escolhidas para mistura linguagens com ou sem definição de constantes, como por exemplo, Ada, FORTRAN e Algo1 60 conveniente que possam ser associadas variáveis à constantes. Para isso é necessãrio que os dois objetos tenham tipos compatTveis e o objeto recebido seja recebido por valor, garantindo que o objeto enviado não vai ter seu valor alterado pela mÔdu1o que o recebe.

### VI.4.3. ASSOCIAÇÃO DE VARIÁVEIS PROCEDIMENTO À SUBPROGRAMAS

Em implementação onde se misturam linguagens que definem tipo procedimento, como Modula-2 ou Algol-68, com outras que .<br>- não o possuem é conveniente a associação de variáveis tipo pro cedimento a subprogramas. Isto ocorre de forma conceitualmente semelhante ao visto em VI.4.2,

O termo procedimento é aqui usado tanto para procedimentos quanto para funções. Naturalmente a associação de uma variá vel declarada como tipo procedimento com resultado (função) deve ser feita a um subprograma função.

Um subprograma associado a uma variãvel tipo procedimento deve ser tratado, pqra fins de implementação, como uma constante ou variâvel tipo procedimento, A compatibil idade entre esses objetos é verificada em função dos tipos e modos de passa gem dos seus parâmetros e do tipo do resultado, se for o caso, conforme mencionado no Capitulo IV (Seção IV.1).

Na associação desses objetos ha dois casos a se conside-

rar;

1 - A variãvel tipo procedimento é enviada:

Nesse caso, a variável pode assumir valores diferentes durante a execução da configuração,

O procedimento recebido ê tratado, então, para fins de implementaçãa, como uma variável recebida por nome. Isso signi fica que a cada chamada do subprograma recebido é calculado o endereço da variável procedimento associada, para acesso ao código do subprograma a ser executado. Dessa forma é garantido que se o valor de uma variável procedimento mudar, no caso de uma saida externa ao mõdulo, uma chamada posterior ao subprogra ma recebido, refletira essa mudança de valor.

Exemplo:

INTERFACE M1; Pascal ;

```
RECEBE b, c;
procedure b(i:integer; l:integer);
procedure c(y1: integer, y2: i nteger) ; 
.S....
```
FIM

```
MODULO M1: Pascal;
  procedure pp; 
  var 
      k, 1, zi, zl, xl, x2: integev; 
  . . . . . .
  begi n 
   . . . . . .
   b (k, 1);. . . . . .
   c (zl, z.2); 
   . . . . . .
   b (x1, x2);,.,... 
  e nd 
FIM 
INTERFACE M2; Modula-2 
  ENVIA a; 
  var a: procedure (integer, integer);
  procedure pa (xi: integer, xj: integer) ; 
  .i,.., 
FIM
```
```
MODULO M2: Ma4ula-2; 
     DEFINITION MODULE mm;
      EXPORT QUALIFIED a, pa, pl; 
      var a: procedure (integer, integer);
      procedure pa (xi: integer, xj: integer) ; 
      procedure pf (i: integer, j: integer); 
      .a,... 
     END 
     IMPLEMENTATION MODULE mm; 
        ...e.. 
       PROCEDURE p (x: integer, y: integer);
       . . . . . .
       END 
     PROCEDURE p1 (i: integer, j: integer);
     q.. . .) 
     END 
    PROCEDURE pa (xi: integer; xj: integer); 
    ..S... 
    BEGIN 
    a:= p1; 
    ...... 
    END 
    BEGIN 
    a := p;END 
                                  \simEND mm; 
FIM
```
Definimos, a seguir, uma configuração reunindo esses módulo~:

 $\frac{1}{2}$  ,  $\frac{1}{2}$ 

CONFIG Junte MI, M2; Associe b de M1 com a de M2, c de **M1** com pa de MS Execute M2, M1;

#### FIM

A execução começa pela parte de comandos de M2, que atri bui  $\bar{a}$  vari $\bar{a}$ vel  $a$  o valor  $p$ ; em seguida  $\bar{e}$  executada a parte de comandos de FI1, onde a primeira chamada ao procedimento b provo ca a execução do procedimento p de M2. A chamada do procedimen to c, no mõdulo Pascal, acarreta a execução do procedimento pa de M2, que altera o valor da variável a (em M2). De volta ao módulo Ml, a segunda chamada de b provoca a execução do procedi mento p1 de M2 (o novo valor da variável a associada à b).

<sup>2</sup>- A variãvel tipo procedimento é recebida:

Neste caso, **2** variâvel recebida *6* associado um valor constante, ou seja, o endereço do subprograma de acesso ao cÔdi go do procedimento enviado. Portanto, na implementação, o subprograma enviado é tratado como uma constante. Como disciplina de programação, a variável recebida deve, então, ser declarada do modo VALUE, jâ que seu valor não vai ser alterado.

INTERFACE M1: Pascal;

 $ENVIA$  b;

procedure b(i :integer, 1: integer) ;

 $\ddot{\bullet}$   $\ddot{\bullet}$   $\ddot{\bullet}$ 

FIM

```
MODULO M1: Pascal;
   ... 
  procedure b(i:integer, l:integer);
   **. 
  end 
   e.. 
FIM 
INTERFACE M2: Modula-2; 
  RECEBE a VALUE; 
  var a: procedure (integer, integer); 
  ... 
FIM 
MODULO M2: Modula-2; 
  DEFINITION MODULE mm; 
  var a: procedure (integer, integer);
   \ddot{\phantom{a}}END 
  IMPLEMENTATION MODULE mm; 
    FROM I NTERFACE 
    IMPORT a;
    VAR k, T: integer;
     ..* 
    BEGIN 
      \bullet \bullet \bulleta (k, 1);
      . . . 
    END ; 
END mm;
```
 $\mathcal{L}$ 

Uma configuração reunindo os modulos e definida a seguir:

```
CONFIG
   Junte M1, M2; 
   Associe a de M2 com b de M1 ; 
   Execute M2; 
FIM
```
A execução começa pela parte de comandos de M2, onde a chamada ã a(k, 1) produz a execução do procedimento b de M1.

# VI.5. CONJUNTO IMPLEMENTÁVEL DE OBJETOS EQUIVALENTES NAS **LINGUAGENS MI STURÁYEI s**

#### $VI.5.1.$ **INTRODUÇÃO**

Na prática, fixado o conjunto de linguagens para uma implementação de um Ambiente multi-linguagem, ao determinarmos o conjunto de objetos de cada uma delas que poderão ser passados nas interfaces, devemos obedecer ao princTpio de que se um obje to de uma linguagem pode ser considerado (fracamente) equivalente a algum outro de alguma das outras linguagens, então sua passagem na interface deve ser considerada. Em se tratando de objetos de utilização muito restrita, ou se a conversão ou o processamento adicional para sua passagem forem excessivamente caros ou complicados, o principio anterior não se aplica. Ainda assini, se for de interesse do programador e previsto na implementação do Ambiante por ele usada, esses objetos podem ser

passados entre os mÔdulos, só que sem testes de compatibilidade entre eles (ver opção de desligamento de testes - na seção segui nte).

Com base nessas idéias e levando em conta que outras espêcies de objetos passados em interfaces, além de tipos, são nor malmente constru?dos a partir de tipos a eles associados analisaremos, também, os tipos mais comuns à maioria das linguagens para uma implementação de um Ambiente multi-linguagem, que suge rimos sejam consideradas como tipos equivalentes.

# VI.5.2. OPÇÃO PARA DESLIGAMENTOS DE TESTES NA DEFINIÇÃO DA **COMFI GURAÇÃO**

O projetista de um Ambiente multi-linguagem pode incluir, em sua implementação, opções que permitam ao programador supri mir alguns testes para maior flexibilidade de associação entre os objetos.

Uma sugestão para implementaçãa de tais opções é a de tratar esses objetos como se existisse equivalência forte entre eles, deixando ao programador a responsabilidade pelas conseqüências do uso dessa facilidade, que lhe cabe considerar.

Uma outra sugestão de implementação ê a de tratar os objetos associados como se fossem recebidos por referência em equivalência forte e, portanto, o objeto recebido deverá apontar diretamente para o yalor do enviado correspondente.

#### 1 **5.3 OS TIPOS EQUIVALENTES**

## VI.5.3.1. INTRODUÇÃO

Os objetos em equivalência forte levam à execução mais eficiente do programa com mistura, uma vez que a passagem do ob jeto para o mõdulo que o recebe ê feita sem necessidade de conversão. Para isso ê importante que, por construção do Ambiente, sejam criadas algumas condições necessárias para que a equi valência forte ocorra em muitos casos de associações de obje-  $\overline{a}$ tos. Sugerimos, então, um conjunto de tipos basicos comuns maioria das linguagens misturãveis que, por construção de seus compiladores, devem ter a mesma implementação, garantindo dessa maneira, a ocorrência de muitos objetos passados entre os módu-10s em equivalência forte. Além desses, considerando as razões expostas no Ttem anterior, sugerimos que sejam implementados co mo equivalentes, objetos constru7dos a partir de alguns descritores genéricos de tipos, Vamos fazer algumas observações sobre esses tipos sem entretanto, tentar esgotar o assunto. Consideraremos os descritores de tipos antay, record, de acesso e de enumeração.

Não consideraremos tipos *file*, porque seu uso é reatrito, e de qualquer forma a maioria das linguagens permitem (atra vés de uma interface específica com o sistema operacional), aces so geral a todos os arquivos, e a comunicação através dos arqui vos não precisa passar pela interface que se define neste traba lho.

Tipos intervalo, como os tipos subhange de Pascal, tambêm não serão aqui considerados. Nossa atitude a respeito serã

semelhante ã da linguagem Ada: intervalos não definem tipos, definem apenas restrições aos valores de certas variãveis, que devem ser testadas em tempo de execução, automaticamente, por código gerado especificamente com esta finalidade, ou, na sua falta, por cõdigo acrescentado pelo programador, caso esse teste seja por ele considerado importante. Assim, para nos, o tipo subnange de Pascal 1..10 define vari<del>a</del>veis do tipo *integen*, cujo valor deve ficar entre 1 e 10.

Tipos set tambêm não serão aqui considerados, por se limitarem 5 Pascal e Modula-2 tendo implementação totalmente voltada às restrições de handwane (em função da unidade endereçãvel de memãria), além de uso restrito mesmo nessas linguagens. De qualquer forma, a simulação de um tipo set  $\tilde{e}$  suficientemente simples, na maioria das linguagens que possuem definição de tipos.

#### **VI.5.3.2. TIPOS BASICOS**

Nas diversas linguagens que consideramos, sempre encontramos tipos que representam valores inteiros, reais, caracteres, booleanos (ou lógicos), e algum tipo de antay de caracteres, para a representação de cadeias de caracteres. Consideraremos aqui que os tipos basicos Integen, Real, Chan, Boolean e S $\hat{z}$ thing são definidos em todas as linguagens (que os possuem) da forma mais apropriada ao handwane da maquina utilizada para a implementação do Ambiente. Se hayerâ ou não nas diversas linguagens outros tipos basicos distintos em implementação destes  $c$ itados,  $\bar{e}$  um problema a ser resolvido de acordo com as caracte r7sticas de projeto de cada linguagem. De qualquer forma, o

princípio visto acima se aplica: estes tipos basicos mencionados serão cansiderados fracamente equivalentes a outros tipos que visem representar a mesma abstração. Assim, por exemplo, o tipo *Long-Lntegen* de Ada que também representa inteiros, será considerado fracamente equivalente a Inkegeh.

#### $VI.5.3.3.$ **TIPOS ARRAY**

Dois pontos podem compremeter a equivalência entre os ti pos antay das diversas linguagens que estamos considerando:

 $-1$ - Em Fortran, a arrumação de matrizes se faz por colunas, de forma que contrasta com a definição de matrizes, em outras linguagens, A presença em Fortran de declarações como COMMON e EQUIVALENCE fazem com que a arrumação na memória seja uma caracteristica essencial da linguagem: na maioria das linguagens considera-se deselegante escrever um programa cujo bom funcionamento depende da organização das variáveis na memória.

-2- Em várias linguagens, os limites dos valores de in dices das diversas dimensões de um annay fazem parte do valor de uma variãvel daquele tipo, e não da definição do tipo. Ada define com cuidado estes conceitos, falando em "subtipo": ao declarar uma variãvel indicamos seu tipo e as restrições aplicáveis; entre estas, os intervalos dos valores dos indices. Em algun3 casos, definem-se os limites em tempo de criação da variãvel annay, e os limites se mantem por toda a vida da variãvel; em outros, como no caso do Alex do Algo1 68, um comando de atribui ção .pode a1 terar o valor da variãvel , a1 terando tambêm os seus limites.

O tratawento de *ahhagh* deye leyar os dois pontos acima em consideração, Implementar todos os annays como o *Alex* do Algo168, isto *e,* dinamicamente no *heap* (exceto os de FORTRAN) seria conceitualmente simples, uma vez que a equivalência forte seria a regra e não a exceção, mas seria tambêm bastante ineficiente, uma vez que aumantaria o cÔdigo gerado a menos de otimi zações não muito simples. Propomos então que os *annays* a serem passados na interface serão sempre de tamanhos fixos, o que imporá ao programador que dispõe de *unnuya* variáveis em sua linguagem a necessidade de definir valores mãximos para os limites, todas as vezes que quiser passar um *annay*. Ainda assim, não teremos equivalência forte em todos os caos, uma vez que ti picamente, a implementação de *uhnuya* de tamanhos fixos em linguagens que permitem *annays* variãveis segue o caso mais geral. O caso do FORTRAN, já mencionado, deve também ser tratado.

V'amos, apenas para melhor caracterização, considerar nos exemplos três 1 inguagens: FORTRAN, Algol-60 e Pascal e mostrar como poderiam ser os descritores de alguns exemplos dipicos, criados a partir do descritor genêrico de tipo *annug.* 0s modos 1, 2, ou 3 que aparecem nos descritores dos exemplos correspondem a forma de implementação do *annay* em cada uma das linguagens mencionadas antes. O modo 2 corresponde à implementação mais simples, a usada em Pascal: um valor *unnug* Pascal é construido pela simples justaposição dos valores das componentes: o modo 1, correspondente a implementação de *unhuy* FORTRAN é semelhante a anterior, exceto pela forma de identificação das com ponentes: o modo 3 corresponde a implementação de um *annay* Algol, feita em duas partes: um descritor que contêm os limites dos indices e um ponteiro para a outra parte, que contém os valores justapastos das componentes, de forma semelhante à vista no primeiro caso,

Assim a declaração FORTRAN

DIMENSION X(10,20,30)

associa a *8* a representação:

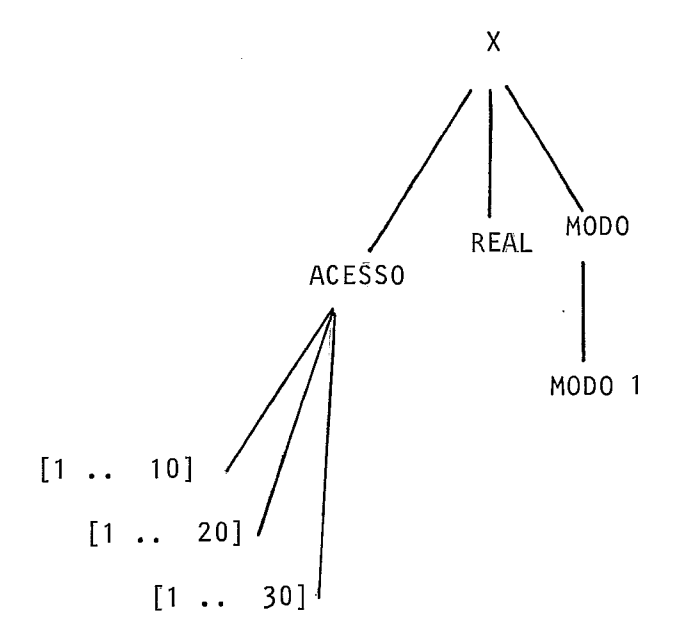

O objeto correspondente a X em Pascal é:

X: *ahhay* [7..78, 1..20, 7..30] od *heaR,* 

ou, equival entemente,

X: *ahhay* [1..101 a4 *ahhay* [7..20] o& *ahhay* [7..30] a6 *maR,* 

**a**  e representado par;

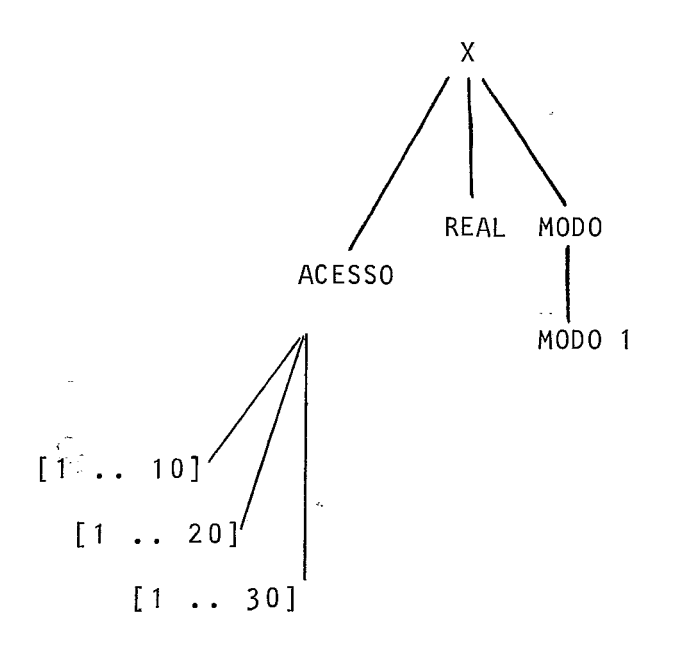

Em Algol-60 teriamos:

TNTEGER ARRAY X[7:70,7:20,7:30];

para declarar uma variável de tipo correspondente aos considera dos anteriormente. Neste caso a representação seria:

 $\mathcal{A}^{\mathcal{A}}$ 

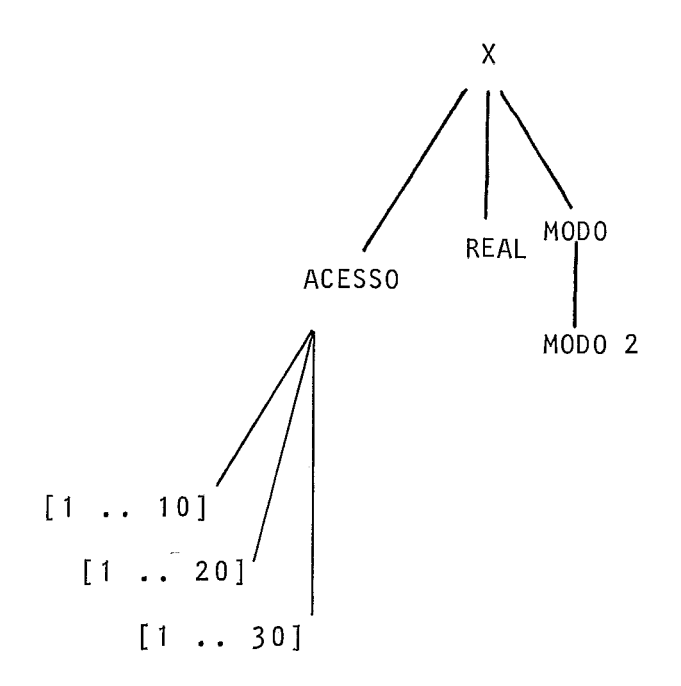

0s abjetos X, considerados anterigrmente, são fracamente equivalentes, em qualquer combinação das linguagens dois a dois considerada. Lembramos que a indicação dos intervalos é opcional: entendemos todas essas indicações de intervalos como equi valentes a referências ao tipo basico *integen*. Em FORTRAN, este é o único tipo possivel para indices, mas em outras linguagens outros tipos (ou intervalos desses tipos) podem ser utilizados.

O Ünico caso de equivalência forte que podemos conside**a**  rar aqui e o de "vetares", entre FORTRAN e Pascal , como veremos no exemplo a seguir. Em FORTRAN,

DIMENSION X(10)

tem a representação:

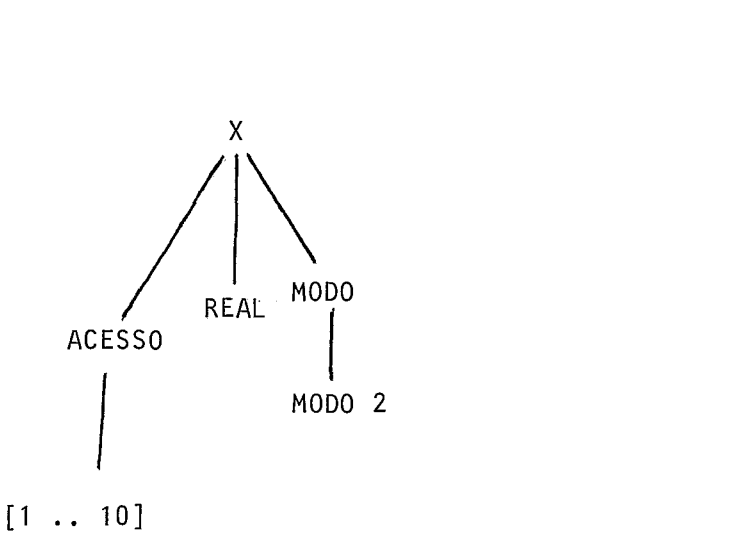

enquanto em Pascal, X tem o tipo

*unnay* **[T..70]** 46 *heuR* 

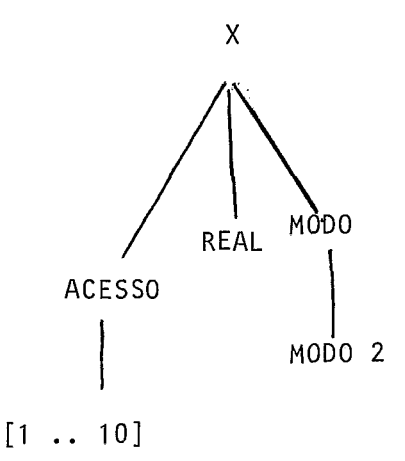

com exatamente a mesma representação, o que caracteriza os dois objetos como fortemente equivalentes, uma vez que para annays em FORTRAN a diferença na arrumação da memória só se torna aparente a partir da segunda dimensão.

O caso de outras linguagens é semelhante e pode ser resolvido da forma vista aqui.

#### $VI.5.3.4.$ TIPOS RECORD

A implementação de tipos necond é mais ou menos uniforme em todas as linguagens, no caso de neconds com composição uni- $\overline{e}$ forme (sem variantes). Neste caso a implementação habitual por justaposição simples dos yalores dos diversos tipos.

Quando se trata de permitir variação na composição, entretanto, as sol uçães oferecidas variam muito. Citaremos aqui apenas a união discriminada de Algol-68, (o Unico mecanismo cla

ramente seguro de tratar o problema), a união não discriminada de tipos em C, os tipos *mcoh&* com variantes de Pascal e os tipos *heconds* com discriminantes de Ada. A cada um destes corresponde uma forma de implementação diferente, mas não residiria aqui o problema. Este aparece pela dificuldade de fazer a correspon dência entre as intençães dos programadores nos diversos casos, ou seja, entre as abstrações associadas. Esta correspondência fundamental, pois ela que define as formas de conversão de valores e/ou tratamento adicional que deve ser aplicado, sempre que objetos forem passados.

Por essa razão, a proposta é de que apenas *heconds* com composição fixa, ou seja, sem variantes, sejam considerados na interface. Nestas condições, dois objetos tipo *necund* serão equivalentes dependendo da equivalência dos tipos das suas componentes. 0s nomes e as formas de seleção de componentes não serão considerados para fins de equivalência.

Assim, por exemplo, os objetos

*necond a, b: integer end;* 

em Pascal, e

*necomí x:&t~geh; y:inXegen; end hecahd;* 

em Ada são fortemente equivalentes, uma vez que ambos correspon dem ao descritor:

record i nteger i nteger

Por outro lado, nqs mesmas linguagens,

 $second$  a, b: integer end;

e

 $necord$  x: integen;  $q$ : long-integen; end necord;

seriam apenas fracamente equivalentes, sendo suas representações

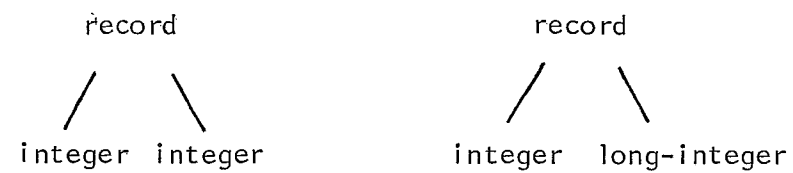

A equivalência entre os tipos *necond* não é forte porque a equivaléncia entre os tipos das segundas componentes não o é.

#### **VI.5.3.5. TIPOS DE ACESSO**

Os tipos de acesso (pointen, ne<sub>b</sub>, access) são utilizados com duas finalidades principais:

-1- para permitir definições recursivas de tipos, e

-2- para compartilhar um grupo de dados, dispensando sua cópia, permitindo várias referências à mesma ârea de dados.

AS mesmas razões fazem com que seja importante associações desses objetos para se programar no sistema aqui descrito. Tais tipos são representados pelo descritos genérico pointer.

As regras para definição de equivalência fraca, entretan to, precisam ser bem consideradas. No caso de antays eneconds, o conhecimento de ambos os tipos, e de seus descritores é sem-

pre suficiente para definir a forma de conversão de valores: convertemos os valores das componentes, e novamente arrumamos esses valores na memória. Naturalmente, no caso de annays, deve-se observar nessa arrumação o modo especificado pelo descritor do objeto recebido se se tratar de um descritor diferente daquele usado para o objeto enviado.

No caso de tipos de acesso, hã entretanto algumas dificuldades, uma vez que não seria prático converter listas, árvores, ou outras estruturas dinámicas usadas pelo programador, e as quais a variavel de tipo acesso da entrada. Converter os va lores de variâveis apontadas apenas quando esses valores não in cluem apontadores para outras estruturas seria obviamente insuficiente para qualquer utilidade prática. Por outro lado, rara mente será o caso de termos estruturas complexas e interessantes, em que todos os tipos usados tem equivalentes fortes na ou tra linguagem, principalmente pela restrição que fizemos aos  $neconds$  com variantes, Seria também insuficiente a  $\;$  limitação apenas aos casos em que os tipos apontados são fortemente equivalentes.

A proposta neste caso è simples: aceitar como *Kontemen* $te$  equávalentes toos os objetos construidos com o auxilio do descritor genérico pointer, e deixar por conta do programador de cada modulo a verificação da correção de seus programas atra vés do exame dos detalhes pertinentes de implementação dos tipos utilizados, em ambas as linguagens envolvidas. Como facili dade adicional, uma advertência, no caso em que a equivalência forte não se verifica, seria uma boa idêia, para alertar o programador dos pontos que devem ser observados.

#### VI.5.3.6. TIPOS PROCEDIMENTO

Como observado anteriormente (seções **VI.4** deste capTtulo e **IV.l** do cap7tulo IY), para fins de implementação, trataremos unidades de programa tais como subrotinas, funções, procedimentos, fazendo referência a seus tipos, mesmo que a linguagem em que foram programados, ou em que serão ativados não possuam semel hante conceito. As informações que devem distinguir um tipo procedimento do outro são o nfimero, o tipo e o modo de passagem dos parâmetras, alem do tipo do resultado, no caso de tipos de funções. O descritor de um tipo procedimento pode ser feito a partir dos descritores genéricos proaeddre ou function, e tem como componente uma lista de pares [modo, tipo], para os parâmetros, e adicionalmente, no segundo caso, um tipo adicional, o tipo do resultado.

Definimos a equivalência fraca entre dois tipos procedure ou dois tipos *{unction* dizendo apenas que deve haver equivalên cia fraca entre os pares de tipos correspondentes. A equivalên cia forte exige equivalência forte entre os tipos, e que os modos dos parâmetros correspondentes devem ser os mesmos.

Consideramos,  $\vec{e}$  claro, adicionalmente, que a forma de im plementaçzo das chamadas e retornos das procedimentos é sempre a mesma, mas esta é uma das razões pelas quais sugerimos que os compiladores das linguagens misturaveis sejam construídos especificamente para este sistema.

### **QI,5,3.7. TIPOS DE ENUMERAÇAQ**

No caso dos tipos de enumeração, a situação ê relativa-

mente simples, Tanto para o programadar como para a implementa ção, os escalares que compõem um tipo de enumeração são constan tes cujos nomes substituem codigos numéricos para maior facilidade de programação. A maioria das vezes, a escolha destes cÔdigos numéricos é irrelevante, e pode ser uniformizada para os diversos compiladores das linguagens misturãveis. A exceção pa rece ser o caso da Ada, uma vez que estã prevista a especificacão, através de um agregado de valores, dos cÔdigos numêricos a que cada escalar deve corresponder.

Teremos equivalência forte sempre que o número de escala res de um tipo for o mesmo de outro, e a representação for a de finida para todos os compiladores. A equivalência será fraca no caso de haver de um tipo para outro, alteração nos cõdigos numéri cos,

# VI.6. CARACTERÍSTICAS DOS COMPILADORES DAS LINGUAGENS **MISTURÂVEIS**

0s compiladores das 1 inguagens escolhidas para uma imple mentação devem possuir caracter?'sticas comuns, como gerar código compat7yel e dar o mesmo tratamento a objetos enviados e recebidos pelos modulos, conforme especificado nos capítulos an teriores. Além disso, cada compilador deve ser estruturado de maneira que seja possivel compilar em separado módulas, interfa ces ou unidades de compilação da linguagem correspondente. Essa estrutura (figura  $V\mathbb{I}$ , 1) é vantajosa pois permite o compartilhamento de codigo do compilador, comum a essas unidades compilaveis em separado, alêm de colaborar para tornar a estrutura de uma implementação de um Ambiente multi-linguagem mais modular, facilitando, até mesmo a inclusão de uma nova linguagem a essa implementagão.

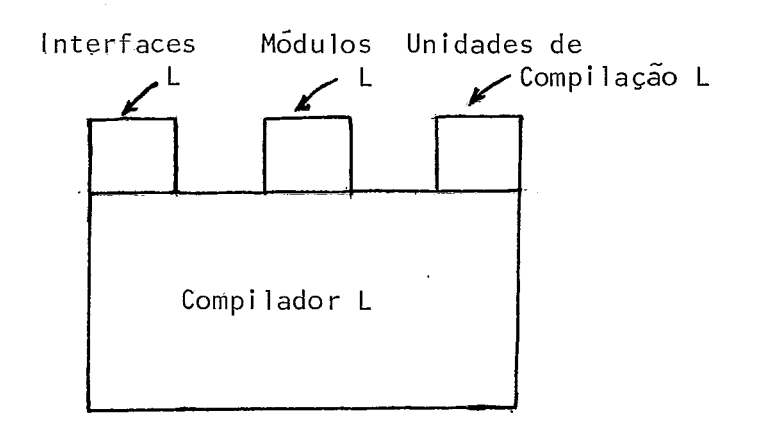

Figura VI.l - Estrutura geral dos compiladores das linguagens misturâveis

# **VI.7. DESCRIÇÃO SUMÁRIO DE UMA INTERFACE DO SISTEMA COM O USUÁRIO**

Desse caso, denominados por Interface do Ambiente (IA), uma ferramenta que reúne todas as facilidades de uso e manipulação do Ambiente pelo usuário (com acesso a outras ferramentas, bibliotecas, etc.). Esta ferramenta deve ser interativa, dirigida por menus, com acesso não só a algumas facilidades já conhecidas, como o conjunto de compi 1 adores das linguagens misturáveis, a BM, etc., como tambêm a outras facilidades, algumas das quais, ate mesmo, voltadas inteiramente para um tipo de usuário específico.

Em alguns casos pode ser conveniente definir mais de uma IA para uma mesma implementação do Ambiente, cada uma delas com caracter?sticas que levem em consideração o perfil do usuário e/ou as necessidades especfficas das aplicações a que se destina essa implementação. Isso significa que para cada IA podem ser definidos conjuntos diferentes de linguagens misturaveis, as facilidades que tornam possivel a mistura de linguagens (com piladores, Editor de Ligações, BM, etc.), outras facilidades di rigidas especialmente àquele usuário ou àquela aplicação, além de facilidades de uso geral para manipulação e uso do Ambiente. Nesse caso, as facilidades comuns as diferentes IA's devem permitir o compartilhamento das ferramentas, bibliotecas, etc., correspondentes.

Dentre as facilidades de uso geral destacamos, como sugestão, editores especificos para cada linguagem misturável, (como também para o LC) tornando mais fácil a escrita de unidades de compilação do Ambiente (módulos e suas interfaces) em cada uma dessas linguagens; um sistema para controle de versões: de módulos (e suas respectivas interfaces), programa (reu nindo módulos) , configuração usada numa certa implementação do Ambiente, ferramentas, etc. Uma gutra facilidade Útil permitiria ao usuãrio obter informações sobre m6dulos e respectivas interfaces, ou programas com mistura compi 1 ados e guardados na BM'. Isso pode ser implementado como um arquivo onde o programador de uma dessas unidades, coloca as informações sobre elas que considerar importantes. Essas informações estariam disponí veis ao usuário e poqeriam ser por ele acessadas através, por exemplo, de um comando Help. Muitas outras facilidades devem

ser incluidas em uma implementação, apresentamos aqui, apenas algumas sugestóes,

ł,

### **CONCLUSÕES**

Os principios para programação multi-linguagem aqui propostos se aplicam a linguagens imperativas fortemente tipadas, tais como Ada, Modula-2, CLU. No caso de linguagens com facili dades para paralelismo ou concorrência, consideramos aqui subconjuntos dessas linguagens em que essas caracteristicas não foram incluidas.

O objetivo principal deste trabalho foi mostrar a viabilidade da programação multi-linguagem em larga escala, produzin do programas que seguem os princípios de qualidade exigidos pela Engenharia de Software. Para isso, examinamos principalmente os aspectos que dizem respeito à comunicação entre os mõdu-10s escritos em linguagens diferentes e sua execução sob o controle de uma configuração descrita pelo programador. Esse controle é garantido por meio de testes efetuados com os objetos que passam entre os módulos, produzindo código especial para realizar a passagem desses objetos durante a execução.

Cabe mencionar aqui, entretanto, algumas facil idades, que incluidas à Linguagem de Configuração (LC), dariam a um Ambiente multi-linguagem, de forma integrada, mecanismos de programação em larga escala, que algumas linguagens jã possuem, tais como mecanismos para tratamento de exceções, para construção de  $softmax$  parametrizado ou genérico, e para paralelismo.

A definição de mecanismos de exceção na LC- é interessante não só para permitir o controle da execução em presença de falhas eventualmente ocorridas na associação de objetos durante a execução de uma configuração, como também para suprir a falta desses mecanismos nas linguagens que não os possuem. **E** necessá rio, entretanto, um estudo mais pormenorizado para que seja poss7vel compatibilizar um mecanismo de exceção que inclua tratadores definidos pelo usuário a nTvel de configuração, com outros mecanismos já existentes nas linguagens do Ambiente.

A inclusão, na LC, de um mecanismo para construção de  $\Box$ s $\sigma$ § $t$ wa $\hbar$ e genérico (semelhante aos mecanismos existentes em linguagens como Ada e CLU) permitiria a construção de módulos gené ricos em qualquer linguagem do Ambiente. Isso exigiria, entretanto, alterações no processo de compilação dos mõdulos e confi gurações, aqui descrito.

Seria interessante permitir o uso de mecanismos de programação concorrente/paralela, nas linguagens que já os possuem, ou até estendê-los ãs linguagens que deles não dispõem, no caso de aplicações onde esses recursos se revelassem de utilidade. A inclusão desses mecanismos exigiria, entretanto, estudo das formas específicas de implementação de um Ambiente multi-lingua gem, e de cada linguagem nele incluída.

Extensões a esse trabalho podem ser feitas através do es tudo para inclusão de linguagens de diferentes paradigmas, tais como linguagens para programação em lõgica, programação funcional e programação voltada à objetos.

Outra extensão possTvel diz respeito ao estudo dos fatores humanos em Ambientes de programação multi-linguagem. Um usuãrio tipico desse sistema é aquele que apesar de ter tomado consciência que sua linguagem preferida de programação (por exemplo, FORTRAN, para fixar as idéias), pode ser considerada uma linguagem obsoleta quando comparada a linguagens mais moder nas, reluta em abandoná-la. O Ambiente multi-linguagem oferece a ela uma oportunidade aparente de continuar programando em sua linguagem, dispondo de facilidades adicionais, como se um novo dialeto mais poderoso da linguagem se tornasse disponTve1. Com certeza, alguns desses usuários nunca chegariam a considerar por si mesmos, a possibilidade de utilização de novas linguagens, mas através do Ambiente, tomarão conhecimento das ifacilidades que elas oferecem, e eventualmente passarão a dar preferência às novas linguagens para seu trabalho. O ambiente multilinguagem proporcionará, assim, para tais usuários, a possibili dade de uma fase de transição mais suave entre uma linguagem an tiga e outra mais moderna.

A direção natural de continuação deste trabalho é a definição e a implementação de um Ambiente multi-linguagem completo. O esforço a ser dispendido em tal implementação supera o escopo de uma tese de doutorado.

## REFERÊNCIAS BIBLIOGRÁFICAS

- [1] WOLBAG, R. John, "Comparing the cost of software conversion to the cost of reprogramming". Sigplan Notices, vol. 16(4), 1981.
- [ 2 ] VOUK, A. Mladen, "On the cost of mixed language programming". Sigplan Notices, vol. Ig(lZ), 1984.
- [ 3 ] GENTLEMAN, M.W., TRAUB, F.J., "The Bell Laboratories numerical mathematics program library project". Proceedings of the ACM 23rd National Conference, 1968.
- [ 4 ] RIS, F., "The relationship between numerical computation and programming languages". Discussion in J.K. Reid (Ed.), North-Holland Publishing Company, Amsterdan, 1982.
- [ 5 ] KERNIGHAN, W. B., MASHEY, R.J., "The unix programming envirqnment". Software - Practice and Experience, 9, 1979; [6] X3, "Intra language compatibility guideline", SPARC/81-842A. Sigplan Notices, vol. 17(7), 1982.
- [6] X3, "Intra Language Compatibility Guideline", SPARC/81-842A. Sigplan Notices, vol. 17(7), 1982.
- 7 3 DARONDEAUy H.P., GUERNIC, P., RAYNAL, M., "Types in a OALA: <u>Sigpian Nocices</u>, VOI: 17(7), 1987<br>ONDEAU, H.P., GUERNIC, P., RAYNAL, M.,<br>mixed language system". <u>Bit</u>, 21(1981).
- [ 8 ] EINARSSON, B., "Mixed language programming". Software - Practice and Experience, 4, 1984,
- [ 9 1 MI'TCHELL, G. J., MAYBURY, **N.,** SERRT, R., MESA 1 anguage manual. Xerox Research Center, Palo Alto, Cal., CLS-79-3, 1979,
- C101 WIRTH, N., Pragramming in Modula-2. Springer-Verlag, 1982.
- [11] "Ada Programming Language", Military Standard ANSI/MIL-STD-1815A, 1983.
- [I21 HOARE, C., "Data Structures", Currents Trends in Programming Languages Methodology, vol. IV, Prentice-Hall, 1978.
- [13] AHO, A., SETHI, R., Compilers, principles, techniques, and tools, Addison-Wesley Publishing Co., 1986.
- [12] "Programming Language Fortran", American National Standart ANS X 3.9, 1966.
- [15] WIRTH, N., JENSEN, K., Pascal user manual and report, Springer-Verlag, 1975,
- [16] KERNINGHAM, B., RITCHIE, D., The C Programming Language, Prentice-Hall, 1978,
- [17] LISKOV, B et all, CLU Reference Manual, Springer-Verlag, 1981,
- [18] NAUR, P., "Revised Report on the Algorithmic Language Ajgol-60", Comm ACM 6, I pp 1-17, 1963.
- WIJNGAARDEN, A., "Report on the Programming Language  $\Gamma$ 191 Algol-68", Num. Math. 14, **pp** 29-218, 1969,
- [20] GHEZZI, C., JAZAYERI, M., Programming Language Concepts, John Wiley & Sons, 2/E, 1987.
- C211 RANGEL, J,L., Projeto de linguagem de Programação, Edição EBAI, 1988.
- C221 PEREIRA, R., CARVALHO, S., "Qescrição de um Ambiente de Programação com Mistura de Linguagens e seu Funcionamento", Sétimo Congresso de Metodologias en Enginieira de Sistemas, Santiago, Chile, 1987.
- C231 , "Ambiente de Programação com Mistura de Linquagens: Comunicação entre modulos de um programa", Anais do Primeiro SimpÓsio Brasileiro de Engenharia de Software, pp 22-31, SBC, COPPE/UFRJ, 1987.
- [24] , "An Environment for Mixed Language Programming' Conferência International sobre Informática, Hawana, Cuba, fevereiro 1988.
- [25] MITCHELL, C., "Engineering VAX Ada for Multi-Language Programming Environment", In Proceedings of the 1986 ACM SIGSOFT/SIGPLAN Software Engineering Symposium on Practical Software Development Enyironments, ACM, 1987.
- [26] REPPY, J., GANSNER, E., "A Faundation for Programming Environments", In Proceedings of the 1986 ACM SIGSQFT/ SIGPLAN Software Engineering Symposium on Practical Software Development Environments, ACM, 1987.
- L271 ANCONA, M.; "Integrating Library Modules into Pascal Programs", Software-Practice and Experience, vol. 14(5), pp 401-412, May 1984.
- [28] HABERMANN, N.A., "The Gandalf Project", German Chapter of the ACM Berichte, 18, Programmier-Umgebungen und Compiler, BG Teubner , Stuttgart, pp 281 -284, 1984.
- [29] WOLFE, I.M., et all., "The Ada Language System", IEEE Computer Society/Computer, pp 37-45, June 1981.
- [30] SHAW, M., ALMES, G., WULF, W., "A Comparison of Programming Languages for Software Engineering", Software-Practice and Experience, vol. 11, pp 1-52, 1981.
- [31] BOOM, J., DE JONG, E., "A Critical Comparison of Several Programming Language Implementations", Software-Practice and Experience, vol. 10, pp 435-473, 1980.
- [32] FEUER, A., GEHANI, N., "A Methodology for Comparing Programming Languages", Comparing & Assessing Programming Languages, Prentice-Hall, Inc., pp 197- 200, 1984.
- [33] ZEIGLER, S., ALLEGRE, N., MORRIS, J., "Ada for the Intel 432 Microcomputer", IEEE Computer Society/Computer, pp 47-64, June 1981.
- [34] KAMRAD, M., Runtime Organization for the Ada "Language System Programs", ACM AdaTec, vol. 3, Nov/Dez 83.
- [35] STANDISH, T., "Interactive Ada in the Arcturus Environment", Ada Letters, pp 23-34, Jul/Aug 83.
- **[36] Jr. HOUGHTON, R., "A Toxonomy of To01 Features for the Ada Programming Support Environment", Ada Letters, pp 69-78, Nov/Dec 83.**
- **[37] LAMB, A.L., "IDL: Sharing Intermediate Representations", ACM Transactions on Programming Languages and Systems, vol. 9, No. 3, pp 297-318, 1987.**
- **[38] PRATT, T., Programming Languages Design and Implementation, Prentice-Hall** , **1984.**

## APÊNDICE A

## DESCRITORES GENÉRICOS DE TIPO

Representamos aqui, os descritores genéricos dos tipos mais comuns as linguagens que podem fazer parte de uma implemen tação do Ambiente.

Notação:

- \* indica que o no se repete zero ou mais vezes;
- **<sup>V</sup>** indica uma alternativa de escolha entre os filhos da quele no;
- $\frac{1}{t}$  indica que o no se repete pelo menos uma vez.
- **<sup>1</sup>** Descritor ~enérico **de** Tipos Record

Reco rd I Cam.pos\* I Tipo

 $2$  - Descritor Genérico de Tipos Array

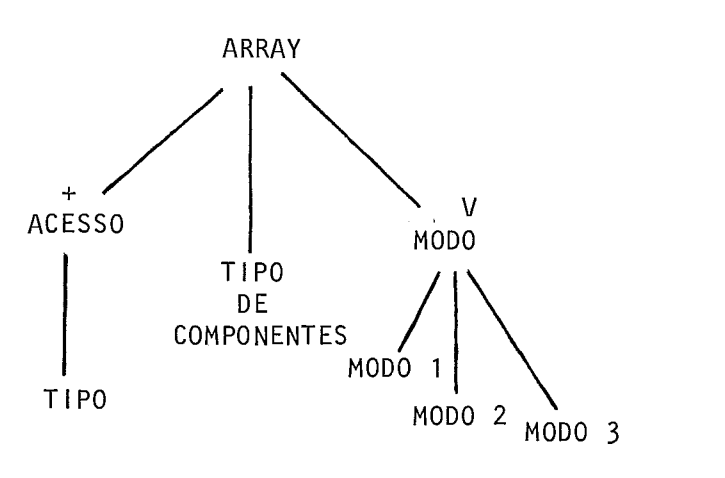

**<sup>3</sup>**- **Descritor ~enérico de Tipos União Descriminada** 

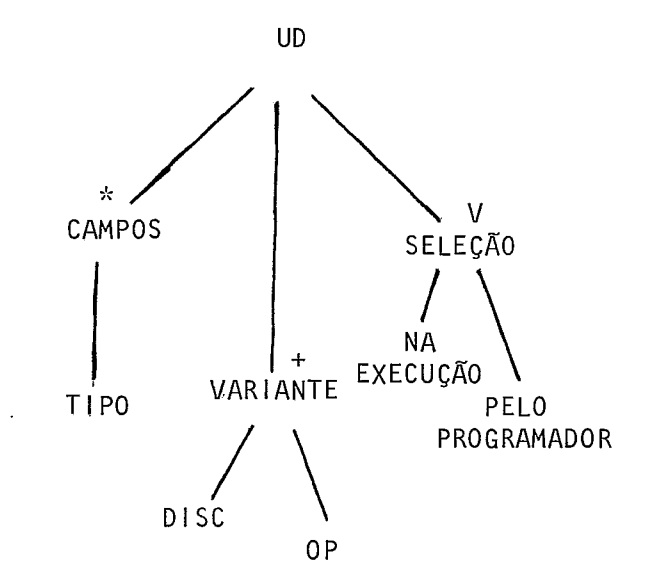

discr - discrimimante

OP - opção

Tipos: *union:* C, A1 gol-68; *vahiank ~econd:* Pascal , Ada,  $Modu1a-2;$  etc.

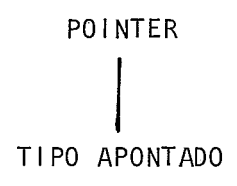

### **<sup>5</sup>**- **Enumeração**

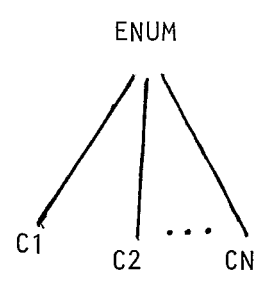

## $6$  - Descritor Genérico de Tipos Inteiros

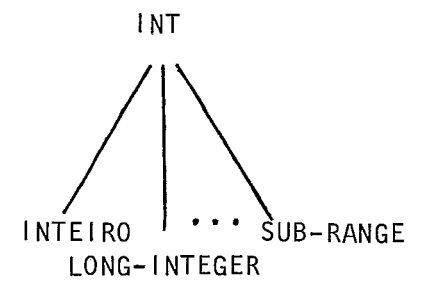

**<sup>7</sup>**- **Descritor ~enêrico de Tipos Reais** 

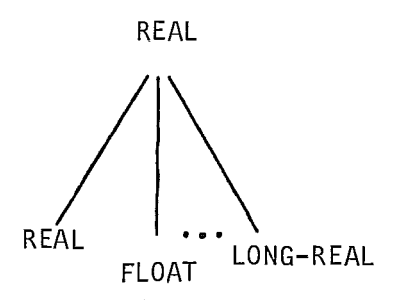

**8** - **Descritor Genérico de Tipos Caracteres**  CARACTER **CHAR <sup>9</sup>**- **Descritor Gengrics de Tipos Booleano**  BOOL BOOLEAN

## **<sup>10</sup>**- **Descritor ~enérico de Tipos Procedimento e Função**

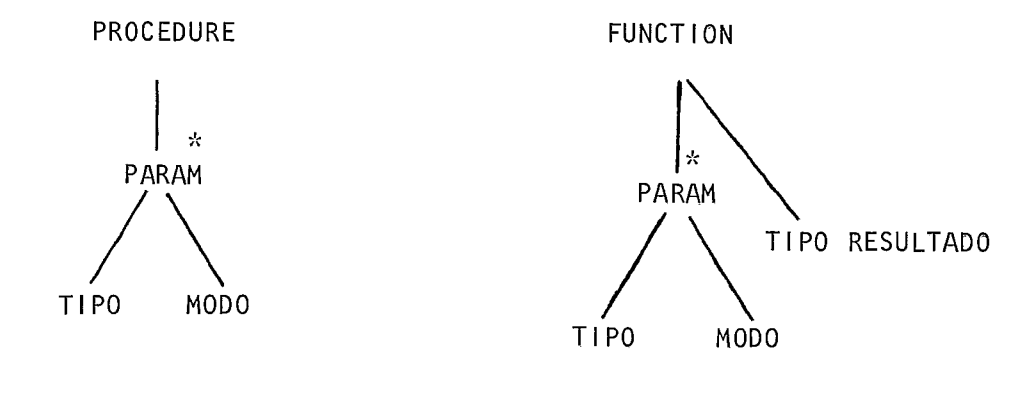

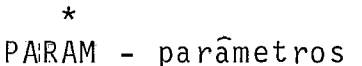

# APÊNDICE B

## UM EXEMPLO COMPLETO DE UMA CONFIGURAÇÃO

 $\bar{\beta}$ 

Apresentamos aqui um exemplo completo de uma configuração que reune dois mÔdulos escritos, respectivamente, em Ada e Modula-2.

O mÕdulo Ada define um tipo abstrato, denominado pilhas, que é enviado para o módulo USA-PILHA (em Modula-2), que o rece be com o nome stack.

```
IqTERFbCE PILHA1 : Ada 
  ENVIA pilhas; 
  package pilhas is
    type pilha is private; 
    function push(p:pilha;i:integer) returns pilha;
    function pop(p:pilha) returns pilha; 
    function empty(p:pilha) returns boolean;
    function top(p:pilha) returns integer;
    procedure init (p:out pilha);
  private 
    type no is record 
      val : integer; 
      prox; pi lha;
    end ; 
    type pilha is access no; 
  end pilhas; 
FIM
```

```
MODULO PILHA1: Ada
  package pilhas is
    type pilha is private; 
    function push(p:pilha;i:integer) returns pilha;
    function pop(p:pilha) returns pilha;
    function empty(p:pilha) returns boolean; 
    function top(p:pilha) returns integer: 
    procedure init(p:out pilha);
  private 
    type no is record 
      va1: integer 
      prox: pi lha 
    end ; 
    type pilha is access no; 
  end pilhas; 
  package body pilhas is
    function push(p:pilha;i:integer) returns pilha is
    begi n 
      return new pilha(i,p);
    end push; 
    function pop(p:pilha) returns pilha is 
    begi n 
      return p.prox; 
    end pop; 
    function empty(p:pilha) returns boolean is 
    begi n 
      return p: = null;
    end empty; 
    function top(p:pilha) returns integer is 
    begi n 
      return p.val;
    end top; 
    procedure init(p:out pilha) is 
    begi n 
      p:null; 
    end init; 
  en4 pilhas; 
FIM
```
INTERFACE USA-PILHA: Modul a-2

RECEBE stack

DEFINITION MODULE stack;

EXPORT QUALIFIED pilha, push, pop, empty, top, init; PROCEDURE push (p:pilha, i:integer): pilha. PROCEDURE pop (p:pilha): pilha; PROCEDURE empty (p:pilha): boolean; PROCEDURE top (p:pilha): integer; PROCEDURE init (VAR p:pilha);

ENQ stack,

FIM

```
MODULO USA-PILHA: Modula-2
  MODULE usa-stack;
  FROM stack IMPORT pilha, push, pop, empty, top, init;
  CONST
    abrepar = 1;
    fechapar = 2;
    abrech = 3;fechach = 4:fim
        = 0;VAR s: ARRAY [1...100] OF integer;
    j, n, x: integer;
  PROCEDURE check: boolean;
  VAR i: integer;
    p: pilha;
    ok: boolean
  BEGIN
  \therefore i:0;int (p);
    ok := true;REPEAT
      i := i + 1;x := s[i];CASE x QF
        abrepar, abrech : push (x);
        fechapar, fechach :
        IF (NOT empty(p)) AND (top(p) = x-1) THEN
          PQP(p);ELSE
          ok:= false;
```
 $\sim$ 

```
END ; 
        fim : 
        END ; 
      UNTIL (NOT ok) OR (x= fim) 
      RETURN ok;
    END; 
 BEGIN 
    Write('>');
    ReadInt(n);WriteLn; 
    FOR j := 1 TO n DO
      Write('>');
     ReadInt(s[j]);
    END ; 
    IF check THEN 
      WriteString('Ok!');
    ELSE 
      WriteString('Erro! '); 
    END; 
  END. 
FIM 
Definição da Canfi guraçãa; 
CONFIG 
   Junte PILHAI, USA-PILHA; 
   Associe stack de USA-PILHA com pilhas de PILHAI;
```
Execute USA-PILHA;

FIM